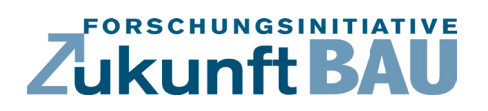

**F 3093**

Dirk Donath, Jürgen Ruth, Julia Tschetwertak Alexander Hollberg, Sven Schneider, Bert Liebold Martin Bielik, Ekaterina Fuchkina

**Integrierte Lebenszyklusoptimierung Methoden zur systematischen Variantenexploration in frühen Phasen der Planung unter besonderer Berücksichtigung von Lebenszyklusaspekten**

> n Bundesinstitut<br>für Bau-, Stadt- und Raumforschung .<br>Bundesamt für Bau<br>Beumerdnung

**Fraunhofer IRB Verlag**

## F 3093

Bei dieser Veröffentlichung handelt es sich um die Kopie des Abschlussberichtes einer vom Bundesinstitut für Bau-, Stadt- und Raumforschung (BBSR) im Bundesamt für Bauwesen und Raumordnung (BBR) im Rahmen der Forschungsinitiative »Zukunft Bau« geförderten Forschungsarbeit. Die in dieser Forschungsarbeit enthaltenen Darstellungen und Empfehlungen geben die fachlichen Auffassungen der Verfasser wieder. Diese werden hier unverändert wiedergegeben, sie geben nicht unbedingt die Meinung des Zuwendungsgebers oder des Herausgebers wieder.

Dieser Forschungsbericht wurde mit modernsten Hochleistungskopierern auf Einzelanfrage hergestellt.

Die Originalmanuskripte wurden reprotechnisch, jedoch nicht inhaltlich überarbeitet. Die Druckqualität hängt von der reprotechnischen Eignung des Originalmanuskriptes ab, das uns vom Autor bzw. von der Forschungsstelle zur Verfügung gestellt wurde.

© by Fraunhofer IRB Verlag

2018

ISBN 978-3-7388-0247-4

Vervielfältigung, auch auszugsweise, nur mit ausdrücklicher Zustimmung des Verlages.

Fraunhofer IRB Verlag Fraunhofer-Informationszentrum Raum und Bau

Postfach 80 04 69 70504 Stuttgart

Nobelstraße 12 70569 Stuttgart

Telefon 07 11 9 70 - 25 00 Telefax 07 11 9 70 - 25 08

E-Mail irb@irb.fraunhofer.de

www.baufachinformation.de

www.irb.fraunhofer.de/bauforschung

# Abschlussbericht

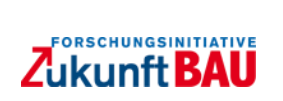

# "Integrierte Lebenszyklusoptimierung"

## Methoden zur systematischen Variantenexploration in frühen Phasen der Planung unter besonderer Berücksichtigung von Lebenszyklusaspekten

## Projektleiter:

Prof. Dr.-Ing. Dirk Donath, Lehrstuhl für Informatik in der Architektur, Bauhaus-Universität Weimar

Prof. Dr.-Ing Jürgen Ruth, Lehrstuhl für Konstruktives Entwerfen und Tragwerkslehre, Bauhaus-Universität Weimar

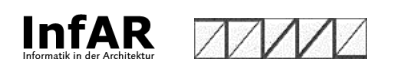

## Bearbeiter:

Julia Tschetwertak M.Sc. Dr.-Ing. Alexander Hollberg Dr.-Ing. Sven Schneider Dipl.-Ing. Bert Liebold Ing.-Arch. Martin Bielik (Eigenanteil) Ekaterina Fuchkina M.Sc. (Eigenanteil)

Der Forschungsbericht wurde mit Mitteln der Forschungsinitiative Zukunft Bau des Bundesinstitutes für Bau-, Stadt- und Raumforschung gefördert (Aktenzeichen: SWD-10.08.18.7-14.35). Die Verantwortung für den Inhalt des Berichtes liegt beim Autor.

# <span id="page-3-0"></span>Inhaltsverzeichnis

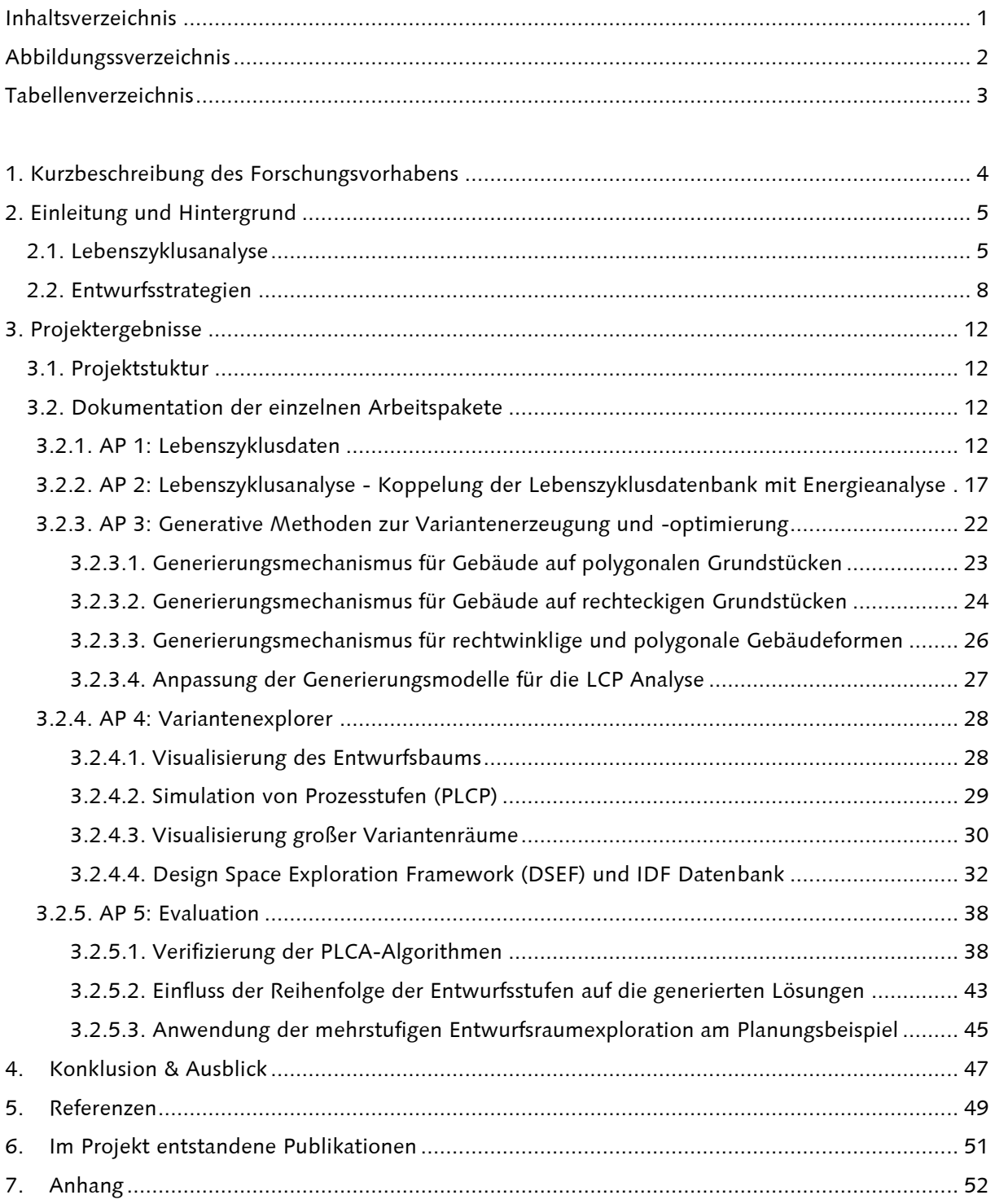

# <span id="page-4-0"></span>Abbildungssverzeichnis

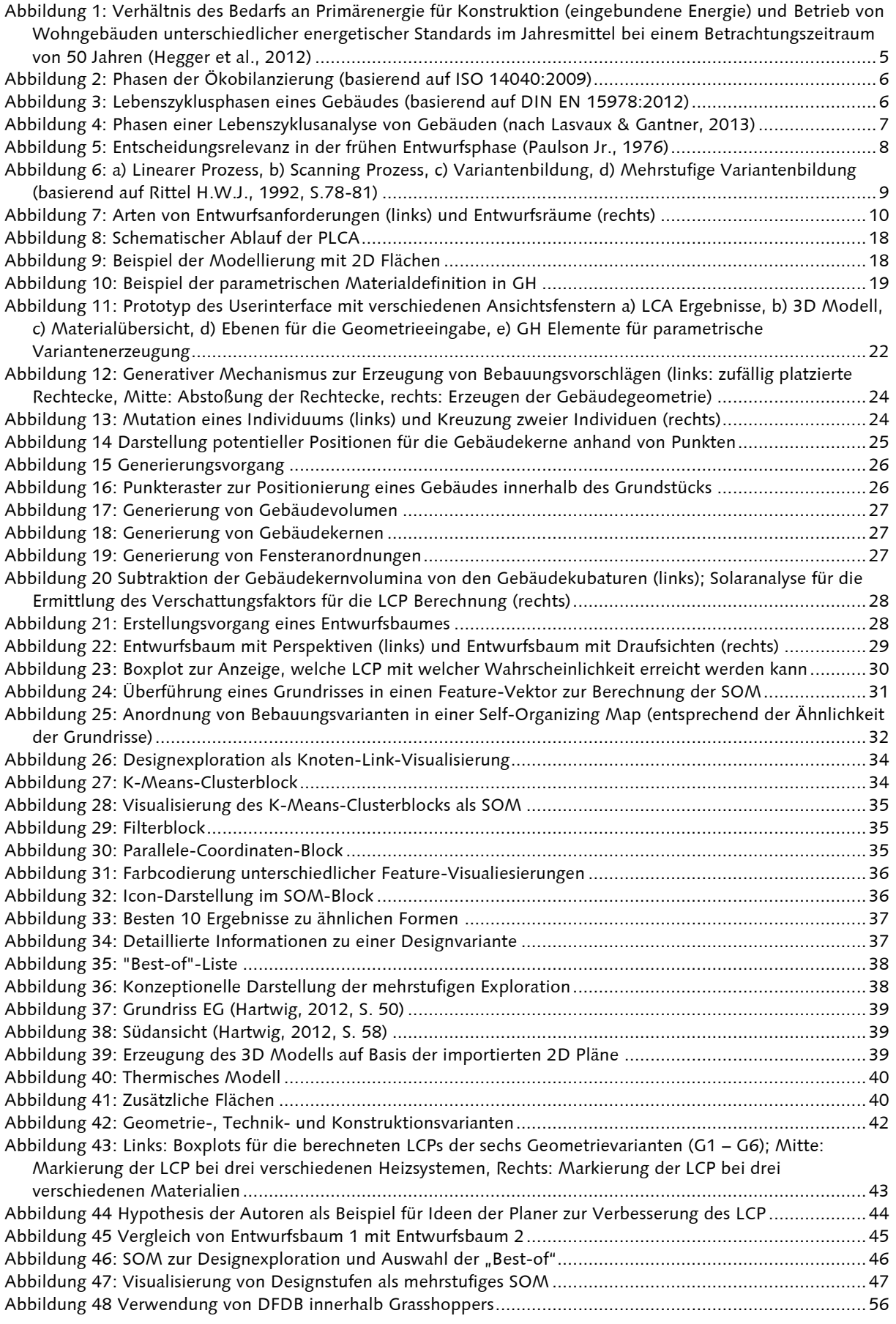

# <span id="page-5-0"></span>Tabellenverzeichnis

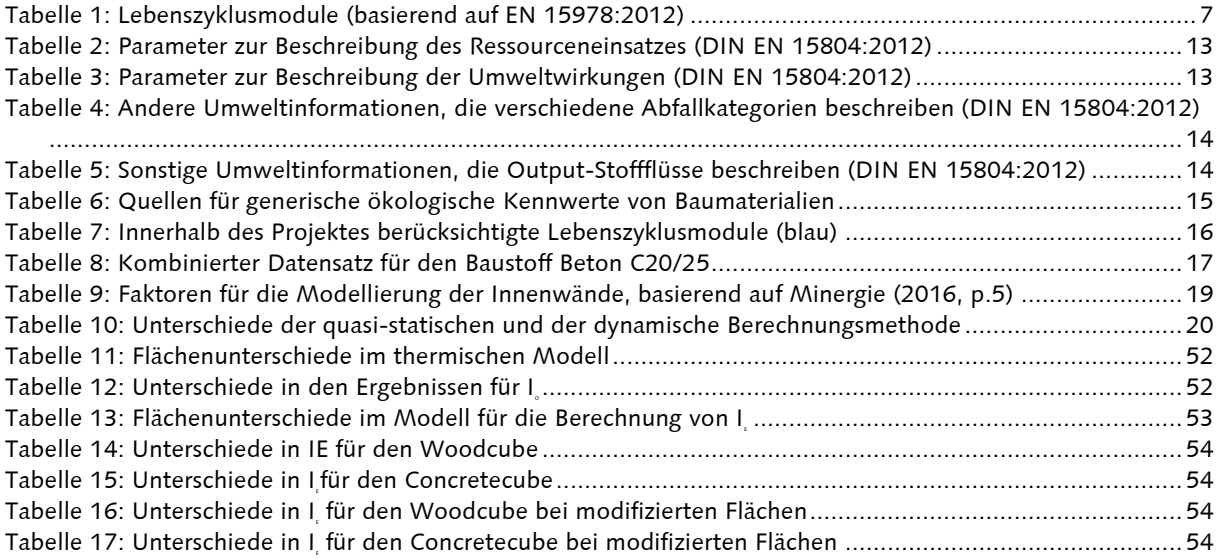

## <span id="page-6-0"></span>1. Kurzbeschreibung des Forschungsvorhabens

Lebenszyklusbetrachtungen gewinnen bei der Planung und beim Bau von Gebäuden zunehmend an Bedeutung. Die lebenszyklusbasierte Gebäudeperformance, im Folgenden kurz als Lebenszyklusperformance (life cycle performance, LCP) bezeichnet, beschreibt die Summe aller Aufwendungen zur Herstellung, zum Betrieb und zum Rückbau bzw. Abriss eines Gebäudes in Relation zum Nutzen und zur Lebensdauer eines Gebäudes. Um die Lebenszyklusperformance eines Gebäudes für eine bestimmte Lebensdauer zu maximieren, ist die Summe aller Aufwendungen zu minimieren und der Nutzen des Gebäudes zu maximieren. Zum Erreichen dieses Ziels ist es notwendig, Lebenszyklusbetrachtungen möglichst früh in den Planungsprozess einzubinden, denn Entscheidungen, die in den sogenannten frühen Planungsphasen getroffen werden, haben den größten Effekt auf die Qualität, die Kosten, den Energiebedarf und die Umweltwirkung eines Gebäudes bei gleichzeitig geringstem Aufwand für Änderungen.

Bei der Planung eines Gebäudes sind verschiedene Entwurfsparameter (Geometrie, Material, TGA) sorgfältig aufeinander abzustimmen. Zwischen diesen Entwurfsparametern existieren jedoch zahlreiche Abhängigkeiten, die eine manuelle Vorgehensweise zur Optimierung schwierig und zeitaufwändig machen. Eine systematische Lösungsraumerkundung ist in realen Planungsprozessen daher oft nicht realisierbar. Mittels computerbasierter Methoden lässt sich in relativ kurzer Zeit eine große Zahl an Planungsvarianten erzeugen und überprüfen. Bislang existieren zahlreiche Ansätze, um Gebäudeentwürfe mit Hilfe dieser Methoden hinsichtlich energetischer Kriterien zu optimieren, wobei jedoch nur einzelne Entwurfsparameter betrachtet werden. In realen Planungsszenarien ist eine isolierte Betrachtung einzelner Faktoren nicht sinnvoll. Um zu einem ganzheitlich guten Ergebnis zu gelangen, ist es oft notwendig zahlreiche Entwurfsparameter möglichst gleichzeitig zu betrachten. Ein automatisiertes Verfahren zur Optimierung vieler Entwurfsparameter ist jedoch nur bedingt möglich, wenn sich die Faktoren gegenseitig beeinflussen.

Ziel des Projektes war es, Methoden zu entwickeln, die es dem Planer ermöglichen in kurzer Zeit systematisch nach Optima für lebenszyklusgerechte Gebäude zu suchen. Dabei stand die Problematik, dass sich verschiedene Entwurfsparameter gegenseitig beeinflussen und dadurch nicht gleichzeitig optimieren lassen, im Vordergrund. Erreicht wurde dieses Ziel durch die Koppelung von Methoden zur Optimierung einzelner Entwurfsparameter, der Einbindung von Lebenszyklusanalysen und der Entwicklung einer Methode zur mehrstufigen Variantenbildung und -optimierung. Durch Visualisierungs- und Interaktionsmechanismen, die in einem sogenannten Variantenexplorer vereint wurden, lässt sich bei Planungsaufgaben ein besseres Verständnis für die komplexen Wechselwirkungen zwischen sich gegenseitig beeinflussenden Faktoren erlangen.

# <span id="page-7-0"></span>2. Einleitung und Hintergrund

Die Bundesregierung hat ambitionierte Ziele für die Reduktion der Treibhausgasemissionen bis zum Jahr 2050 vorgelegt. Es wird eine Minderung des Ausstoßes von 40% bis zum Jahre 2020 und von 80 – 95% bis zum Jahre 2050 gegenüber dem Referenzjahr 1990 angestrebt (BMU, 2013). Der Gebäudesektor und die Bauwirtschaft sind für ca. ein Drittel der weltweiten Treibhausgasemissionen und 40% des Primärenergiebedarfs verantwortlich (UNEP SBCI, 2009). Darüber hinaus werden 50% der weltweit vorhandenden Rohstoffe im Bau eingesetzt (Hegger et al., 2007), weshalb hier ein großer Handlungsbedarf besteht.

Besonders die Energieffizienz im Betreib von Gebäuden steht seit einigen Jahrem im Vordergrund von Richtlinien und öffentlicher Diskussion. Um den Energiebedarf zu senken wurden regelmäßig neue, verschärfte Richtlinien eingeführt. Dies hat erfolgreich dazu beigetragen den Primärenergiebedarf im Betrieb seit den 80er Jahren deutlich zu senken (Hegger et al., 2012) (siehe [Abbildung 1](#page-7-2)). Dies hat zur Folge, dass der Anteil der sogenannten "grauen Energie", die im Baumaterial eingebunden ist, immer Stärker ins Gewicht fällt. Diese eingebundene Energie macht bei Niedrigenergiehäusern, wie dem Passivhausstandard ca. 30-50% des Primärnergiebedarfs über den ganzen Lebenszyklus aus (El Khouli, John, & Zeumer, 2014). Hier wird besonders deutlich, dass nicht nur der energieeffiziente Gebäudebetrieb angestrebt werden sollte, sondern eine hohe Effizienz über den gesamten Lebenszyklus des Gebäudes. Ab dem Jahr 2021 sieht die EU Gebäuderichtlinie 2010 für energieeffiziente Gebäude vor, dass alle Neubauten sogenannte "Nearly Zero Energy Buildings" sind, die einen Energiebedarf im Betrieb von nahezu Null aufweisen. Daher wird in naher Zukunft die eingebundene Energie und die damit verbundenen Umweltwirkungen weiter an Bedeutung gewinnen.

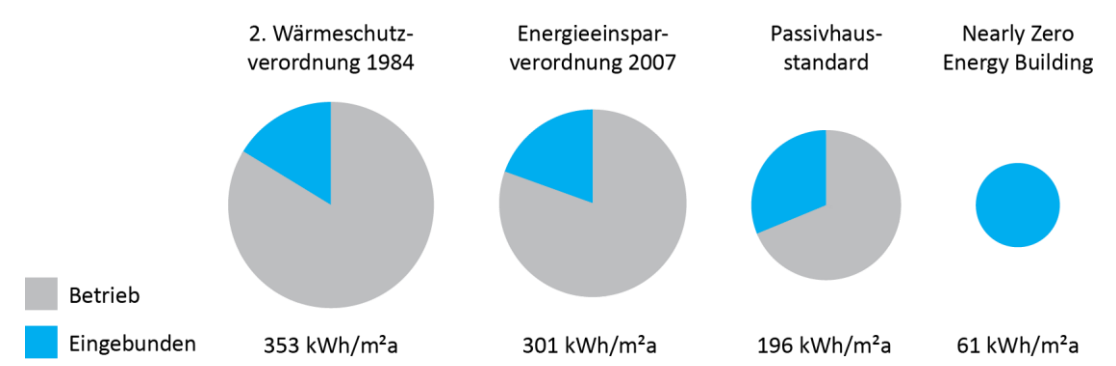

<span id="page-7-2"></span>Abbildung 1: Verhältnis des Bedarfs an Primärenergie für Konstruktion (eingebundene Energie) und Betrieb von Wohngebäuden unterschiedlicher energetischer Standards im Jahresmittel bei einem Betrachtungszeitraum von 50 Jahren (Hegger et al., 2012).

Die eingebundene Energie ist nicht nur für Neubauten, sondern auch für den Bestand relevant. Jede energetische Sanierungsmaßnahme bedeutet eine "Investition" an eingebundener Energie, mit dem Ziel den Energiebedarf im Betreib zu senken. Ob dieser Energieaufwand amortisiert werden kann, lässt sich mit Hilfe der Lebenszyklusanalyse, auch Ökobilanzierung und im Englischen Life Cycle Assessment (LCA) genannt, feststellen. Um Gebäude ganzheitlich energetisch und ökologisch zu optimieren, sollte immer der gesamte Gebäudelebenszyklus betrachtet werden.

## <span id="page-7-1"></span>2.1. Lebenszyklusanalyse

Die allgemeine Methodik der Lebenszyklusanalyse ist mit ISO 14040:2009 und ISO 14044:2006 international standardisiert. Ein wichtiger Grundsatz ist der Bezug zu einer funktionalen Einheit (König, Kohler, Kreißig, & Lützkendorf, 2009). Alle Ergebnisse werden auf diese Einheit bezogen, welche somit ebenfalls den Vergleich verschiedener Produkte oder Dienstleistungen ermöglicht. Weiterhin ist es wichtig die Systemgrenzen der Betrachtung zu definieren, die den Übergang von Stoffen zwischen Technosphäre und Umwelt festlegen. ISO 14040:2009 gliedert die Ökobilanzierung in vier Phasen (siehe [Abbildung 2\)](#page-8-0).

Die erste Phase beschreibt neben dem Ziel den Untersuchungsrahmen einer Ökobilanz, einschließlich der Systemgrenze und des Detaillierungsgrades. Die zweite Phase wird Sachbilanz genannt und ist eine Bestandsaufnahme von Input-/Outputdaten in Bezug auf das zu untersuchende System. Sie stellt die Sammlung aller Daten, die zum Erreichen der Ziele der festgelegten Studie notwendig sind, dar. In der dritten Phase wird die Wirkung der in der Sachbilanz erhobenen Daten auf die Umwelt abgeschätzt. In der abschließenden Phase der Auswertung werden die Ergebnisse der Sachbilanz und/oder Wirkungsabschätzung in Übereinstimmung mit der Zielstellung und dem Untersuchungsrahmen als Basis für Schlussfolgerungen, Empfehlungen und Entscheidungshilfen diskutiert und zusammengefasst.

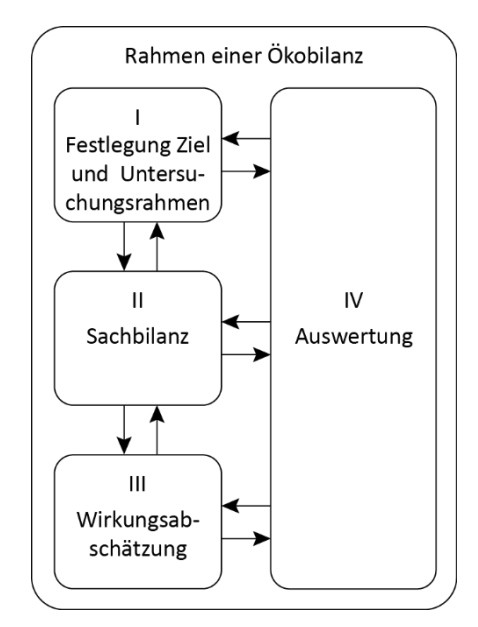

Abbildung 2: Phasen der Ökobilanzierung (basierend auf ISO 14040:2009).

<span id="page-8-0"></span>Die Lebenszyklusanalyse von Gebäuden und Bauprodukten ist DIN EN 15978:2012 und DIN EN 15804:2012 normiert. Beide Normen unterteilen den Gebäude- bzw-Bauteillebenszyklus in fünf Phasen (siehe [Abbildung 3\)](#page-8-1).

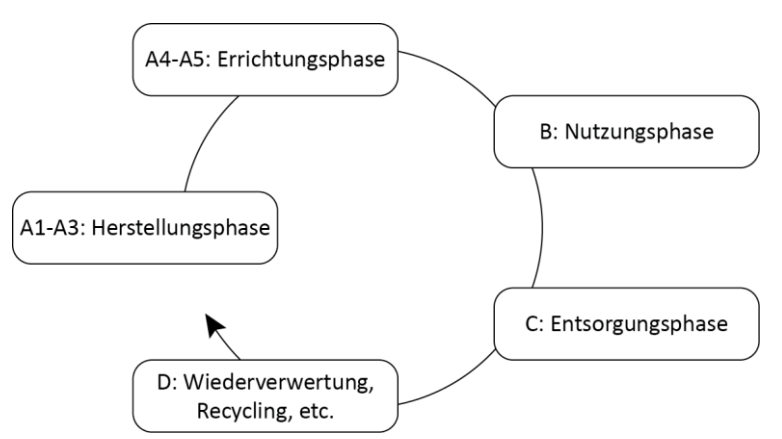

Abbildung 3: Lebenszyklusphasen eines Gebäudes (basierend auf DIN EN 15978:2012).

<span id="page-8-1"></span>Diese fünf Phasen werden weiter in Lebenszyklusmodule gegliedert (siehe [Tabelle 1\)](#page-9-1).

<span id="page-9-1"></span>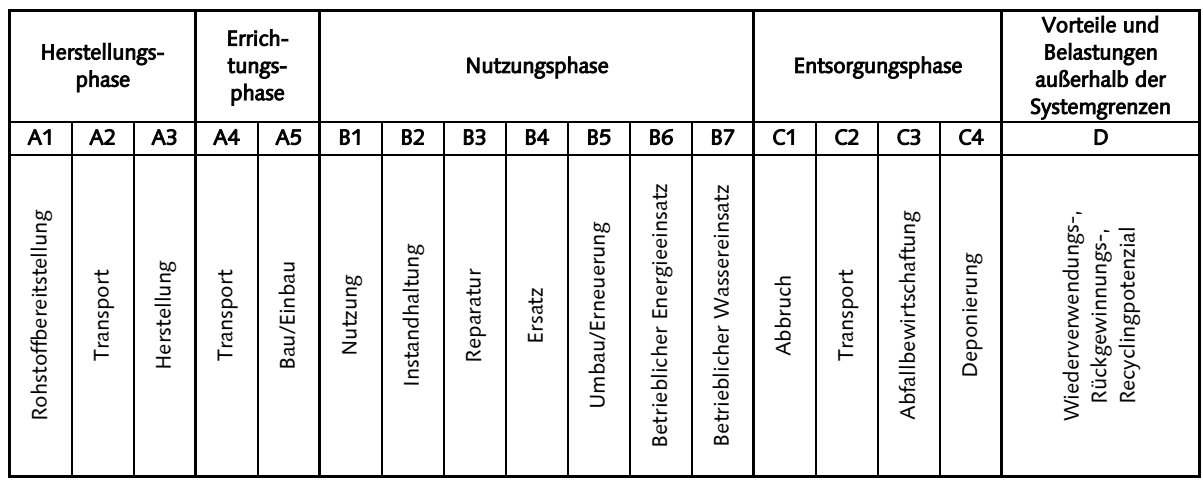

Tabelle 1: Lebenszyklusmodule (basierend auf EN 15978:2012).

Im Gegensatz zur produzierenden Industrie, wird bei der Ökobilanzierung von Gebäuden typischerweise nicht bei der Rohstoffgewinnung begonnen und das ganze System der Materialherstellung modelliert, sondern mit diesen bereits zur Verfügung stehenden Datensätzen gearbeitet (Lasvaux & Gantner, 2013). Dadurch reduziert sich die Berechnung auf eine Multiplikation der Massenbilanz mit den ökologischen Kennwerten der Materialien. Die Phasen der Lebenszyklusanalyse Sachbilanz und Wirkungsabschätzung werden dadurch praktisch zu einem Schritt zusammengefasst (siehe [Abbildung 4\)](#page-9-0).

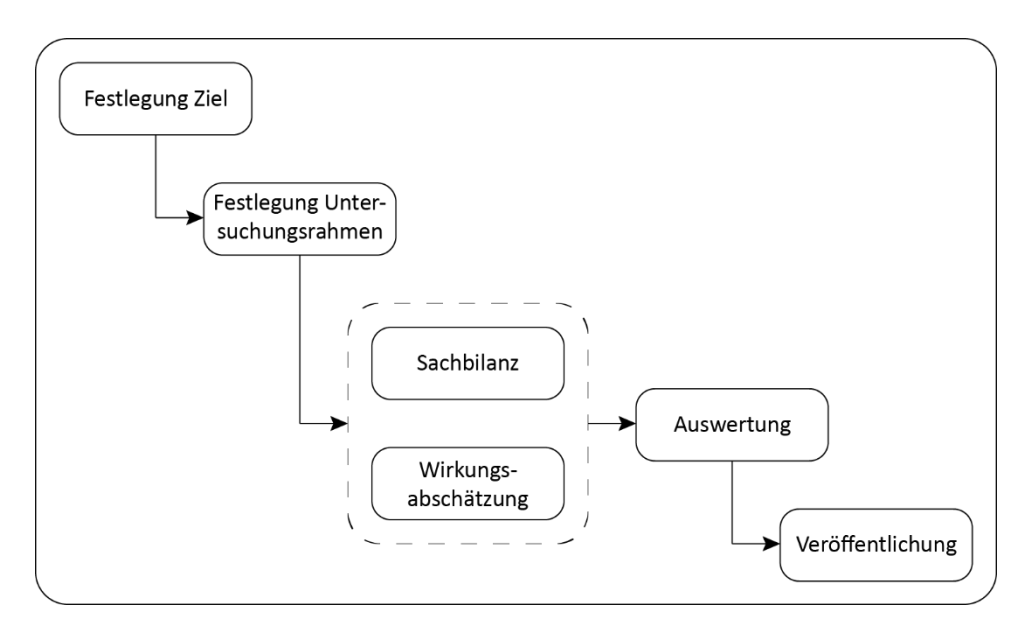

<span id="page-9-0"></span>Abbildung 4: Phasen einer Lebenszyklusanalyse von Gebäuden (nach Lasvaux & Gantner, 2013). Weitere Details zur Lebenszyklusanalyse werden im Arbeitspaket 1 (Punkt 3.2.1.) erläutert.

## <span id="page-10-0"></span>2.2. Entwurfsstrategien

In den meisten Industrieländern wird der architektonische Entwurfsprozess in verschiedene Phasen unterteilt, welche die Basis für Richtlinien und die Berechnung des Honorars darstellen. Diese Phasen können nach El Khouli et al. (2014) wie folgt beschrieben werden: (1) Vorentwurf (2) Entwurf (3) Genehmigungsplanung (4) Ausführungsplanung (5) Bau und (6) Betrieb. Entscheidungen, die zu Beginn der Planung in den frühen Phasen (hier Phase 1 und 2) getroffen werden, haben den größten Einfluss auf folgende Planungsphasen (siehe [Abbildung 5\)](#page-10-1). Daher haben sie nicht nur den größten Einfluss auf die Kosten (Paulson Jr., 1976), sondern auch auf den Energiebedarf im Betrieb (Hegger et al., 2007) und die Umweltwirkungen über den gesamten Lebenszyklus (Schneider, 2011). Das bedeutet, dass hier das Optimierungspotential am größten ist. Darüber hinaus sind hier die Kosten für Änderungen am geringsten. Daher reicht es nicht aus, die Berechnung der LCP am Ende des Entwurfsprozesses durchzuführen, wie es zur Zeit bei einer Vielzahl von Gebäudezertifizierungen, die LCA anwenden, gehandhabt wird. Die Ermittlung der Lebenszyklusperformance allein ist nicht gewinnbringend, wenn sie nicht zur Verbesserung des Entwurfes herangezogen wird (Wittstock et al., 2009). Sinnvoller ist es, diese bereits in den frühen Phasen des Entwurfsprozesses zu implementieren und somit den Entwurf in Hinblick auf die Lebenszyklusperformance zu optimieren.

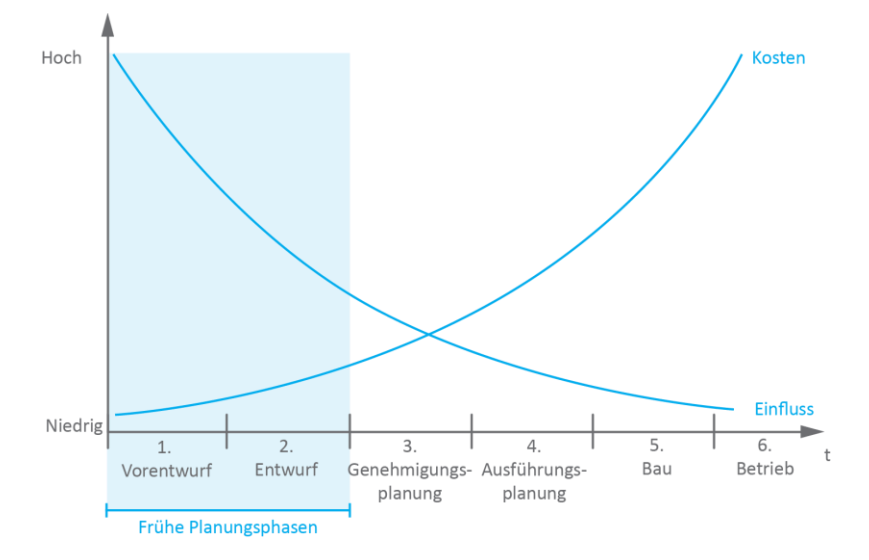

Abbildung 5: Entscheidungsrelevanz in der frühen Entwurfsphase (Paulson Jr., 1976).

<span id="page-10-1"></span>Um die Lebenszyklusperformance frühzeitig in die Planung zu integrieren, sind zahlreiche Kriterien zu berücksichtigen und verschiedene Entwurfsparameter sorgfältig aufeinander abzustimmen. Zwischen den meisten Entwurfsparametern existieren jedoch komplexe Wechselwirkungen, welche oft kaum zu überblicken und aufgrund von Zeitmangel bei der Planung selten vollständig berücksichtigt werden. Computerbasierte Methoden können den Planungsprozess sinnvoll unterstützen, indem die Bewertung von Entwurfsvarianten durch Analysewerkzeuge erleichtert wird. Andererseits kann mit Hilfe Generativer Methoden in kurzer Zeit eine große Zahl an Entwurfsvarianten erzeugt werden. Durch eine Koppelung von Generativen Methoden und Analysemethoden lassen sich Parameter für einzelne Einflussfaktoren (solare Gewinne, Oberflächezu-Volumen-Verhältnis, etc.) optimieren. Problematisch für einen Einsatz in realen Planungsszenarien ist, dass im Falle sich gegenseitig beeinflussender Faktoren.

## Mehrstufige Variantenbildung

Ziel des Projektes war es, Methoden zu entwickeln, die es dem Planer ermöglichen in relativ kurzer Zeit systematisch nach Optima für lebenszyklusorientierte Gebäude zu suchen. Dabei steht die Problematik, dass sich verschiedene Entwurfsparameter gegenseitig bedingen und dadurch nicht gleichzeitig optimieren lassen, im Vordergrund. Die im Projekt zu entwickelnden Methoden bauen auf einem modularen Ansatz zur energetischen Optimierung von Gebäudeentwürfen auf. Er impliziert, dass sich verschiedene Entwurfsparameter (wie z.B. Gebäudevolumen, Grundriss, Fassade, Material, Gebäudetechnik) getrennt voneinander jeweils basierend auf den Randbedingungen

anderer Entwurfsparameter (welche zuvor fixiert wurden) bestimmen lassen. Die Optimierung eines einzelnen Entwurfsparameters wird im Folgenden als Entwurfsstufe bezeichnet. Um zu einer Entwurfslösung zu gelanden, werden mehrere Entwurfsstufen durchlaufen.

Rittel (1992) beschreibt verschiedene Prozesse, um zu Entwurfslösungen zu kommen, wobei jeder Ansatz Vor- und Nachteile mit sich bringt: Im linearen Prozess wird eine Entwurfsvariante pro Entwurfsstufe erstellt [\(Abbildung 6a](#page-11-0)). Im Scanning Prozess wird eine Variante pro Entwurfsstufe produziert. Führt diese jedoch zu keinem zufriedenstellenden Ergebnis, werden weitere Varianten generiert bis eine passende Lösung gefunden ist [\(Abbildung 6b](#page-11-0)). Die dritte Methode ist die Variantenbildung, bei der mehrere Varianten in einer Entwurfsstufe gebildet werden. Hierbei wird nur die beste Variante in den darauffolgenden Entwurfsstufen weiter entwickelt [\(Abbildung 6c](#page-11-0)). Werden für alle Varianten in den nächsten Stufen mehrere Entwurfsvarianten generiert, so wird diese Strategie als mehrstufige Variantenbildung bezeichnet [\(Abbildung 6d](#page-11-0)). Das vorliegende Projekt beschäftigt sich mit ebendiesen Prozessen.

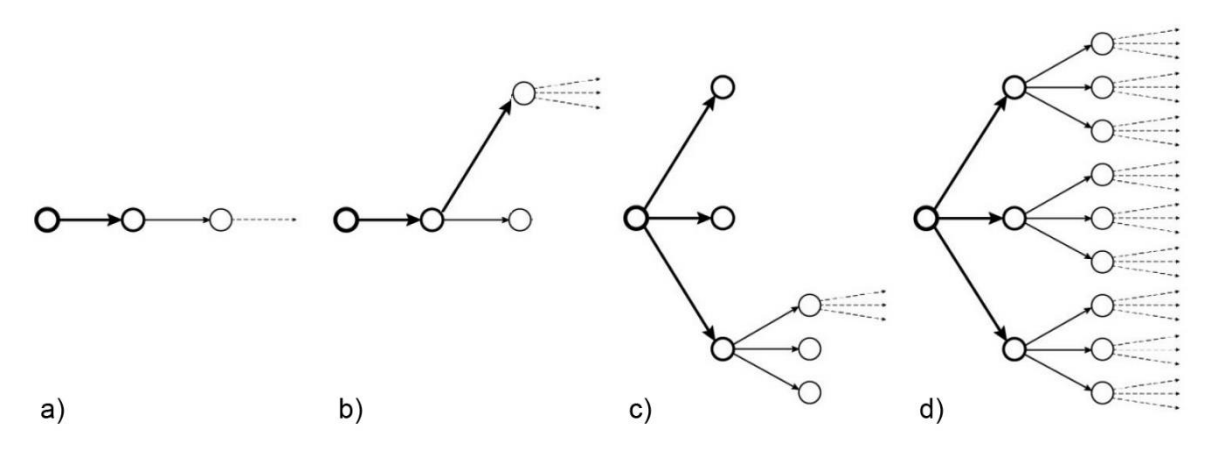

<span id="page-11-0"></span>Abbildung 6: a) Linearer Prozess, b) Scanning Prozess, c) Variantenbildung, d) Mehrstufige Variantenbildung (basierend auf Rittel H.W.J., 1992, S.78-81).

Der Prozess der mehrstufigen Variantenbildung beginnt mit der Festlegung der enthaltenen Entwurfsparameter welche in unterschiedliche Entwurfsstufen aufgeteilt werden. Rittel (1992) argumentiert, dass bereits dieser Schritt der Aufstellung der Entwurfsstufen ein Teil der Lösung des Entwurfsproblems ist, da er die Lösungsrichtung mitbestimmt. Aus diesem Grund ist es wichtig die gegenseitigen Abhängigkeiten der Parameter von Anfang an zu berücksichtigen. Nachdem alle Entwurfsstufen durchlaufen wurden, steht dem Entwerfenden eine Vielzahl an Entwurfslösungen zur Verfügung. Darüber hinaus wird die Wahrscheinlichkeit gute Entwurfsvarianten bereits im Vorfeld auszusortieren minimiert, da alle Varianten bis zur letzten Entwurfsstufe weiterentwickelt werden. Das bedeutet, der Prozess der mehrstufigen Variantenbildung birgt das Potenzial Entwurfsvarianten zu entdecken, die in den frühen Stadien eine vergleichsweise schlechte Leistung aufweisen, in Verbindung mit Entwurfsparametern aus den darauffolgenden Entwurfsstufen ihre Performance jedoch signifikant verbessern können. Die Wahrscheinlichkeit gute Entwurfslösungen zu finden steigt mit der Anzahl der generierten Varianten. Diese Entwurfsvarianten können auf unterschiedliche Weise dargestellt werden. Der Variantenbaum ist eine effektive Methode zur Abbildung aller Entwurfsstufen, denn aufgrund seines Aufbaus kann die Entwicklung jeder Entwurfsvariante bis zu ihrem Ursprung zurückverfolgt werden (siehe Kapitel 3.2.4.1. [Visualisierung des Entwurfsbaum](#page-30-1)). Eine weitere Art der Darstellung ist das sogenannte Self-Organizing-Map-Verfahren (SOM), welches die generierten Varianten einer Entwurfsstufe auf einer zweidimensionalen Karte nach bestimmten Kriterien anordnet (siehe Kapitel [3.2.4.3.](#page-32-0) ). In Verbindung mit mehreren Entwurfsstufen lässt sich die SOM zu einer mehrstufigen SOM-Darstellung erweitern (siehe Kapitel [Mehrstufig\)](#page-40-4). Damit kann die Entwicklung jeder Entwurfslösung von der ersten Stufe an nachvollzogen werden.

## Entwurfsräume

Entwerfen kann als eine Tätigkeit zur Lösung von Problemen aufgefasst werden (Newell et al., 1959). Ein Problem besteht immer dann, wenn eine Diskrepanz zwischen einer gegebenen Situation (Ist-Zustand) und einer gewünschten Situation (SollZustand) besteht und die erforderlichen Handlungen, um den gewünschten Zustand zu erreichen, nicht vollständig bekannt sind. Nilsson (1971) formuliert es als eine Suche im Erfüllungsraum, welcher alle möglichen Lösungen zu dem Entwurfsproblem beinhaltet: "Given a set, of elements, to find a member of a subset, having specified properties" (Newell et al., 1959). Mit der Bezeichnung "specified properties" (übersetzt: definierte Eigenschaften) wird das Entwurfsproblem klar beschrieben, indem Anforderungen an die Lösung gestellt werden. Solche Anforderungen können in vier Kategorien unterteilt werden ( $R_{pn}$ ,  $P_{rc}$ ,  $R_{fn}$ ,  $O$ ) (siehe [Abbildung 7](#page-12-0) links).

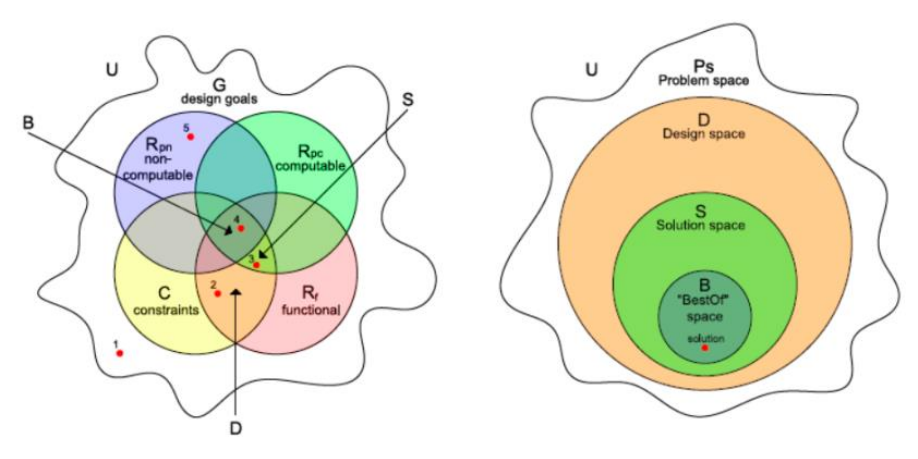

Abbildung 7: Arten von Entwurfsanforderungen (links) und Entwurfsräume (rechts).

<span id="page-12-0"></span>Funktionale Anforderungen  $(R)$  und Einschränkungen (C) können folgendermaßen unterschieden werden (Wielinga et al., 1995): funktionale Anforderungen haben eine "positive" Bedeutung (bspw. das Gebäude soll 5 bis 10 Stockwerke besitzen), Einschränkungen dagegen eine "negative" (z.B. die Gebäudehöhe soll 30 m nicht überragen). Darüber hinaus sind Einschränkungen vergleichsweise weniger an ein spezifisches Entwurfsproblem gebunden im Gegensatz zu funktionalen Anforderungen, welche von Problem zu Problem stark variieren können (Motta and Zdrahal, 1996). Die Schnittstelle zwischen diesen beiden bildet den Erfüllungsraum (D) (siehe [Abbildung 7](#page-12-0) rechts).

Eine andere Art von Anforderungen sind Performance Anforderungen  $(R<sub>o</sub>)$ , welche in zwei Gruppen unterteilt werden können: quantitative (objektive) Anforderungen ( $R_{oc}$ ) (z. B. Baukosten) und nichtquantitative (subjektive) Anforderungen ( $R_{pn}$ ) wie beispielsweise ästhetische Gebäudeaspekte. Es ist möglich, quantitative Anforderungen in Form von Einschränkungen wie "die maximalen Baukosten sollen nicht überschritten werden" oder als funktionale Anforderungen wie "minimiere die Kosten" zu formulieren (Mitchell, 1977). Nicht-quantitative Anforderungen repräsentieren die kreative Komponente im architektonischen Entwurfsprozess, wo der Entwerfende Entscheidungen nach eigenem Empfinden trifft (Bradner and Davis, 2013).

Der Unterschied zwischen funktionalen Anforderungen und Performance Anforderungen liegt in ihrer Fragestellung: Rf beantwortet "Welche Kriterien soll der Entwurf erfüllen?" (z. B. Das Gebäude soll 5 Stockwerke besitzen), Rp dagegen "Wie gut soll es das tun?" (bspw. Erwartungen an die Energiebilanz, Baukosten) (Sobieszczanski-Sobieski et al., 2015). Ein weiterer Grund für die Unterteilung von Entwurfsanforderungen ist ihre Entstehungsreihenfolge.  $R_p$  kann erst berechnet werden, nachdem feststeht, dass es eine Schnittstelle zwische  $R_f$  und C gibt, die Entwurfsinstanzen beinhaltet. Diese ist der Erfüllungsraum D. Effektiver ist es jedoch, den Lösungsraum S bei der Lösungssuche zu betrachten, da dieser alle Instanzen beinhaltet, welche die quantitativen Anforderungen erfüllen. Mithilfe mathematischer Funktionen, die Einschränkungen ( $F<sub>c</sub>$ ) sowie quantitative Anforderungen ( $F_{\text{rpo}}$ ) numerisch beschreiben, können Entwurfsvarianten untereinander verglichen werden. Überschneiden sich die Einschränkungen, die funktionalen Anforderungen und die quantitativen Anforderungen zusätzlich mit den nicht-quantitativen Anforderungen, entsteht der "Best of"-Lösungsraum (B). Innerhalb dieses Raumes stehen dem Entwerfenden mehrere Entwurfslösungen zur Auswahl, wovon er die seiner Meinung nach geeignetste auswählen kann.

In der praktischen Anwendung ist es jedoch weder möglich, alle Entwurfsvarianten des Erfüllungsraumes zu berücksichtigen, noch Funktionen aufzustellen, mit denen diese generiert werden können. Daher arbeiten Entwerfende stets mit Teilen vom gesamten Erfüllungsraum (Woodbury & Burrow, 2006). Dies kann auf unterschiedlichen Wegen erreicht werden, wobei sich dieses Projekt auf den Ansatz Lösungen mittels parametrischer Modelle zu finden bezieht. Ausgehend vom Entwurfsproblem wird ein parametrisches Modell erstellt, welches unter Einbeziehung von Einschränkungen und funktionalen Anforderungen in der Lage ist Teile vom Erfüllungsraum zu generieren (siehe Kapitel 3.2.3.).

# <span id="page-14-0"></span>3. Projektergebnisse

## <span id="page-14-1"></span>3.1. Projektstuktur

Das Forschungsprojekt gliedert sich in fünf Arbeitspakete (AP). In AP1 (Lebenszyklusdaten) wurden Lebenszyklusdaten und weitere zur Ökobilanzierung notwendige Materialkennwerte zusammengeführt und für die computerbasierte Berechnung aufbereitet. Es erfolgte eine Anpassung zur Nutzung in frühen Planungsphasen. In AP2 (Lebenszyklusanalyse) wurden Programme für energetische Analysen (EnergyPlus, Envisys Evebi und eigene) mit Lebenszyklusdatenbanken verknüpft und Algorithmen zur automatischen Ökobilanzierung entwickelt, um verlässliche Aussagen zur Lebenszyklusperformance über ein Gebäude treffen zu können. In AP3 (Generative Methoden) wurden verschiedene generative Mechanismen entwickelt, um unterschiedliche Entwurfsparameter (Gebäudeform, Gebäudekernanordnung, Fensterlayout) optimieren zu können. In AP4 (Variantenexplorer) wurden unterschiedliche Methoden zur mehrstufigen Variantenexploration entwickelt, um für mehrere, sich gegenseitig bedingende Entwurfsparameter, systematisch nach Optima suchen zu können. In AP5 (Evaluation) wurden die entwickelten Methoden verifiziert bzw. an verschiedenen Planungsszenarien getestet.

## <span id="page-14-2"></span>3.2. Dokumentation der einzelnen Arbeitspakete

## <span id="page-14-3"></span>3.2.1. AP 1: Lebenszyklusdaten

Ziel dieses AP war die Integration von Lebenszyklusdaten mit dem Zweck die Verwendung in frühen Planungsphasen zu ermöglichen. Für die Ökobilanzierung ist eine Vielzahl von materialspezifischen Kennwerten notwendig. Diese beinhalten vorrangig ökologische Kennwerte, bauphysikalische Kennwerte und Lebensdauerannahmen.

## Ökologische Kennwerte

DIN EN 15804 legt die Grundlagen für die Beschreibung der ökologischen Kennwerte von Baumaterialien fest. Diese beinhalten sowohl die Energie- und Stoffströme aus der Umwelt, als auch die Emissionen an die Umwelt und deren potentielle Auswirkungen. Die Parameter zur Beschreibung des Ressourceneinsatzes sind in [Tabelle 2Fehler! Verweisquelle konnte nicht gefunden werden.](#page-15-0) dargestellt. Von diesen werden in deutschen Nachhaltigkeitszertifizierungssystemen wie Bewertungssytem Nachhaltiges Bauen (BNB) oder Deutsches Gütesiegel Nachhaltiges Bauen (DGNB System) zurzeit jedoch nur der Gesamteinsatz erneuerbarer Primärenergie (PET) und der Gesamteinsatz nicht erneuerbarer Primärenergie (PENRT) betrachtet.

<span id="page-15-0"></span>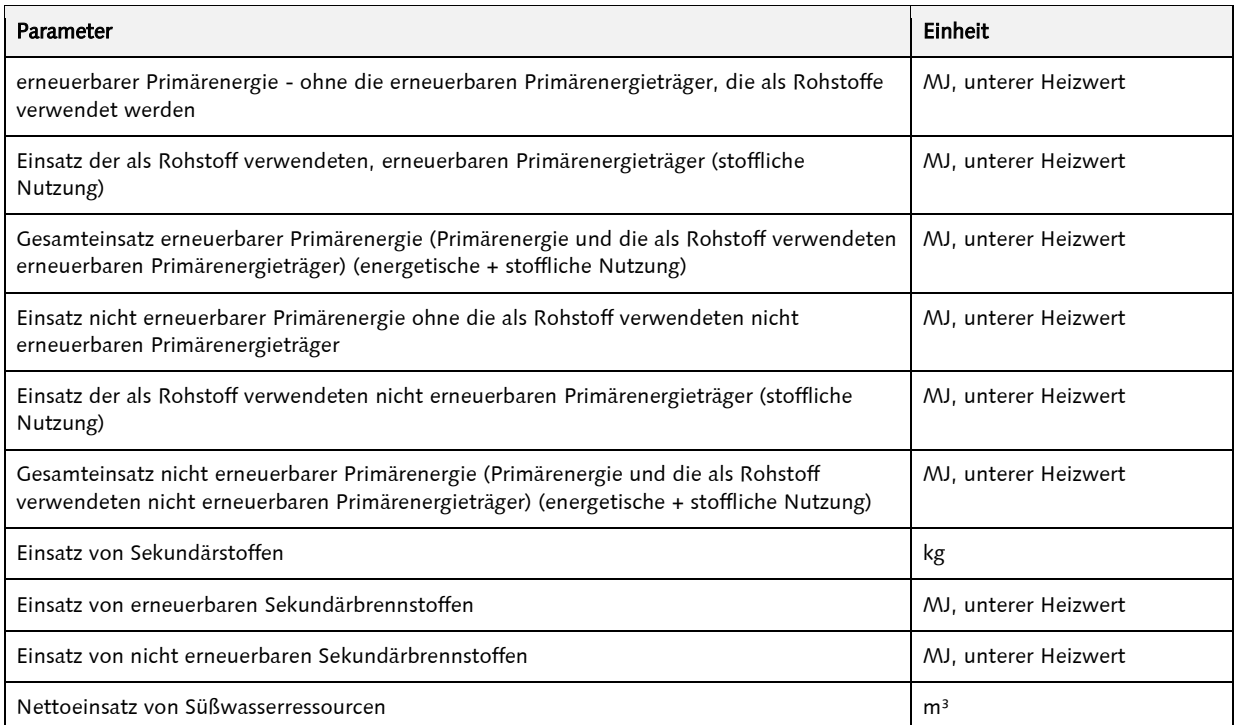

Tabelle 2: Parameter zur Beschreibung des Ressourceneinsatzes (DIN EN 15804:2012).

Die Auswirkungen der Emissionen auf die Umwelt werden anhand der potentiellen Umweltwirkungen in verschiedenen Wirkungskategorien in [Tabelle 3](#page-15-1) beschrieben. Zur Bedeutung der einzelnen Wirkungskategorien und dem dahinterliegenden Modell siehe z.B. Klöpffer & Grahl (2009).

Tabelle 3: Parameter zur Beschreibung der Umweltwirkungen (DIN EN 15804:2012).

<span id="page-15-1"></span>

| Wirkungskategorie                                                 | Parameter                                                                                 | Abkürzung   | Einheit                      |
|-------------------------------------------------------------------|-------------------------------------------------------------------------------------------|-------------|------------------------------|
| Globale Erwärmung                                                 | Treibhauspotenzial, (GWP);                                                                | GWP         | kg CO <sub>2</sub> -äquiv.   |
| Ozonabbau                                                         | Abbaupotenzial der stratosphärischen<br>Ozonschicht, (ODP);                               | <b>ODP</b>  | kg R11-äquiv.                |
| Versauerung von Boden und Wasser                                  | Versauerungspotenzial von Boden und<br>Wasser (AP);                                       | AP          | $kg$ SO <sub>2</sub> -äquiv. |
| Eutrophierung                                                     | Eutrophierungspotenzial, (EP);                                                            | EP          | $kg PO43$ -aquiv.            |
| Photochemische Ozonbildung                                        | Potenzial für die Bildung von<br>troposphärischem Ozon, (POCP);                           | <b>POCP</b> | kg CH <sub>4</sub> -äquiv.   |
| Verknappung von abiotischen<br>Ressourcen - Stoffe                | Potenzial für die Verknappung von<br>abiotischen Ressourcen - nicht fossile<br>Ressourcen | ADPe        | kg Sb-äquiv.                 |
| Verknappung von abiotischen<br>Ressourcen - fossile Energieträger | Potenzial für die Verknappung von<br>abiotischen Ressourcen - fossile<br>Brennstoffe      | ADPf        | MJ, unterer<br>Heizwert      |

ANMERKUNG 1: Der Indikator, der das Potenzial für die Verknappung von abiotischen Ressourcen beschreibt, ist noch Gegenstand weiterer wissenschaftlicher<br>Forschung. Es ist vorgesehen, die Anwendung dieses Indikators während

ANMERKUNG 2: Es ist vorgesehen, Parameter, welche die Emission von ionisierender radioaktiver Strahlung und ihre Wirkung auf die Gesundheit und/oder<br>Ökosysteme mit Hilfe der Ökobilanz beschreiben, während der Revision dies

Daneben gibt es weitere Umweltinformationen, die Abfallkategorien und andere Stoffflüsse auf Basis der Sachbilanz beschreiben (siehe [Tabelle 4](#page-16-0) und

### [Tabelle 5\)](#page-16-1)Fehler! Verweisquelle konnte nicht gefunden werden..

<span id="page-16-0"></span>Tabelle 4: Andere Umweltinformationen, die verschiedene Abfallkategorien beschreiben (DIN EN 15804:2012).

| Parameter                            | <b>Einheit</b> |
|--------------------------------------|----------------|
| Gefährlicher Abfall zur Deponierung  | kg             |
| Entsorgter nicht gefährlicher Abfall | kg             |
| Entsorgter radioaktiver Abfall       | kg             |

Tabelle 5: Sonstige Umweltinformationen, die Output-Stoffflüsse beschreiben (DIN EN 15804:2012).

<span id="page-16-1"></span>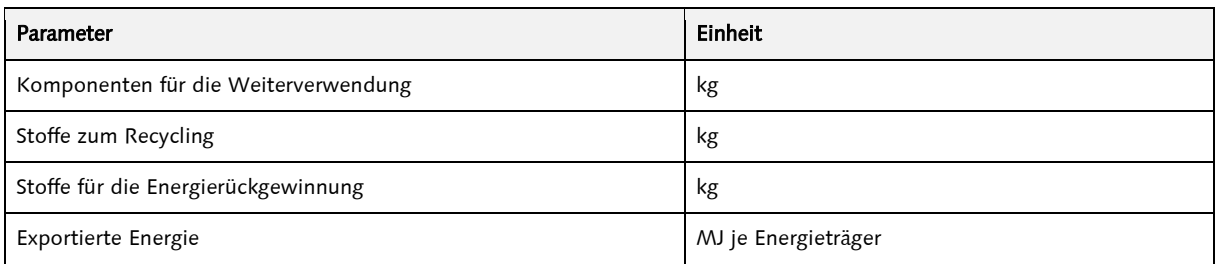

Diese ökologischen Parameter werden in Datenbanken, wie ökobau.dat oder KBOB Ökobilanzdaten im Baubereich bereitgestellt oder von Herstellern in Form von Umweltproduktdeklarationen (Environmental Product Declarations, EPDs) veröffentlicht. Des Weiteren sammeln nationale Plattformen, wie das *Institut Bauen und Umwelt<sup>1</sup>* oder *INIES<sup>2</sup> EPDs diese und stellen sie zu*r Verfügung. Innerhalb der letzten Jahre hat sich die Datenverfügbarkeit deutlich verbessert (Passer et al., 2015).

Die ökologischen Datensätze lassen sich weiter unterteilen in herstellerspezifische Daten, Durchschnittswerte und generische Datensätze. Wenn das genaue Produkt bekannt ist, sind herstellerspezifische EPDs die akkurateste Quelle. Diese werden unter anderem von der Deutschen Gesellschaft für Nachhaltiges Bauen (DGNB) zur Ökobilanzierung empfohlen. In frühen Planungsphasen steht selten der Hersteller der Baumaterialien bereits fest, weshalb es in diesem Fall sinnvoll ist, Durchschnittswerte, welche bspw. von Verbänden veröffentlich werden, oder generische Datensätze zu verwenden, welche auf Literaturrecherchen beruhen. [Tabelle 6](#page-17-0) bietet eine Übersicht über Quellen für generische ökologische Kennwerte, die zur Ökobilanzierung in frühen Planungsphasen verwendet werden können.

-

<sup>1</sup> Institut Bauen und Umwelt (IBU), http://construction-

environment.com/hp421/EPD.htm?ITServ=C3bde5731X153378579e3X67ba

<sup>2</sup> INIES database, http://www.inies.fr/life-cycle-inventories/

Professur Informatik in der Architektur | Professur Konstruktives Entwerfen und Tragwerkslehre 14

<span id="page-17-0"></span>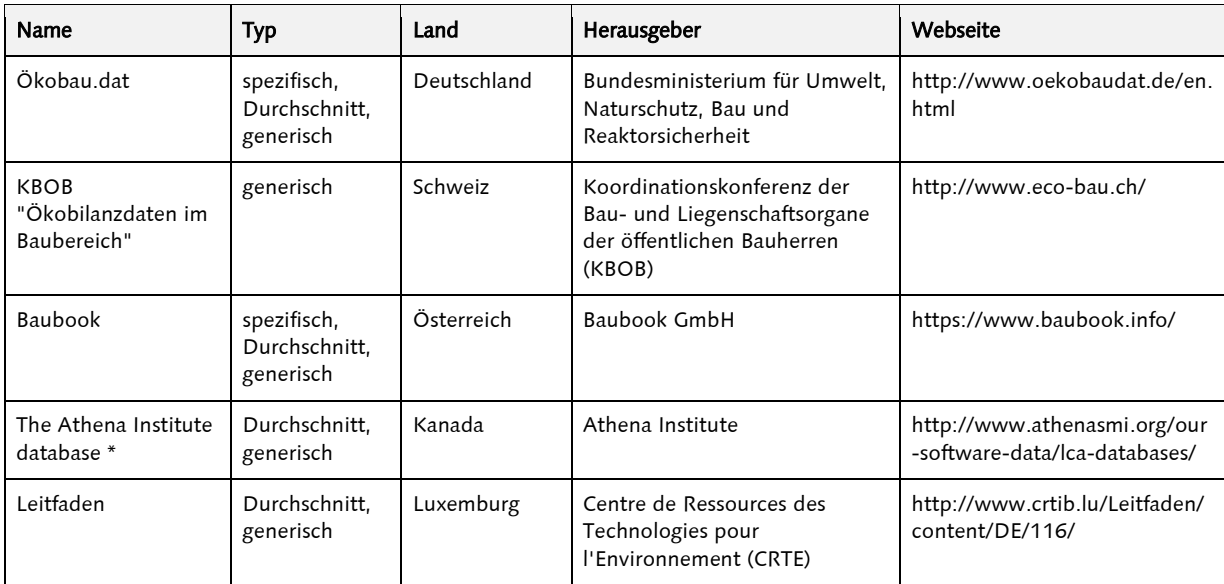

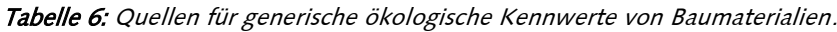

\* Nur in Verbindung mit Athena Impact Estimator software nutzbar

Die ökologischen Parameter werden nach DIN EN 15804 für verschiedene Lebenszyklusmodule angegeben. Diese sind in [Tabelle 7](#page-18-0) dargestellt, wobei die in diesem Projekt betrachteten Module in blau gekennzeichnet sind. Diese stimmen mit den nach DGNB zu betrachteten Modulen überein. Modul A1-A3 entspricht der Ökobilanz eines Bauproduktes bis zum Werkstor des Herstellers (auch cradle to gate genannt). Die Errichtungsphase ist schwierig zu bilanzieren, da insbesondere in frühen Planungsphasen weder die genauen Produktionsorte der Materialien und damit die Transportwege, noch die auf der Baustelle zum Einsatz kommenden Maschinen bekannt sind. Die Nutzungsphase unterliegt aus Sicht des Planenden großen Unsicherheiten, hervorgerufen durch das Nutzerverhalten. Im Vergleich zu Konsumgütern ist die Nutzungsphase von Gebäuden sehr lang und daher besonders wichtig zu bilanzieren. Die Nutzung, Wartung und Reparatur einzelner Bauteile wird nicht berücksichtigt. Allein Modul B4 – der vollständige Ersatz eines Bauteils am Ende der vorgesehenen Lebensdauer – wird nach BNB und DGNB bilanziert. Das Modul B4 ergibt sich in dem Fall, in dem die Lebensdauerannahme eines Bauteils kürzer ist als der Betrachtungszeitraum der Ökobilanz. In diesem Fall wird der Datensatz für Herstellung und Entsorgung entsprechend der Anzahl an nötigen Ersätzen multipliziert. Für die Ermittlung des Modul B6 ist eine Berechnung des Energiebedarfs im Betrieb des Gebäudes nötig. Dazu sind unter anderem bauphysikalische Kennwerte der Materialien der Gebäudehülle nötig. Die ökologischen Kennwerte für die Energieträger der Gebäudetechnik können ebenfalls aus der ökobau.dat entnommen werden. Bei den Modulen der Entsorgungsphase ergeben sich ähnliche Schwierigkeiten für Abbruch und Transport, wie in der Errichtungsphase. Diese Module werden daher nicht bilanziert. Modul C3, C4 und D sind stärker materialabhängig und können daher abgeschätzt werden. Daten für typische Entsorgungsszenarien sind in ökologischen Datenbanken vorhanden.

<span id="page-18-0"></span>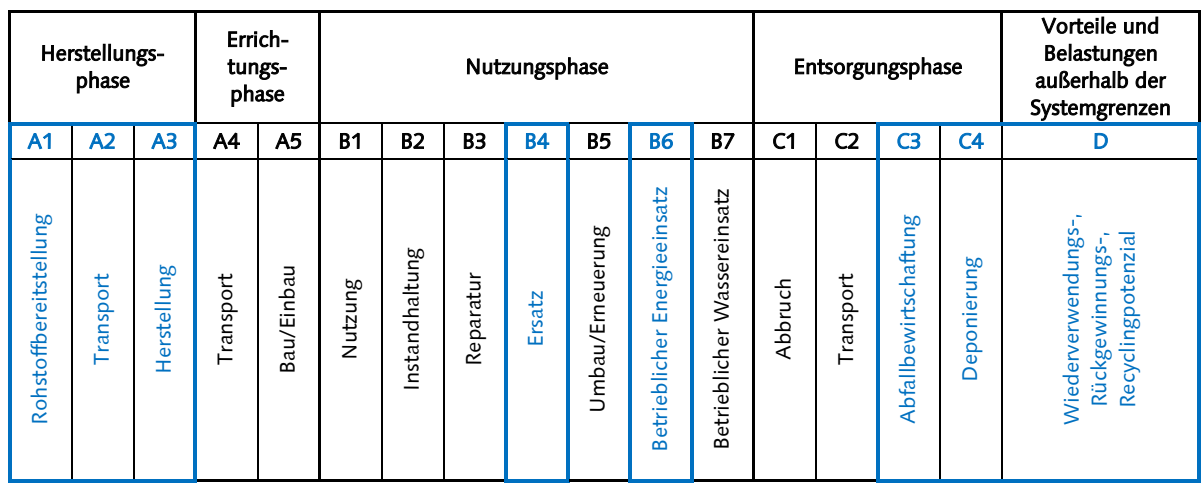

Tabelle 7: Innerhalb des Projektes berücksichtigte Lebenszyklusmodule (blau).

In diesem Projekt werden die ökologischen Kennwerte der ökobau.dat entnommen. Diese Datenbank beinhaltet zurzeit ca. 1000 Datensätze und wird kontinuierlich weiterentwickelt. Zum Teil stehen dort für einzelne Materialien nur bestimmte Lebenszyklusmodule zur Verfügung, bspw. nur die Datensätze für Module A1-A3. In diesem Fall muss durch den Nutzer das geeignete Entsorgungsszenario gewählt werden, und die Module C3, C4 und D ergänzt werden. Die Wahl des Szenarios beruht auf Annahmen, wodurch Abweichungen in Ökobilanzen verschiedener Nutzer entstehen können. Eine weitere Schwierigkeit besteht darin, dass die deklarierte Einheit, auf die alle ökologischen Parameter bezogen werden, von Material zu Material unterschiedlich ist. Die meisten Datensätze sind auf 1 kg bezogen, zum Teil aber auch pro Stück angegeben oder pro 500 m<sup>3</sup>. In diesen Fällen ist eine Umrechnung nötig.

Das Onlinetool des Bundesinstituts für Bau-, Stadt- und Raumforschung (BBSR), eLCA<sup>3</sup> genannt, integriert sowohl die Umrechnung der Einheiten, als auch die Verknüpfung der Herstellungs- und Entsorgungsdatensätze. Um eine einheitliche Basis zu besitzen, wird in diesem Projekt auf die Verknüpfung zu *eLCA* zurückgegriffen<sup>4</sup>.

### Bauphysikalische Daten

Zur Bestimmung der Transmissionswärmeverluste sind vor allem die Wärmeleitfähigkeiten der Materialien nötig. Für die Ermittlung des Energiebedarfs mit einer dynamischen Simulation, bspw. TRNSYS oder EnergyPlus, sind aber auch die spezifische Wärmekapazität des Materials und die Dichte eine Voraussetzung. Diese bauphysikalischen Daten sind zum Teil in EPDs deklariert. Des Weiteren stellen Normen diese Werte zur Verfügung, bspw. EN ISO 10456:2010. Genauere Daten lassen sich in DIN 4108-4:2013 finden, die auf EN ISO 10456:2010 basiert.

### Lebensdauerannahmen

l

Die technische Lebensdauer eines Materials hängt von einer Vielzahl von Randbedingungen wie Wetter, Einbauqualität oder Wartung ab (Bahr & Lennerts, 2010). In vielen Fällen entscheiden jedoch wirtschaftliche Faktoren, ob ein Gebäude weitergenutzt, saniert oder abgerissen wird. Diese wirtschaftliche Lebensdauer ist schwierig zu bestimmen und wird im Rahmen der Ökobilanzierung nicht herangezogen. Somit beziehen sich die Ergebnisse immer auf die technische Lebensdauerannahme. Um diese zu definieren wurden eine Vielzahl von Studien durchgeführt (z.B. Hirschberger, Schween, & Schwarte, 1994; Kalusche, 2004; Pfeiffer & Arlt, 2005). ISO 15686-8:2008 schlägt eine Faktorenmethode vor, um die Zuverlässigkeit der Annahmen zu erhöhen. Dabei werden Durchschnittwerte mit Faktoren multipliziert, die die individuellen Randbedingungen beschreiben.

#### Professur Informatik in der Architektur | Professur Konstruktives Entwerfen und Tragwerkslehre 16

<sup>3</sup> Das Tool kann kostenfrei genutzt werden und ist unter www.bauteileditor.de zu erreichen.

<sup>4</sup> Die Verknüfung kann als sogenannte Baustoffkonfiguration aus dem Tool im csv Format exportiert werden.

Ritter (2011) verwendet diese Methode, um mit Hilfe von Monte Carlo Simulation genauere Lebensdauerannahmen zu ermitteln. Um in diesem Projekt mit den Annahmen des BBSR übereinzustimmen, wird die Tabelle des BNB genutzt (BBSR, 2011). Diese sind ebenfalls in eLCA integriert und können exportiert werden. [Tabelle 8](#page-19-1) zeigt beispielhaft für den Baustoff Beton die verknüpften Daten zu Herstellung, Entsorgung, bauphysikalische Parameter und Lebensdauer.

<span id="page-19-1"></span>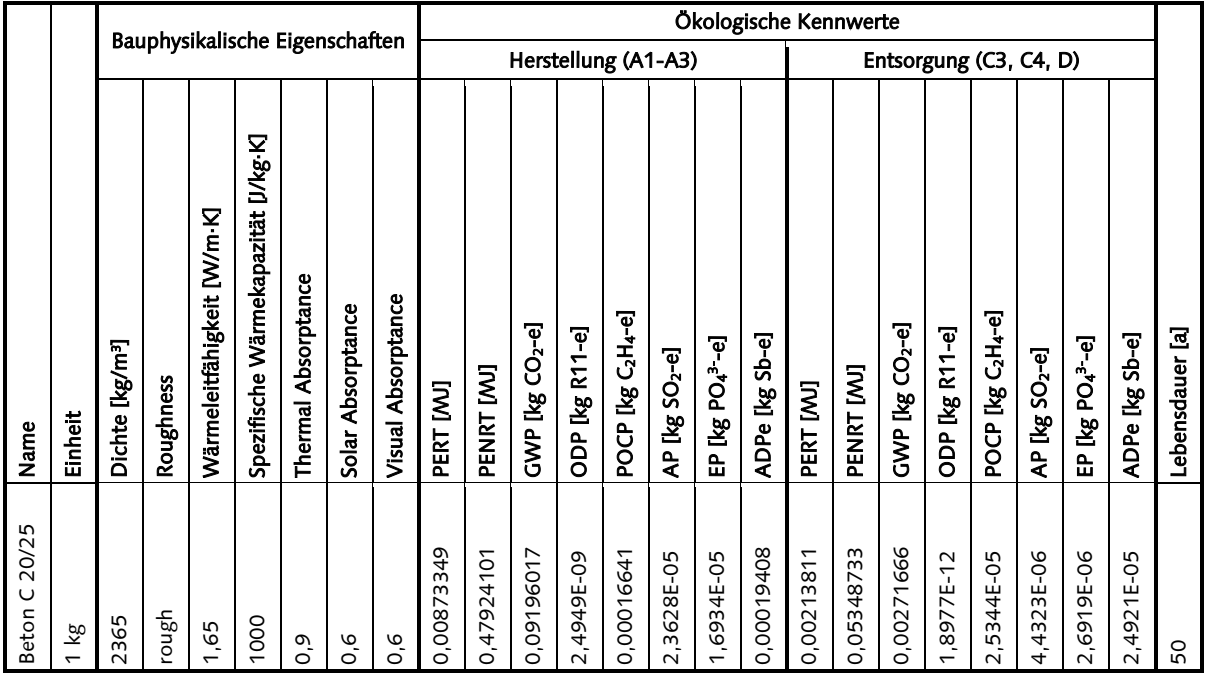

Tabelle 8: Kombinierter Datensatz für den Baustoff Beton C20/25.

## <span id="page-19-0"></span>3.2.2. AP 2: Lebenszyklusanalyse - Koppelung der Lebenszyklusdatenbank mit Energieanalyse

Ziel dieses AP war es, eine Methode zu entwickeln, um bereits in frühen Entwurfsphasen möglichst zuverlässige Aussagen zur Lebenszyklusperformance eines Gebäudeentwurfes treffen zu können. Zur Kopplung der Berechnung des Energiebedarfs im Betrieb mit der Ökobilanzierung wurde ein Modell zur parametrischen Lebenszyklusanalyse (Parametric Life Cycle Assessment, PLCA) verwendet, das in Hollberg & Ruth (2016) beschrieben ist. Die Anwendung dieses Modells erfolgt in vier Schritten:

- 1. Eingabe
- 2. Berechnung
- 3. Ausgabe
- 4. Optimierung

Alle Schritte und alle Berechnungen innerhalb der Schritte sind miteinander verbunden, sodass sich ein geschlossener Berechnungskreislauf ermöglicht wird (siehe [Abbildung 8\)](#page-20-0). Dies ist die Voraussetzung für die Optimierung von Entwürfen auf Basis von automatisch erzeugten Varianten.

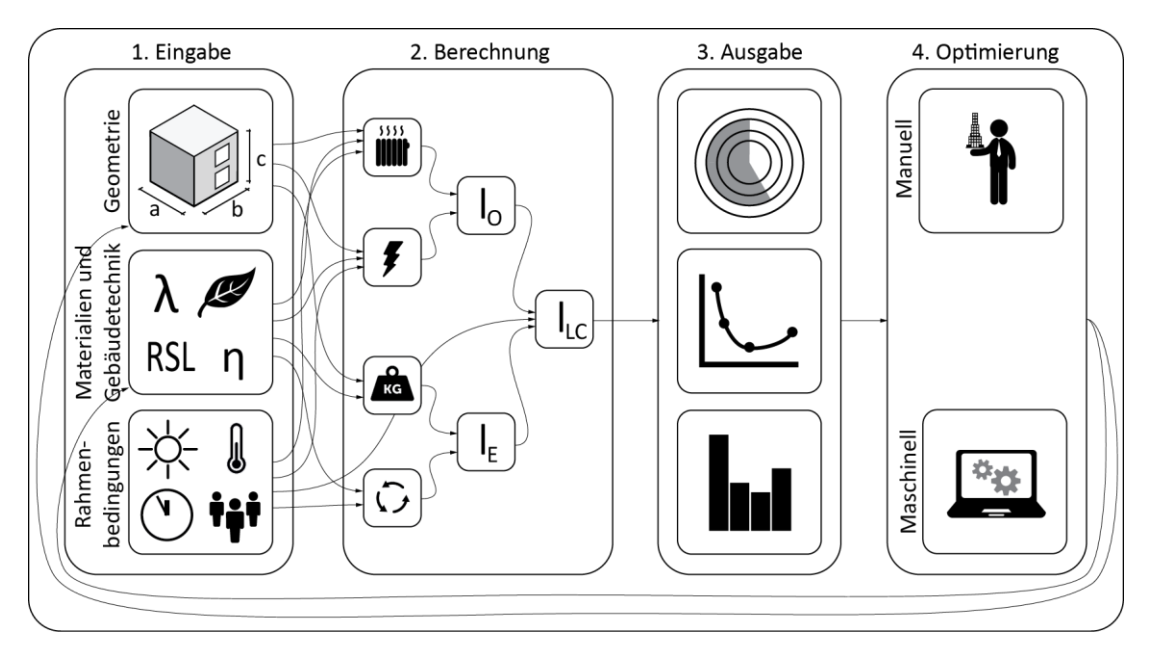

Abbildung 8: Schematischer Ablauf der PLCA.

<span id="page-20-0"></span>In diesem Projekt wird zur Umsetzung des Modells die Software Grasshopper 3D (GH) verwendet, die auf der 3D CAD Software Rhinoceros basiert.

### Eingabe

Die Eingabe kann in drei Aspekte gegliedert werden:

- 1. Geometrische Informationen (wie z.B. Gebäudekubatur, Fensteranordnung)
- 2. Nicht-geometrische Informationen (wie z.B. Materialien und TGA)
- 3. Randbedingungen (wie z.B. Klimadaten, Nutzungsdaten)

### Geometrie

Die Geometrie kann prinzipiell entweder über ein 3D CAD Modell modelliert und dann mit dem Modell verknüpft werden oder direkt parametrisch in GH definiert werden. In beiden Fällen ist der Detailgrad der Modellierung an das thermische Modell zur Berechnung des Energiebedarfs im Betrieb angepasst. Dies bedeutet, dass Wandstärken nicht modelliert werden, sondern numerisch als nicht-geometrische Parameter eingegeben werden. Nur die Flächen sind zur Berechnung nötig, was die Modellierung deutlich einfacher und damit zeitsparend macht. Ein Beispiel ist in [Abbildung 9](#page-20-1) dargestellt.

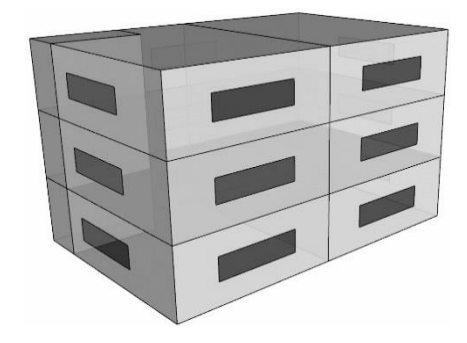

Abbildung 9: Beispiel der Modellierung mit 2D Flächen.

<span id="page-20-1"></span>Auf diesem Weg wird die gesamte Gebäudehülle eingegeben. Darüber hinaus werden tragende Wände und Decken modelliert. Um die Eingabe von Innenwänden zu vereinfachen, wird auf ein vereinfachtes Verfahren nach Minergie (2016) zurückgegriffen. Dieses berechnet die Fläche von Innenwänden über pauschale Faktoren in Abhängigkeit der durchschnittlichen Raumgröße (siehe [Tabelle 9\)](#page-21-1).

<span id="page-21-1"></span>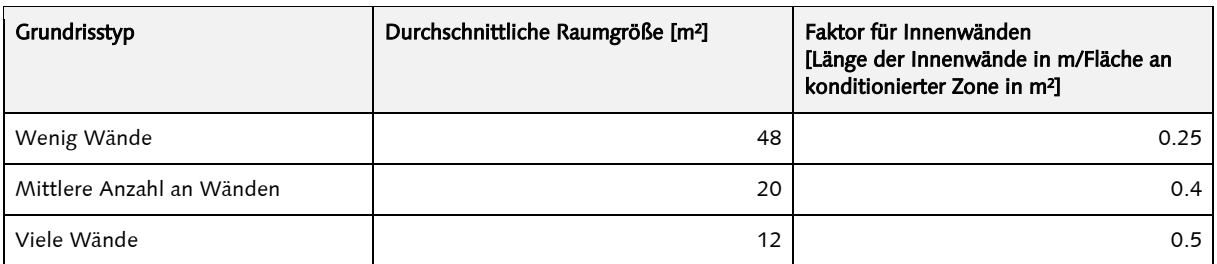

Tabelle 9: Faktoren für die Modellierung der Innenwände, basierend auf Minergie (2016, p.5).

## Material und TGA

Die nicht-geometrischen Informationen, wie Materialien und technische Gebäudeausrüstung (TGA) können in GH über drop-down-Menüs ausgewählt werden (siehe [Abbildung 10\)](#page-21-0). Die Materialauswahl ist durch die vorhandenen Materialien in ökobau.dat vorgegeben.

| <i><b>Available Materials</b></i>  | Layer 1: Exterior cladding    | Fibre cement panel                                                        |  |
|------------------------------------|-------------------------------|---------------------------------------------------------------------------|--|
| EPS 15 $kg/m3$<br>$XPS$ 32 $kg/m3$ | Layer 2: Insulation           | EPS                                                                       |  |
| WFIB 200 kg/m3                     | Thickness 2 (m)               | 0.14                                                                      |  |
| CIB 80 kg/m3                       | Layer 3: Primary construction | Reinforced concrete (C25/30 2% rebar)                                     |  |
| Glass wool 60 kg/m3                |                               |                                                                           |  |
| Stone wool 41 kg/m3                | Thickness 3 (m)               | $0.43 \circ$<br>the contract of the contract of the con-                  |  |
| Foam glass                         |                               | Layer 4: Interior cladding Lime gypsum plaster + rendering panel $\nabla$ |  |
| $VID$ 145 $k \alpha/m3$            |                               |                                                                           |  |

Abbildung 10: Beispiel der parametrischen Materialdefinition in GH.

<span id="page-21-0"></span>Bei der Auswahl können verschiedene Detaillierungsstufen berücksichtigt werden, die sich an die jeweilige Planungsphase anpassen lassen. In der konzeptionellen Phase lassen sich typische Bauteilkonfigurationen definieren, bspw. Holz, Stahlbeton oder Hochlochziegel (Hollberg et al., 2016). In der zweiten Phase weiterer Detaillierung lassen sich einzelne Bauteilschichten definieren. Dabei wird in Schichten unterschieden, die weniger relevant sind und deren Schichtdicke typischerweise nicht stark variiert, z.B. Innenputz. Andere Schichten hingegen, deren Dicken aus wärmeschutztechnischen oder statischen Gründen relevant sind, wie Dämmung und Primärkonstruktion, werden mit spezifischer Dicke eingegeben (siehe [Abbildung 10\)](#page-21-0). So lässt sich bspw. das Auffinden der optimalen Dämmstoffstärke als Optimierungsaufgabe umsetzten. Eine weitere Detailstufe könnte durch die Modellierung jeder Schicht mit individueller Schichtstärke integriert werden. Dies wurde in diesem Projekt jedoch noch nicht implementiert.

Die TGA kann ähnlich wie das Material über drop-down Menüs gewählt werden. Dabei wird zwischen erzeugenden und verteilenden Einheiten unterschieden. In der ökobau.dat sind für einige typische Wärmeerzeuger und -verteiler Datensätze vorhanden, jedoch kann die Breite der auf dem Markt zur Verfügung stehenden Lösungen noch nicht abgedeckt werden. Die Modellierung der TGA bleibt somit auf einem für die frühen Entwurfsphasen geeigneten, abschätzenden Niveau.

### Randbedingungen

Die zur Ökobilanzierung nötigen Randbedingungen bestehen aus Wetterdaten für die energetische Berechnung, Angaben zur Nutzung und dem Betrachtungszeitraum. Je nach Art der Berechnung des Energiebedarfs werden unterschiedliche Wetterdaten benötigt. Für quasi-statische Methoden, wie DIN V 18599 werden lediglich monatliche Durchschnittsaußentemperaturen benötigt, die für 15 Klimazonen in Deutschland in der DIN V 18599 im Teil 10 zur Verfügung stehen. Hinzu kommen monatliche Werte für die solare Einstrahlung in Abhängigkeit von Orientierung und Neigung. Für die Simulation mit dynamischer Simulationssoftware wie TRNSYS oder EnergyPlus werden umfangreichere Wetterdaten benötigt, die auch Windgeschwindigkeit und Luftfeuchte beinhalten und normalerweise stündliche Werte zur Verfügung stellen.

Die Nutzungsrandbedingungen sind ebenfalls genormt, bspw. in DIN V 18599-10. Diese beinhalten unter anderem die Sollwerte für Heizung und Kühlung, interne Lasten, Nutzungszeiten und viele mehr. Diese Randbedingungen werden in GH geladen und stehen dann dem PLCA Modell zur Verfügung. Der Betrachtungszeitraum der Ökobilanz ist in Deutschland laut BNB und DGNB auf 50 Jahre festgelegt. Um dem Nutzer die Möglichkeit zu bieten weitere Betrachtungszeiten als Szenarien zu vergleichen, sind diese parametrisch definiert.

### Berechnung

Die Besonderheit des PLCA ist die parallele Berechnung des sogenannten operational impact (Io) – die Umweltwirkungen aus dem Betrieb des Gebäudes – und des embodied impact ( $I<sub>E</sub>$ ) aus der Herstellung und Entsorgung des Gebäudes. Der life cycle impact (ILC) ergibt sich damit aus der Summe (siehe Gleichung 1)

$$
I_{LC} = I_0 + I_E \tag{1}
$$

Für die Berechnung von I<sub>o</sub> ist die Berechnung des Energiebedarfs des Gebäudes maßgeblich. Dies kann prinzipiell auf zwei Arten erfolgen. Mit Hilfe quasi-statischer Monatsbilanzverfahren, wie DIN V 18599 oder DIN 4108 (implementiert in der Software Evebi des Praxispartners ENVISYS), oder mit Hilfe dynamischer Simulation, wie TRNSYS oder EnergyPlus. Eine Übersicht über die Unterschiede beider Methoden ist in [Tabelle 10](#page-22-0) gegeben.

<span id="page-22-0"></span>

|                                          | Ouasi-statisch                                     | Dynamisch                                                                           |
|------------------------------------------|----------------------------------------------------|-------------------------------------------------------------------------------------|
| Zeitschritt                              | 1 Monat                                            | 1 Minute bis 1 Stunde                                                               |
| Berechnungsmethode                       | Analytische Funktion für statische<br>Wärmeleitung | Analytische Funktion oder<br>Differentialgleichungen für<br>dynamische Wärmeleitung |
| Berücksichtigung von<br>Wärmekapazitäten | Globaler Faktor                                    | Direkte Berücksichtigung in jedem<br><b>Zeitschritt</b>                             |
| Berücksichtigung von TGA                 | Globaler Faktor für die Effizienz                  | Detaillierte Simulation von Aufheiz-<br>und Abkühlungsphasen                        |
| Berücksichtigung von Feuchte             | Keine                                              | Optional                                                                            |
| <b>Rechenzeit</b>                        | Gering (0,1 bis 5 Sekunden)                        | Hoch (20 Sekunden bis 5 Minuten)                                                    |
| Genauigkeit                              | Gering bis mittel                                  | Hoch                                                                                |

Tabelle 10: Unterschiede der quasi-statischen und der dynamische Berechnungsmethode.

Beide Methoden haben Vor- und Nachteile. Der größte Vorteil der quasi-statischen Methoden besteht in der kurzen Rechenzeit, welche für Optimierungsprozesse von großer Bedeutung ist; der größte Vorteil der dynamischen Methode in der Genauigkeit mit der die thermischen Effekte simuliert werden können. Die Rechenzeit von bis zu fünf Minuten pro Variante könnte bei einer Optimierung jedoch schnell zu einer Berechnungsdauer von mehreren Tagen führen.

Die meisten wissenschaftlichen Ansätze, zur Integration von Energiebedarfsberechnungen in den architektonischen Entwurfsprozess verwenden dynamische Simulation, e.g. Morbitzer et al. (2001), Petersen & Svendsen (2010), Negendahl (2015). Um diese Ansätze anwenden zu können, bedarf es jedoch umfangreichen Hintergrundwissens. Die im Vergleich einfache quasi-statische Methode kann von den Nutzern leichter durchschaut werden. Für komplexe Gebäude mit besonderen technischen Anlagen wird es nötig sein, dynamische Simulation einzusetzen, um die nötige Genauigkeit zu erreichen. Für kontinuierlich klimatisierte Gebäude in moderaten Klimazonen, z.B. Wohngebäude, sind die Ergebnisse der quasi-statischen Berechnung genau genug (van Dijk, Spiekman, & de Wilde, 2006), besonders in frühen Planungsphasen.

Innerhalb dieses Projektes kommen beide Methoden zum Einsatz. Für die Rechnung mit quasistatischen Methoden wird auf die Umsetzung von Teilen der DIN V 18599-2 in GH von Lichtenheld, Hollberg, & Klüber (2015) zurückgegriffen. Darüber hinaus wurde der Rechenkern Evebi der Firma ENVISYS eingebunden. Für die Anbindung der dynamischen Simulationssoftware EnergyPlus stehen verschiedene Plugins für GH zur Verfügungen. Im Rahmen dieses Projektes werden Archsim (Dogan, 2015) und Ladybug/Honeybee (Roudsari, Smith, & Gill, 2013) verwendet.

Um den Energiebedarf (energy demand, ED) in einen Endenergiebedarf inkl. Verluste umzurechnen, wird dieser durch einen Faktor (performance factor, PF) geteilt. Dieser dient zur vereinfachten Berücksichtigung aller Verluste und der Effizienz der technischen Anlagen. Zum Beispiel ergibt sich bei einer Gasbrennwerttherme mit einer Effizienz von 98% und Anlagenverlusten von 10% ein PF von 0,98 × 0,90 = 0,882. Der Endenergiebedarf wird dann mit dem Primärenergiefaktor des jeweiligen Energieträgers multipliziert. Zum Beispiel betrug im Jahre 2008 der Primärenergiefaktor für nicht erneuerbare Primärenergie (PENRT) 8,775 MJ pro kWh Strom im europäischen Strommix. Um alle Indikatoren für potentielle Umweltwirkungen zu berücksichtigen, wird ein Vektor eingeführt (impact factor operational, IF<sub>O</sub>). Dieser wird im nächsten Abschnitt beschrieben. Da der Energiebedarf üblicherweise pro Jahr angegeben wird, wird in Gleichung 2 das Ergebnis mit der Anzahl der Jahre im Betrachtungszeitraum (reference service period, RSP) multipliziert.

$$
I_0 = \sum_i (ED_i / PF_i \times IF_{0,i}) \times RSP
$$
 (2)

Zur Berechnung des  $I<sub>E</sub>$  ist zunächst eine Massenbilanz des Gebäudes nötig. In GH wird auf Basis des geometrischen Modells automatisch die Fläche pro verwendetes Bauteil berechnet. Durch Multiplikation mit der Dicke der Bauteilschicht und der Dichte wird die Massenbilanz automatisch erstellt. Jede Materialmasse (*mass*, M) kann dann mit dem Vektor der ökologischen Kennwerte (impact factor embodied, IF<sub>E</sub>) multipliziert werden. Um den Ersatz von Bauteilen zu berücksichtigen, wird das Produkt mit der Anzahl der nötigen Austausche multipliziert (replacement, R). Die Summe aller Bauteile ergibt so den  $I<sub>E</sub>$  (siehe Gleichung 3).

$$
I_E = \sum_j (M_j \times IF_{E,j} \times (1 + R_j))
$$
\n<sup>(3)</sup>

R ergibt sich aus der ganzzahlig aufgerundeten Division des RSP durch die Lebensdauer des Bauteils (reference service life, RSL), siehe Gleichung 4.

$$
R_j = \left[ RSP/RSL_j \right] - 1 \tag{4}
$$

Die Vektoren der IF werden eingeführt, damit die Anzahl der betrachteten Umweltindikatoren verändert werden kann. Im Falle der Ökobilanzierung nach BNB/DGNB werden die acht in Gleichung 5 dargestellten Indikatoren verwendet. Sollte sich diese in Zukunft ändern, können die Vektoren einfach erweitert werden.

$$
IF_{O,i} = \begin{pmatrix} \stackrel{PET}{PERT} \\ \stackrel{FENRT}{GWP} \\ \stackrel{EP}{EP} \\ \stackrel{AP}{OP} \\ \stackrel{OPP}{PQCP} \end{pmatrix}, IF_{E,j} = \begin{pmatrix} \stackrel{PET}{PERT} \\ \stackrel{FENRT}{PENRT} \\ \stackrel{GWP}{GPP} \\ \stackrel{BP}{PDP} \\ \stackrel{OPP}{PQCP} \end{pmatrix}
$$
(5)

Die Ergebnisse können aus GH sowohl numerisch exportiert und z.B. in Tabellenkalkulationsprogrammen weiterverwendet, als auch in Rhinoceros grafisch dargestellt werden. Das prototypische User-Interface ist in [Abbildung 11](#page-24-1) dargestellt.

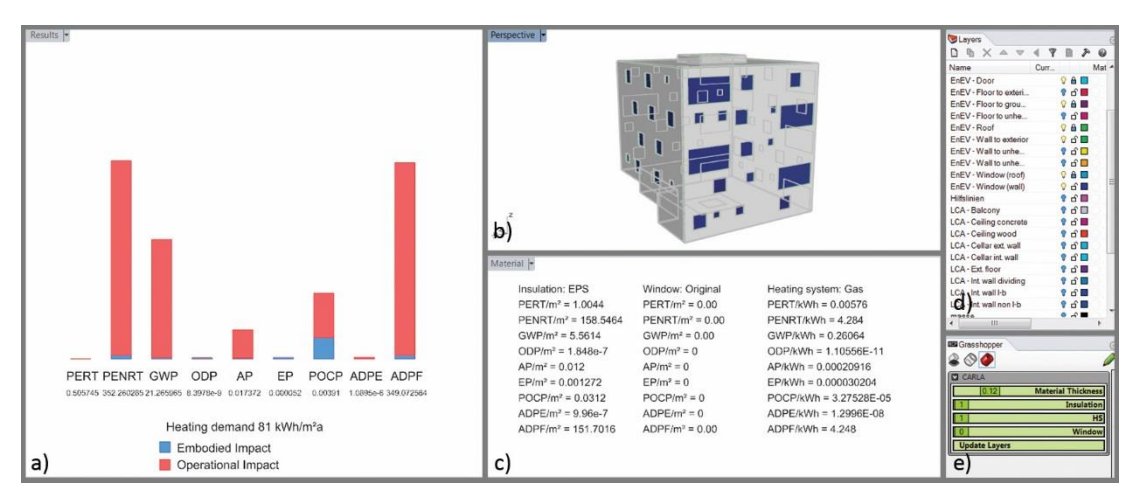

<span id="page-24-1"></span>Abbildung 11: Prototyp des Userinterfaces mit verschiedenen Ansichtsfenstern a) LCA Ergebnisse, b) 3D Modell, c) Materialübersicht, d) Ebenen für die Geometrieeingabe, e) GH Elemente für parametrische Variantenerzeugung.

## <span id="page-24-0"></span>3.2.3. AP 3: Generative Methoden zur Variantenerzeugung und -optimierung

Für die Optimierung ist es notwendig zahlreiche Varianten zu erstellen, die dann mittels einer geeigneten Optimierungsmethode variiert, bzw. kombiniert werden, um zu einer besseren Lösung zu gelangen. Da es zu aufwendig ist, eine solche Vorgehensweise manuell durchzuführen, müssen Varianten für verschiedene Entwurfsparameter und die vom Planer zu definierenden Randbedingungen mit Hilfe von Generativen Methoden automatisiert erzeugt werden. Im Projekt werden die vier Entwurfsparameter Gebäudeform, Anordung der Gebäudekerne, die Materialwahl sowie Fensteranordnungen betrachtet. Diese Auswahl an Entwurfsparametern ist einerseits sinnvoll, da sie ein großes Spektrum an typischen Planungsaufgaben für Geschosswohnungsbauten und Bürogebäude abdeckt. Andererseits beeinflussen sich diese Entwurfsparameter gegenseitig, was notwendig ist, um das Anwendungspotential der in AP 4 zu entwickelnden Methode zur mehrstufigen Variantenexploration zu demonstrieren.

### Evolutionäre Algorithmen

Als Methode zum finden guter Lösungen in großen Variantenräumen werden Evolutionäre Algorithmen verwendet. Diese Verfahren haben sich als sehr flexible und effiziente Suchalgorithmen erwiesen, da sie nicht auf stetige oder unimodale Variantenräume angewiesen sind (Goldberg, 1989), was in Planungsszenarien sehr häufig der Fall ist. Die Grundidee Evolutionärer Algorithmen (EA) besteht in der Nachbildung natürlicher evolutionärer Prozesse, welche in zahlreichen Iterationen (Generationen) Lebewesen hervorgebracht haben, welche sehr gut an bestimmte Umweltbedingungen angepasst sind. Die wesentlichen Begrifflichkeiten zur Beschreibung der Funktionsweise eines EA sind: Individuum, Population, Fitness<sup>5</sup>, Generation, Evaluations- und Generierungsmechanismus, die Variationsmechanismen Mutation und Rekombination sowie der Selektionsmechanismus. Ein Generierungsmechanismus (GM) beschreibt ein Regelwerk zur Erzeugung von Varianten. Durch ihn wird ein Variantenraum beschrieben. Ein Individuum beschreibt eine Instanz des Variantenraumes.<sup>6</sup> Eine Population ist eine Menge an Individuen. Der Evaluationsmechanismus (EM) dient zur Bewertung eines Individuums. Die Geeignetheit eines Individuums wird als seine Fitness bezeichnet. Sie ist das Maß für die Distanz zum Zielzustand (0 = optimale Lösung). Der EM wird einerseits durch die in AP 1 und AP 2 entwickelten Bewertungsmethoden gebildet, andererseits durch zusätzliche Bewertungskriterien (z. B. A/V-Verhältnis, solarer Eintrag), die vom Planer aufgestellt werden für den Fall, dass die Methoden aus

l

<sup>5</sup> im Folgenden auch als Performance bezeichnet

<sup>6</sup> Oft wird bei einem Individuum zwischen Phänotyp und Genotyp unterschieden. Der Phänotyp beschreibt die Repräsentation eines Individuums, auf Basis derer die Fitness berechnet werden kann. Der Genotyp ist eine Abstraktion des Phänotyps, welche es erleichtert die Variationsmechanismen durchzuführen.

AP 1 und AP 2 aus Mangel an Informationen nicht angewandt werden können (z. B. die Materialzuweisung ist noch nicht erfolgt).

Der grundsätzliche Ablauf einer Suche mittels EA gestaltet sich nach Bäck (2000) folgendermaßen: (1) wird eine Initialpopulation (Generation t = 0) erstellt. Hierfür wird mittels des GM zufällig eine Menge an Individuen erzeugt. (2) wird eine weitere Menge an Individuen wird durch Rekombination erzeugt. Hierfür werden Teile von Variablenbelegungen eines Individuums mit denen eines anderen vertauscht. (3) wird eine Menge an Individuen wird durch Mutation der existierenden Individuen erzeugt. Hierfür werden die Variablenbelegungen in gewissen Grenzen variiert. (4) werden die durch diese drei Schritte entstandenen Individuen werden mittels des EM bewertet. (5) wird auf Basis der Fitness der Individuen durch einen Selektionsmechanismus eine neue Menge Individuen ausgewählt. Der Prozess wiederholt sich ab Schritt 2 so lange, bis entweder eine Lösung mit einer hohen Fitness gefunden wurde oder der Prozess aus Zeitgründen abgebrochen wird.

Im Projekt wurden drei unterschiedliche GM entwickelt. Die erste Methode eignet sich besonders für Entwürfe, bei denen das Grundstück unregelmäßig geformt ist, also kein reines Rechteck darstellt, und keine genaue Zahl für die Gebäudefläche erreicht werden muss. Die zweite Methode dagegen bezieht sich ausschließlich auf rechteckige Grundstücksformen und arbeitet mit einer präzisen, vom Planer vorgegebenen Gebäudefläche. Bei der dritten Generierungsmethode werden ebenfalls nur rechteckige Grundstücksformen verwendet, allerdigs variieren hierbei die Gebäudeflächenzahlen und Grundrissformen. Die Entwicklung eines GM zum Konstruktionsaufbau basiert auf den Vorarbeiten in AP1. Ein GM für die TGA wird aufgrund der Komplexität dieser Thematik nur insofern implementiert, als dass Systeme für Heizung, Kühlung und Lüftung vereinfacht modelliert und für die Abbildung in den LCP-Berechnungsmethoden aufbereitet werden. Beides wird in AP 4 beschrieben, da sie die Basis für einen Ansatz zur Variantenexploration bilden.

## <span id="page-25-0"></span>3.2.3.1. Generierungsmechanismus für Gebäude auf polygonalen Grundstücken

Für die Entwicklung des ersten GM für Gebäudeformen wurde ein Algorithmus zur Generierung von rechtwinkligen Volumenkörpern implementiert. Im Genotyp eines Individuums werden Gebäude als Rechtecke (x-, y-Position, Länge und Breite) repräsentiert. Diese Rechtecke werden initial zufällig innerhalb des Bounding Rectangle des Umrisspolygons (bebaubares Grundstück) platziert (s. [Abbildung 12,](#page-26-1) links). Dabei müssen sie eine gewisse Mindestbreite (15 m) aufweisen. Die Anzahl der Gebäude ist variabel: es werden initial solange Rechtecke erzeugt, bis die Gesamtfläche der Rechtecke mindestens die Hälfte der Grundstücksfläche einnimmt. Nach diesem Schritt wird versucht die Rechtecke überlappungsfrei und mit einem Mindestabstand (10 m) zueinander anzuordnen. Hierfür wird das Prinzip der physikalischen Abstoßung angewandt (s. [Abbildung 12,](#page-26-1) Mitte).<sup>7</sup> In einem letzten Schritt wird der Genotyp in einen Phänotyp überführt, indem die Rechtecke mit dem begrenzenden Grundstück verschnitten werden. Die resultierenden Polygone werden auf ihre minimale Breite<sup>8</sup> untersucht. Polygone mit einer minimalen Breite von < 10 m werden entfernt (s. [Abbildung 12,](#page-26-1) rechts). Bei Polygonen mit einer minimalen Breite von > 20 m wurde ein Innenhof zur Belichtung ausgeschnitten.

l

<sup>7</sup> Bei der Implementierung wurde hierfür die frei verfügbare Softwarebibliothek Farseer Physics Engine 3.5 (https://farseerphysics.codeplex.com/) verwendet.

<sup>8</sup> Die minimale Breite wird auf Basis der kürzesten Distanz des Schwerpunktes des Polygons zu den Mittelpunkten der Polygonlinien ermittelt.

Professur Informatik in der Architektur | Professur Konstruktives Entwerfen und Tragwerkslehre 23

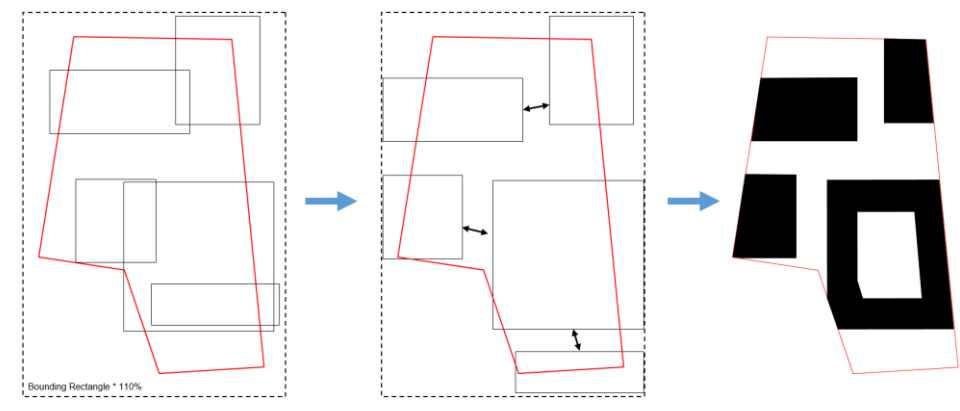

<span id="page-26-1"></span>Abbildung 12: Generativer Mechanismus zur Erzeugung von Bebauungsvorschlägen (links: zufällig platzierte Rechtecke, Mitte: Abstoßung der Rechtecke, rechts: Erzeugen der Gebäudegeometrie).

Die Mutation eines Individuums erfolgt durch Skalierung und Verschiebung von Rechtecken sowie durch das Entfernen alter und Hinzufügen neuer Rechtecke. Die Skalierung und Verschiebung wird für ein Rechteck mit einer Wahrscheinlichkeit von p = 0,5 vorgenommen. Die maximale Spanne zur Skalierung bzw. Verschiebung beträgt 5 m. Das Entfernen und Hinzufügen eines Rechteckes wird für jedes Individuum mit einer Wahrscheinlichkeit von p = 0,1 durchgeführt. Die Kreuzung zweier Individuen erfolgt durch Tauschen von Rechtecken. Mit einer Wahrscheinlichkeit von p = 0,5 werden die Rechtecke eines Genotyps dem anderen hinzugefügt und vice versa (s. [Abbildung 13,](#page-26-2) rechts). Nach jeder Mutation bzw. Kreuzung wird durch den Abstoßungsmechanismus versucht, die Rechtecke überlappungsfrei und mit einem Mindestabstand zueinander anzuordnen.

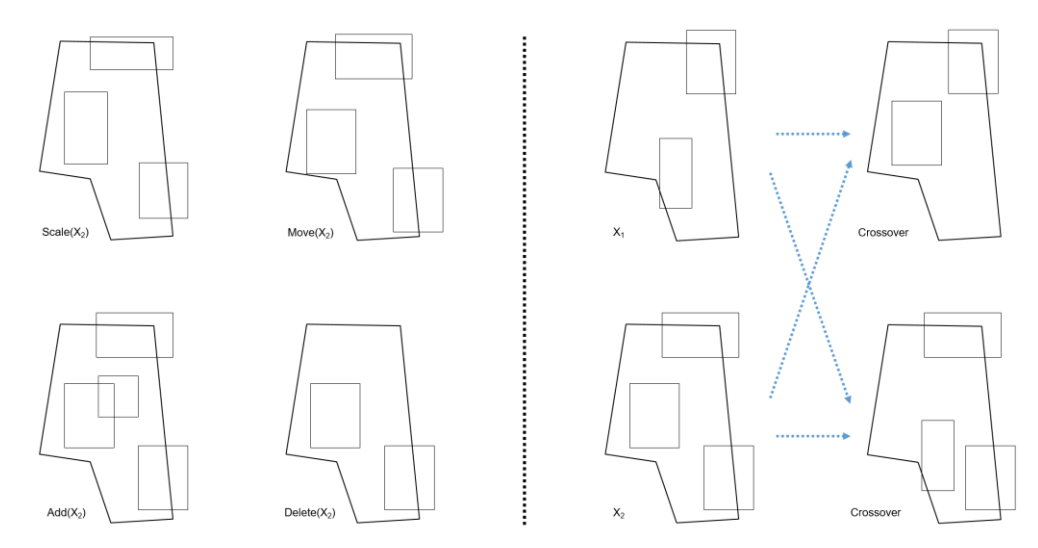

Abbildung 13: Mutation eines Individuums (links) und Kreuzung zweier Individuen (rechts).

<span id="page-26-2"></span>Mittels des beschriebenen Algorithmus lässt sich eine große Vielfalt an Varianten für die Bebauung eines Grundstückes erzeugen. Ein Auszug möglicher Varianten findet sich in [Abbildung 25](#page-34-1) (AP 4). Auf Basis der erzeugten Gebäudeumrisse werden Volumenkörper erzeugt, welche dann für die weitere Detaillierung verwendet werden können.

## <span id="page-26-0"></span>3.2.3.2. Generierungsmechanismus für Gebäude auf rechteckigen Grundstücken

Der zweite GM besitzt als Basis ein rechteckiges Grundstück, für welches gemäß der angegebenen Geschossflächenzahl eine maximale Gebäudefläche ermittlet wird. Diese Fläche wird unter Einhaltung definierter Minimal- und Maximalgebäudeflächen auf mehrere Gebäude verteilt. Der Algorithmus zur Erzeugung von Varianten lautet wie folgt: Nachdem jedem Gebäude eine Gesamtfläche zugewiesen wurde, wird diese Zahl durch die geünschte minimale/maximale Geschosszahl (z.B. zwei bis vier Geschosse), dividiert. Dabei wird darauf geachtet, dass Minimal- und Maximalgrößen für Geschosse eingehalten werden, damit keine unbrauchbaren Varianten generiert werden, was wiederum den späteren Optimierungsprozess beschleunigt. Es ergeben sich die Flächenzahlen pro Geschoss. Basierend auf diesen Werten, werden zweidimensionale rechteckige Gebäudeumrisse auf dem Grundstück platziert. Die Dimensionierung (Länge, Breite), unterliegt ebenfalls frei definierbaren Minimal- und Maximalbegrenzungen. Die Positionierung der Gebäude wird zunächst zufällig vorgenommen. Dabei kann es dazu kommen, dass sich einige Gebäudeumrisse überlappen. Um diese Überlappungen zu eliminieren und einen Mindestabstand (5 m) zwischen den Gebäuden zu gewährleisten, wurde ein Algorithmus entwickelt, der dem physikalischen Abstoßungsmechanismus im ersten GM ähnlich ist. Dieser nimmt Vektoren als Grundlage zur Ermittlung der Auseinanderbewegung mehrerer Rechtecke. Die detaillierte Funktionsweise von diesem Algorithmus ist in der Masterarbeit von Tschetwertak, J. (2016) erklärt. Sobald die Gebäudeumrisse überlappungsfrei innerhalb der Bauungsgrenzen und unter Einhaltung der Mindestabstände angeordnet sind, kann mit der Erstellung der Gebäudekubaturen begonnen werden. Hierfür werden die Gebäudeumrisse und die Geschosszahlen verwendet. Im nächsten Schritt werden die Fenster hinzugefügt, welche vereinfacht als durchgehende Bandfenster dargestellt werden um eine ausreichende Belichtung im Gebäudeinneren zu gewährleisten. Ihre Größe wird über einen prozentualen Anteil der Außenwandflächen (30%) bestimmt. Um unter anderem die Wirkung von Verschattung auf die Platzierung der Gebäude bei der Optimierung sehen zu können, wurden zusätzlich unterschiedlich hohe Umgebungsgebäude an drei Seiten des Grundstückes, außer an der Südseite, platziert.

Ein weiterer wichtiger Entwurfsparameter neben den Gebäudekubaturen ist die Anordnung der Gebäudekerne, welche die zentralen vertikalen und einen Teil der horizontalen Verkehrsflächen beinhalten. In Abhängigkeit von der Gebäudegröße werden entweder ein, oder beim Überschreiten bestimmter Maße gleich mehrere Kerne pro Gebäude hinzugefügt. Diese können nur an der Fassade und nicht im Inneren eines Gebäudes platziert werden, um natürliche Beleuchtung und Belüftung zu garantieren. Gleichzeitig sollten sie in möglichst schattigen Bereichen angeordnet werden, damit die gut beleuchteten Flächen primär für Wohnräume zur Verfügung stehen. Anders als die Gebäude selbst, welche durch x- und y-Koordinaten gesteuert werden, unterliegt die Anordnung der Kerne einer Anzahl von Punkten, die potentielle Positionen beschreiben (s. [Abbildung 14\)](#page-27-0). Solch ein Ansatz ist im Vergleich zur erstgenannten Methode effizienter, weil dadurch die Zahl der Parameterwerte deutlich reduziert wird, was wiederum das Finden von Lösungen beschleunigt. Es werden zwei Arten von Gebäudekernanordnungen unterschieden: an den Seiten oder in den Ecken der Gebäudeumrisse. Damit keine zu schmalen Räume bei der Anordnung der Kerne an den Seiten nahe der Ecken entstehen, wird ein Mindestabstand eingehalten. Die Auswahl der Gebäudekernpositionen wird parametrisch gesteuert. Daraufhin werden die Gebäudekerne mit den vorgegebenen Maßen (4 m x 4 m) generiert und anschließend als ganze Volumenkörper extrudiert.

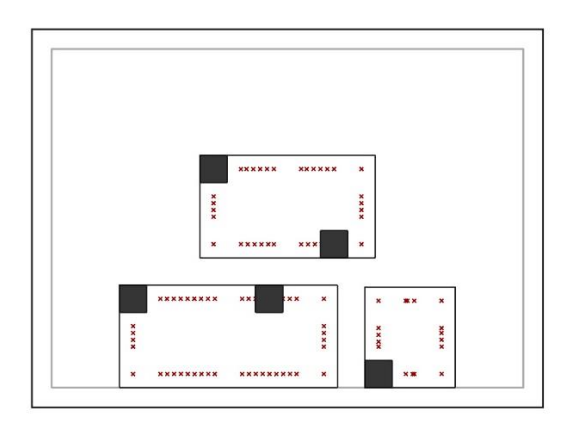

Abbildung 14: Darstellung potentieller Positionen für die Gebäudekerne anhand von Punkten.

<span id="page-27-0"></span>[Abbildung 15](#page-28-1) zeigt den Ablauf eines Generierungsvorganges. Durch Manipulation der oben genannten Parameter können unzählige weitere Varianten generiert werden.

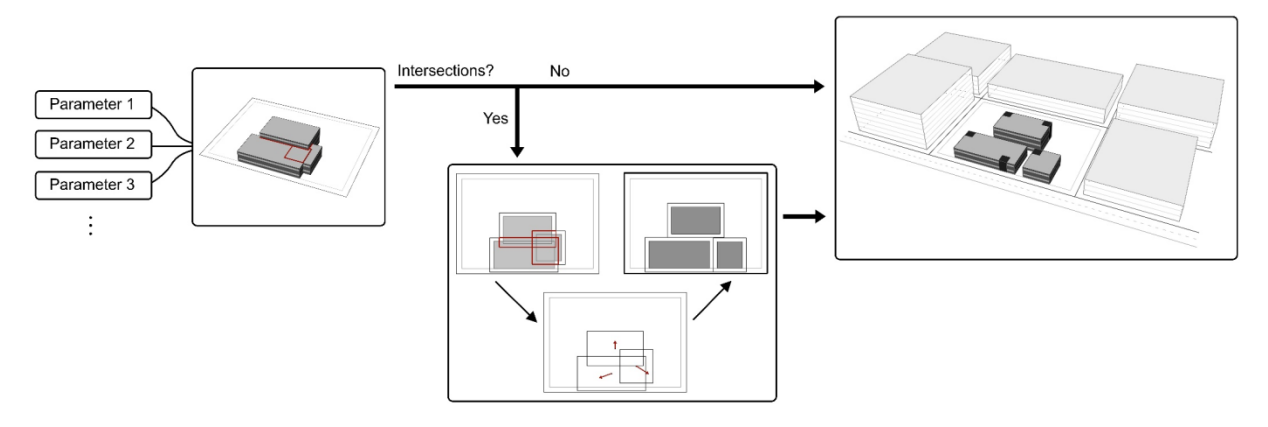

Abbildung 15: Schema zum Generierungsvorgang.

## <span id="page-28-1"></span><span id="page-28-0"></span>3.2.3.3. Generierungsmechanismus für rechtwinklige und polygonale Gebäudeformen

Der dritte hier vorgestellte GM wurde zur Demonstration der mehrstufigen Variantenexploration (siehe 3.2.5.3) entwickelt. Bei diesem GM werden zwei Arten von Gebäudeformen generiert, rechtwinklige und polygonale. Die Erstellung der Gebäudekubaturen beginnt mit der Festlegung von Mindest- und Maximalgrößen für die Gebäudedimensionen. Ein Mindestabstand der Volumina soll ebenfalls eingehalten werden. Die polygonalen Formen entstehen durch Subtraktion von Rechtecken von den Randbereichen der Grundrisse, wofür Mindest- und Maximalgrößen bestimmt werden, um nutzbare Flächen zu generieren. Stehen die Gebäudekubaturen fest, müssen diese auf dem Grundstück platziert werden. Dies geschieht durch die Erzeugung von Punkterastern [\(Abbildung 16\)](#page-28-2), welche durch Skalierung des Grundstückes proportional zu den Grundrissformen berechnet werden. Jeder Punkt entspricht einer Position des Mittelpunktes des Gebäudes innerhalb des Grundstücks, was sicherstellt, dass keine Bauten außerhalb der Grenzen platziert werden. Allerdings kann es vorkommen, dass sich die Grundrisse überlappen, wenn ihre Position willkürlich gewählt wird. Aus diesem Grund ist es notwendig, solche Varianten im Vorfeld auszusortieren. Dazu wird eine hohe Anzahl von Varianten mit zufälligen Anordnungen vorgeneriert und auf Überlappungen überprüft. Anhand von zufällig gewählten Parameterwerten für die Gebäudedimensionen, die Anzahl der Stockewerke, die Positionen der Kubaturen auf dem Grundstück, die Anzahl sowie Positionen und Größen der Subtraktionsrechtecke können zahlreiche Kubaturvarianten generiert werden [\(Abbildung](#page-29-1)  [17\)](#page-29-1).

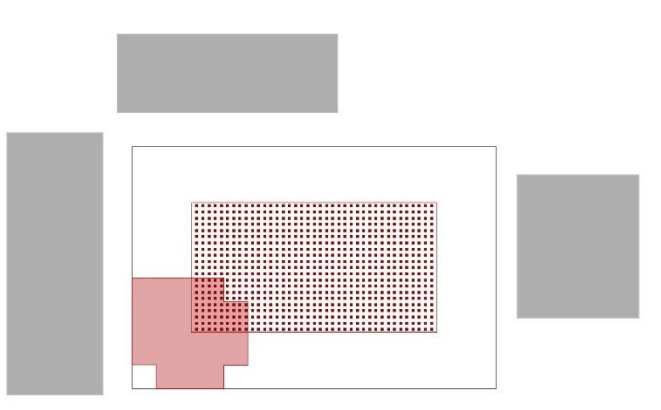

<span id="page-28-2"></span>Abbildung 16: Punkteraster zur Positionierung eines Gebäudes innerhalb des Grundstücks.

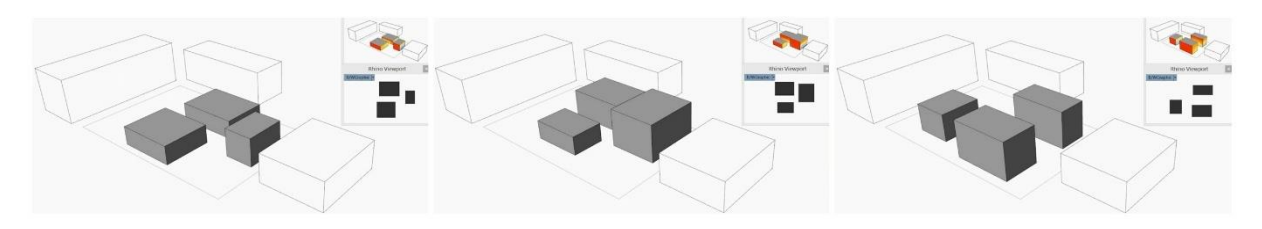

Abbildung 17: Generierung von Gebäudevolumen.

<span id="page-29-1"></span>In der zweiten Entwurfsstufe kommen die Gebäudekerne als ein weiterer Entwurfsparameter hinzu. Als Basis hierfür dienen die Gebäudekubaturen aus den vorangegangenen Schritt. Die Platzierung der Gebäudekerne erfolgt auf die gleiche Weise wie beim zweiten GM (siehe Kapitel [3.2.3.2.](#page-26-0) [Generierungsmechanismus für Gebäude auf rechteckigen Grundstücken](#page-26-0)). Für jede Kubatur werden mehrere Kernpositionen durch zufällige Parameterwerte erzeugt [\(Abbildung 18\)](#page-29-2).

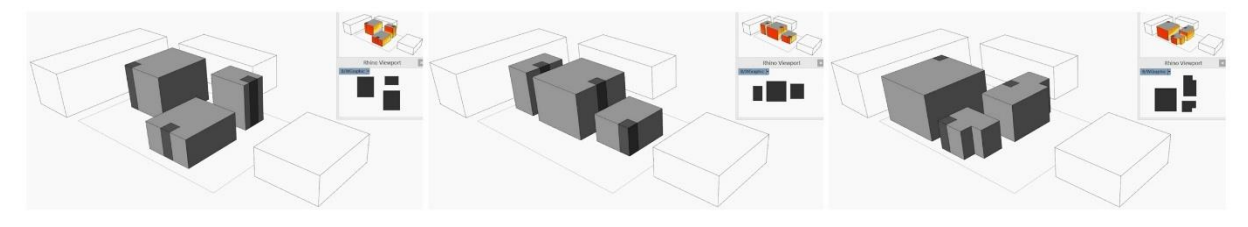

Abbildung 18: Generierung von Gebäudekernen.

<span id="page-29-2"></span>Die dritte Entwurfsstufe bilden die Fensteranordnungen. Als Grundlage dafür steht eine gewisse Anzahl an ausgewählten Entwurfsvarianten aus Stufe zwei zur Verfügung. Mindest- und Maximalfenstergrößen sind einzuhalten. Für die Erzeugung regelmäßiger sowie unregelmäßiger Fensteranordnungn wurden unterschiedliche Methoden entwickelt. Dabei werden die Fenstergrößen und ihr Abstand variiert. Einige Beispiele für unterschiedliche Fensteranordnungen sind in [Abbildung](#page-29-3)  [19](#page-29-3) zu sehen.

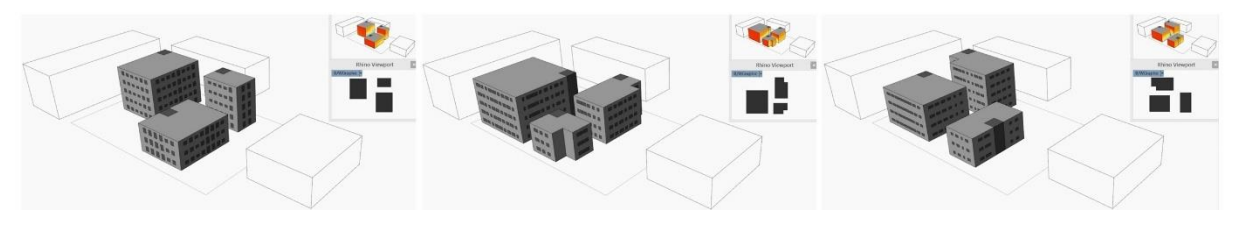

Abbildung 19: Generierung von Fensteranordnungen.

## <span id="page-29-3"></span><span id="page-29-0"></span>3.2.3.4. Anpassung der Generierungsmodelle für die LCP Analyse

Um die generierten Varianten möglichst effizient auf ihre Lebenszyklusperformance untersuchen zu können, musste das in AP 2 beschriebene Analysewerkzeug (PLCA) mit dem GM verbunden werden. Dabei werden Daten wie Flächen, deren Ausrichtung, Verschattung der Fensterflächen, usw. aus dem Gebäudemodell an das PLCA übermittelt. Jedes Geschoss wird als eine thermische Zone betrachtet. Alle Wände werden in unterschiedliche Kategorien eingeteilt, wie z. B. Außenwände, Decken, Dachflächen, etc., und ihre jeweilige Ausrichtung in Bezug auf die Himmelsrichtungen aufgenommen. Die Gebäudekerne wurden nicht in die Berechungen einbezogen, sondern als Volumenkörper vom Rest der Gebäude subtrahiert, da sie keine beheizte Wohnfläche darstellen [\(Abbildung 20](#page-30-2) links). Für die Ermittlung des Verschattungsfaktors der Fensterflächen wurde eine Solaranalyse angebunden [\(Abbildung 20](#page-30-2) rechts). Die Verschattung entsteht in diesem GM durch die Umgebungsbebauung sowie durch die Gebäude auf dem Grundstück untereinander. Anhand der Analysepunkte auf den Fensterflächen kann ein Durchschnittswert für die Verschattung auf den Fenstern ermittelt werden, welcher in die LCP Berechnung miteinfließt. Des Weiteren wurden sechs verschiedene Konstruktionsweisen für die nachfolgenden Berechungen ausgewählt: ETICS,

Ziegelbauweise, Betonbauweise, Holzbauweise, zweischaliges Mauerwerk und hinterlüftetes Fassadensystem.

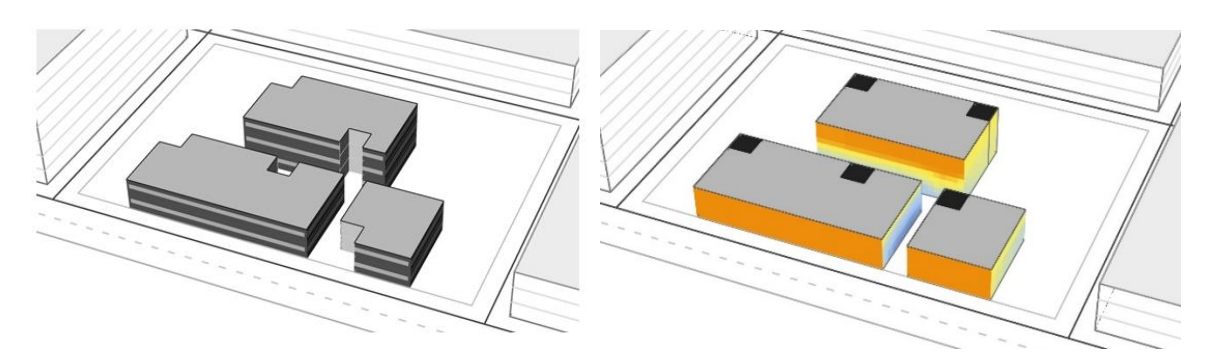

Abbildung 20: Subtraktion der Gebäudekernvolumina von den Gebäudekubaturen (links); Solaranalyse für die Ermittlung des Verschattungsfaktors für die LCP Berechnung (rechts).

## <span id="page-30-2"></span><span id="page-30-0"></span>3.2.4. AP 4: Variantenexplorer

Ziel dieses APs ist die Entwicklung von Methoden zur systematischen Variantenexploration bei sich beeinflussenden Entwurfsparametern. Im Projekt werden verschiedene Ansätze verfolgt: der Entwurfsbaum zur Darstellung aller Stufen des mehrstufigen Entwurfsprozesses, die Simulation von Prozessstufen, Methoden zum Vergleich von Geometrievarianten am Beispiel der Ähnlichkeit von Grundrissen und das alle Einzelaspekte verbindende "Design Exploration Framework". Die unterschiedlichen Ansätze ergänzen sich und können komplementär im Entwurfsprozess eingesetzt werden.

## <span id="page-30-1"></span>3.2.4.1. Visualisierung des Entwurfsbaums

Der erste im Projekt verfolgte Ansatz besteht darin, die einzelnen Stufen des mehrstufigen Entwurfsprozesses aufzuzeichnen und übersichtlich darzustellen. Die bei diesem Prozess entstehende Datenstruktur erinnert an einen Baum, weshalb sie im vorliegenden Projekt auch als Entwurfsbaum bezeichnet wird (siehe [Abbildung 21](#page-30-3) rechts). Mittels der entwickelten Methodik werden neue Varianten automatisch in den Entwurfsbaum überführt. Hierbei werden für jede Entwurfsvariante Verweise auf die entsprechenden Vorgänger abgespeichert. Zusätzlich wird für jede Entwurfslösung ein Bild und wichtige Analysewerte abgespeichert bzw. angezeigt, was dem Planer einen Überblick über die generierten Varianten und deren Eigenschaften ermöglicht.

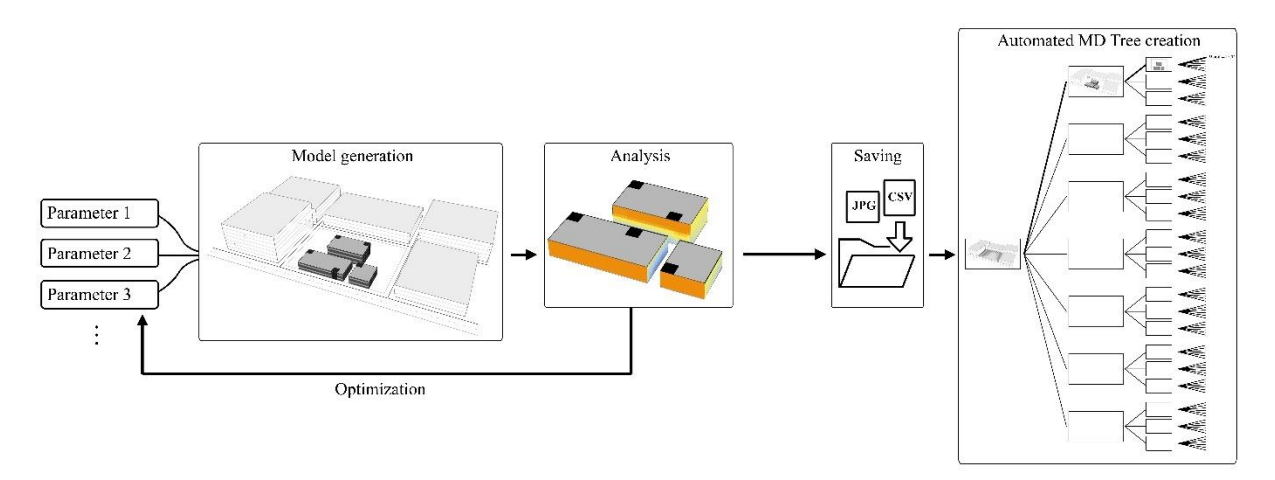

Abbildung 21: Erstellungsvorgang eines Entwurfsbaumes.

<span id="page-30-3"></span>Ermöglicht wird dies durch Speicherung der Ergebnisse entsprechend einer genau vorgegebenen Dateinamensstruktur. Mittels Verlinkungen werden die Daten automatisch in den Entwurfsbaum importiert sobald eine neue Datei gespeichert oder aktualisiert wird. Der Vorteil dieses Systems ist, dass der Entwurfsbaum in Echtzeit aktualisiert wird und kein weiteres Eingreifen seitens des Planers notwendig ist. Die Struktur der Dateinamen wird aus der Nummer des Entwurfsbaumes, der Anzahl der Stufen und der Zweige abgeleitet. Ein Beispiel für einen typischen Dateinamen ist T1\_3\_1, wobei T1 für die Nummer des Entwurfsbaumes, \_3 für den dritten Zweig in der ersten Stufe und \_1 für den ersten Zweig in der zweiten Stufe steht. Diese Pfadstruktur zeigt die genaue Position einer Entwurfslösung im Entwurfsbaum an. Wendet man diese Dateinamensstruktur auf Bilder an, ist bei mehreren Bildern pro Entwurf eine Differenzierung der Ansichten durch Buchstaben notwendig. Dabei kann beispielsweise A für Perspektive, B für Draufsicht, usw. stehen. Aufgrund dieser Bezeichnungen können alle Bilder in einer Stufe eines Entwurfsbaumes mit nur einem Mausklick im Algorithmus von z. B. Perspektive zu Draufsicht geändert werden (siehe [Abbildung 22\)](#page-31-1). Nachdem die Variantenerzeugung beendet ist, werden die Daten der generierten Varianten als Excel-Datei mit der erläuterten Dateinamensstruktur gespeichert. Diese Daten setzen sich aus Parameterwerten für die Geometrieerzeugung, Analyseergebnissen und den IDs der Vorgänger zusammen. Anhand der gespeicherten Parameterwerte kann die Entwurfslösung in der nachfolgenden Entwurfsstufe wieder aufgebaut (z. B Gebäudevolumen) und mit neuen Entwurfsparametern (z. B. Gebäudekerne) kombiniert werden. Darüberhinaus lassen sich die Performancewerte der Varianten anzeigen. Zur schnellen visuellen Erfassung der Ergebnisse lassen sich diese farb-codiert anzeigen. In [Abbildung 22](#page-31-1) ist bspw. der kleinste LCP-Wert ist rot und der größte grün markiert. Dazwischen liegende Werte werden mittels der Farben des Farbverlaufs zwischen rot und grün visualisiert.

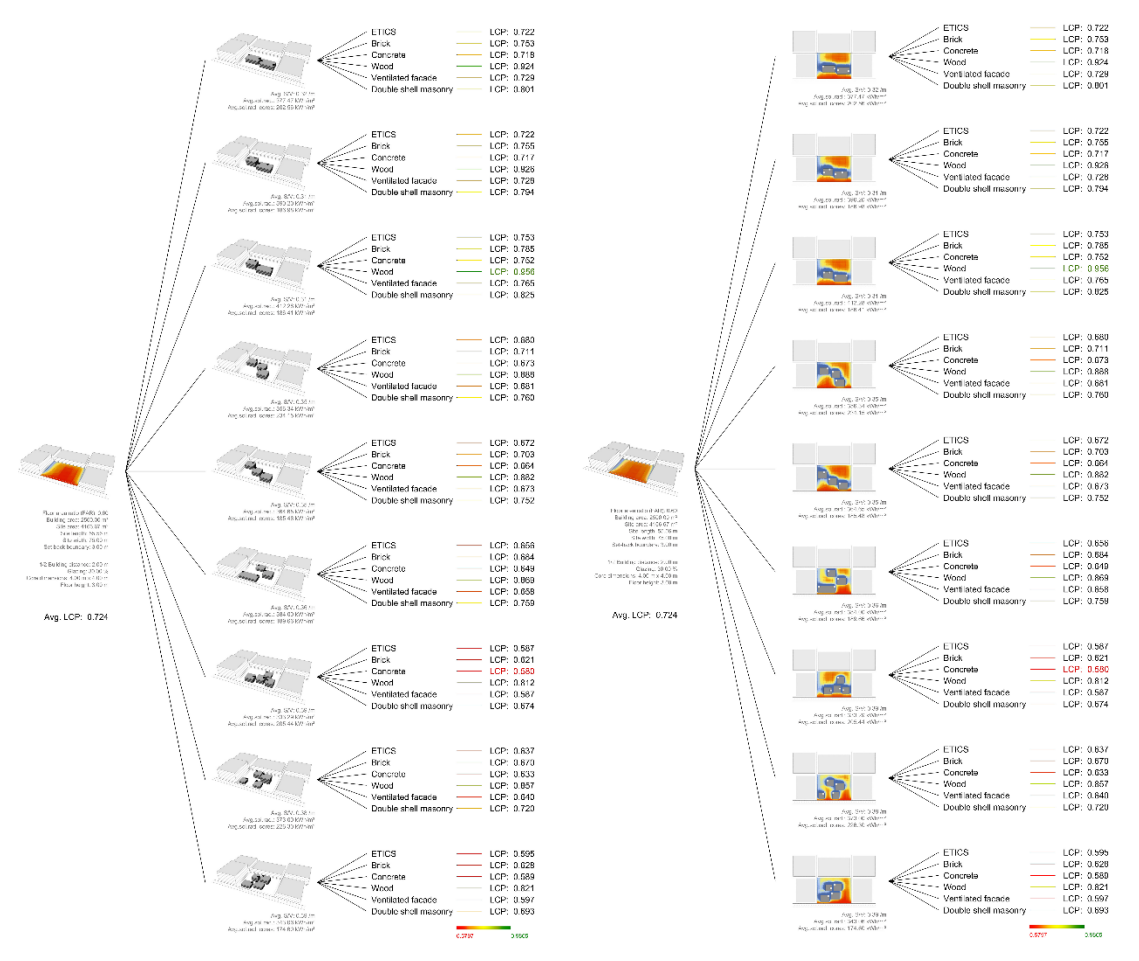

<span id="page-31-1"></span>Abbildung 22: Entwurfsbaum mit Perspektiven (links) und Entwurfsbaum mit Draufsichten (rechts).

## <span id="page-31-0"></span>3.2.4.2. Simulation von Prozesstufen (PLCP)

Der zweite im Projekt verfolgte Ansatz besteht darin, Teile des mehrstufigen Prozesses vollständig zu simulieren. Dadurch sollen sich die Folgen von Entscheidungen auf einer früheren Stufe bereits abschätzen lassen. Diesen Ansatz haben wir für die Entwurfsparameter Material und Gebäudetechnik implementiert. Der Kennwert zur Abschätzung der Performance wurde als Potentielle LCP (PLCP) bezeichnet. Die PLCP beschreibt die Wahrscheinlichkeit mit der eine bestimmte Gebäudegeometrie

eine bestimmte LCP in späteren Entwurfsstufen erreichen kann. Sie erlaubt es also die LCP abzuschätzen, ohne Entscheidungen über Material und Gebäudetechnik getroffen zu haben. Hierfür wird zunächst eine große Anzahl an Varianten für Materialien und Gebäudetechnik erzeugt und diese miteinander kombiniert. Für jede der möglichen Kombinationen wird die LCP mittels der in AP 2 beschriebenen Methode berechnet. Die Bandbreite der errechneten LCP-Werte wird verwendet, um die PLCP zu charakterisieren. Die Charakterisierung geschieht mittels eines Box Plots (siehe [Abbildung 23\)](#page-32-1). Anhand dessen lassen sich verschiedene Kennwerte ablesen: 1) Die maximal erreichbare LCP, 2) die LCP, die mit einer Wahrscheinlichkeit von 25% erreicht werden kann, 3) die durchschnittlich erreichbare LCP, 4) die LCP, die mit einer Wahrscheinlichkeit von 75% erreicht werden kann, und 5) die minimale LCP. Darüber hinaus charakterisiert der Abstand der sog. Whisker (Minimum, Maximum) und die Größe der Box, inwieweit die LCP durch die Gebäudegeometrie determiniert wird (je größer, desto weniger stark bestimmt die Geometrie die LCP, je kleiner, desto stärker ist ihr Einfluss).

Vereinfacht gesagt, befreit der hier entwickelte Ansatz den Planenden in frühen Entwurfsphasen davon, Aussagen über Material und Gebäudetechnik zu treffen. Die PLCP integriert diese beiden Entwurfsparameter bereits und ermöglicht damit eine Konzentration auf die Optimierung der Gebäudegeometrie. Ein Beispiel zur Anwendung dieser Methode findet sich unter Punkt 3.2.5.

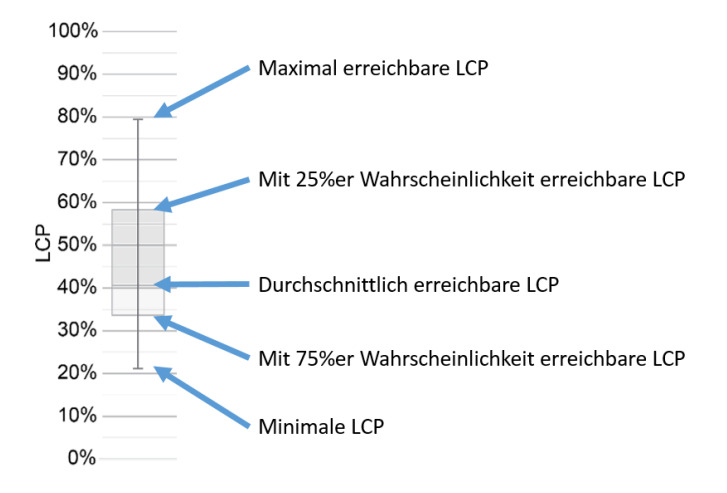

<span id="page-32-1"></span>Abbildung 23: Boxplot zur Anzeige, welche LCP mit welcher Wahrscheinlichkeit erreicht werden kann.

## <span id="page-32-0"></span>3.2.4.3. Visualisierung großer Variantenräume

Die dritte Methode zur systematischen Variantenexploration besteht darin, die erzeugten Varianten zu visualisieren. Hierbei wird ein kritischer Punkt bei der mehrstufigen Variantenbildung thematisiert, und zwar die in einem solchen Prozess entstehende große Menge an Lösungen. Diese gilt es, so darzustellen, dass ein Planer schnell einen guten Überblick über die entstandene Vielfalt erlangt. Dabei ist zu bedenken, dass sich einige wichtige Bewertungskriterien (wie z.B. das äußere Erscheinungsbild eines Gebäudes oder bestimmte funktionale Kriterien) sich nur bedingt quantifizieren lassen.

Um die große Zahl an Entwurfsvarianten darzustellen, wurde eine Methode erprobt, die die gefundenen Lösungen auf einer zweidimensionalen Karte nach ihrer Ähnlichkeit anordnet. Zur Erstellung dieser Karte wurde das sogenannte Self-Organizing-Map-Verfahren (SOM) angewendet. SOM ist ein auf neuronalen Netzen basierendes Verfahren zur unüberwachten (unsupervised) Klassifizierung von Datensätzen. Jeder Datensatz ist durch n-Dimensionen (Features zur Beschreibung des Objektes) beschrieben. Zur Anordnung der Datensätze werden die Distanzen zwischen den Feature-Vektoren berechnet und in einem iterativen Prozess in einem Raster angeordnet, sodass Datensätze, die eine kleine Distanz zueinander aufweisen (also ähnlich sind), nebeneinander liegen. Details zur Funktionsweise können Kohonen (1995) entnommen werden.

Neben der gängigen Vorgehensweise, Varianten nach ihren berechenbaren Eigenschaften (z.B. LCP, Fläche) anzuordnen (Beispiele hierfür finden sich in [Abbildung 31\)](#page-38-0), wurde geprüft, ob sich das Verfahren auch dazu eignet, Varianten nach ihrer geometrischen Ähnlichkeit anzuordnen. Dazu wurden die Grauwerte des Grundrisses in einen Feature-Vektor überführt. Um die Rechenzeiten gering zu halten wurden hierfür die Grundrisse zunächst verkleinert (30 \* 30 Pixel). Danach wurde das verkleinerte Bild mittels eines Weichzeichner-Algorithmus modifiziert. Dieser Schritt ist notwendig, um Bilder, die nur kleine Änderungen zueinander aufweisen (z.B. Lücke zwischen zwei Gebäuden ist um 5 m verschoben), aneinander anzugleichen. Nach diesem Schritt werden die Grauwerte der einzelnen Pixel in einem Vekor (n = 900) abgespeichert. Der Vorgang ist in [Abbildung](#page-33-0)  [24](#page-33-0) anhand eines Beispiels dargestellt.

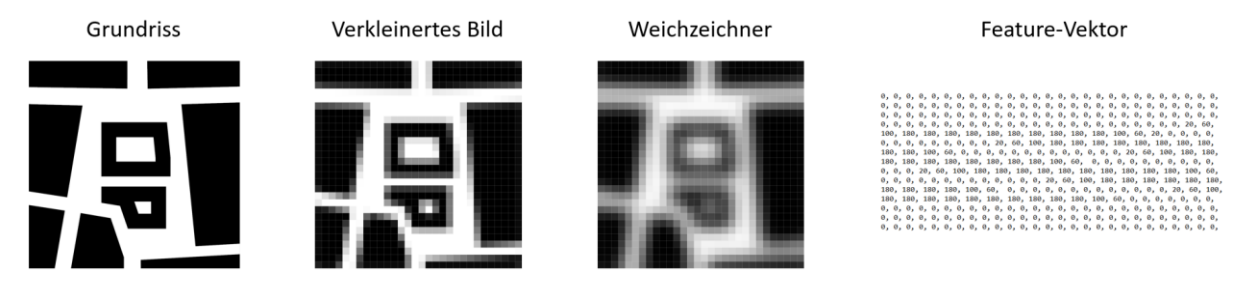

Abbildung 24: Überführung eines Grundrisses in einen Feature-Vektor zur Berechnung der SOM.

<span id="page-33-0"></span>Basierend auf den Feature-Vektoren wurden mit dem in AP 3 (Kapitel 3.2.3.1.) beschriebenen ersten GM zufällig erzeugte Grundrisse in einer SOM angeordnet. Die Erzeugung der SOM erfolgte mit dem Programm *Databionics ESOM*.<sup>9</sup> Die resultierende Karte ist in [Abbildung 25](#page-34-1) dargestellt. Es ist deutlich zu erkennen, dass Grundrisse mit ähnlicher Anordnung der Gebäude nah beieinander liegen. Die Methode kann daher sehr gut dafür verwendet werden, um neben den quantitativen Bewertungskriterien (LCP), das Beurteilen schwer quantifizierbarer Kriterien (z.B. zur Bewertung von Grundrissen / ästhetische Präferenzen) der zahlreichen Varianten für den Planer zu vereinfachen. Weitere Schritte bei der Verfeinerung dieser Methode bestehen im automatisierten Finden von Clustern und bei der Integration von LCP-Kennwerten zur Charakterisierung der Varianten. Hierbei besteht eine Herausforderung darin, dass der hohen Zahl an Features für die Beschreibung des Bildes (n = 900) nur wenige Werte zur Charakterisierung der LCP gegenüberstehen. Dies macht eine Gewichtung der Features notwendig.

l

<sup>9</sup> Siehe:<http://databionic-esom.sourceforge.net/>

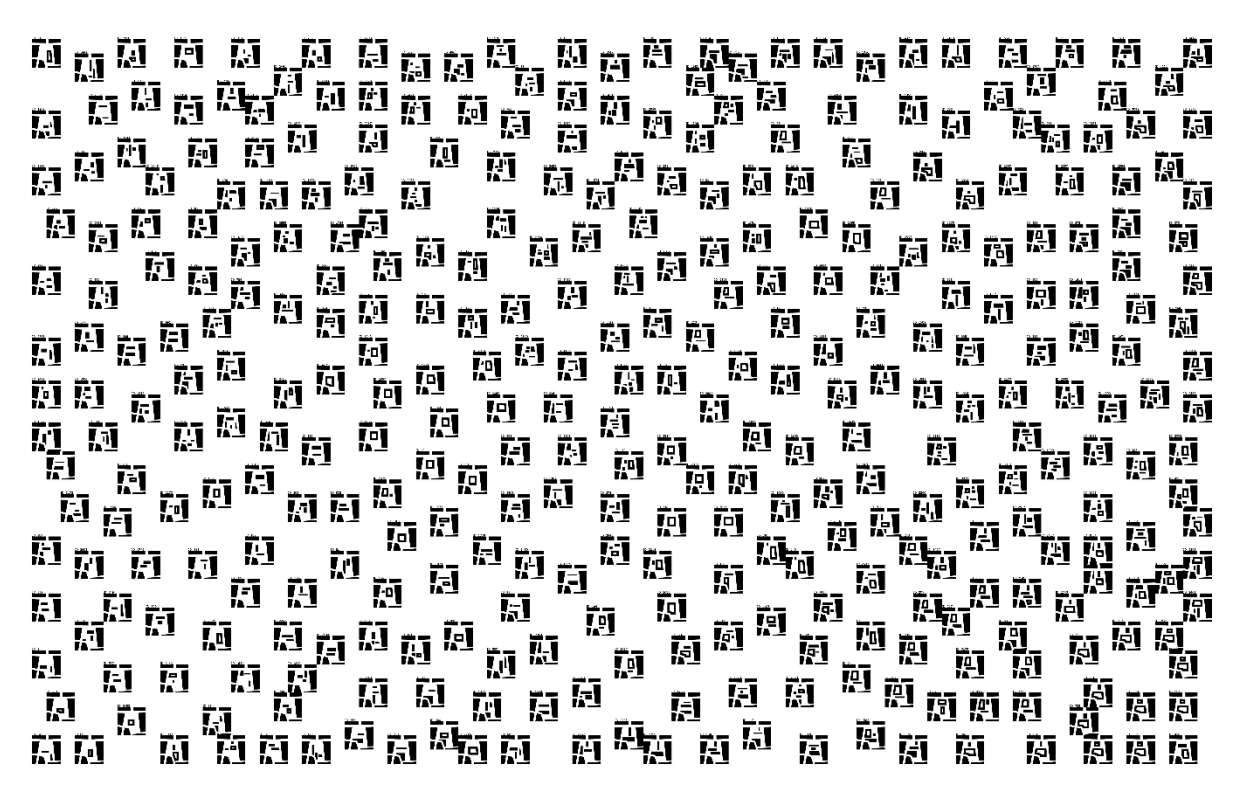

Abbildung 25: Anordnung von Bebauungsvarianten in einer Self-Organizing Map (entsprechend der Ähnlichkeit der Grundrisse).

## <span id="page-34-1"></span><span id="page-34-0"></span>3.2.4.4. Design Space Exploration Framework (DSEF) und IDF Datenbank

Um die o.g. entwickelten Methoden für den Planer zugänglich zu machen, wurde ein interaktives Werkzeug, das "Design Space Exploration Framework" (DSEF) entwickelt. Eine genaue Beschreibung ist der Masterarbeit von Fuchkina, E. (2017) zu entnehmen. Folgende Anforderungen wurden an das DSEF gestellt:

1. Multidimensionale Datenverarbeitungstechniken

Wie bereits erwähnt, kann der Variantenraum sehr groß sein. Demnach ist es wichtig, Verarbeitungs- und Visualisierungsmethoden zu wählen, die auf große Datenmengen abgestimmt sind.

- 2. Kontexterhaltung Die Kontexterhaltung soll sicherstellen, dass es dem Entwerfenden jederzeit möglich ist, an einen früheren Auswahlpunkt zurückzukehren.
- 3. Vielseitige Sicht auf Daten

Es ist bekannt, dass der Entwurfsprozess mit Medienwechseln verbunden ist (Eales und Perera, 2007). Im Rahmen des DSEF wird ein solcher Medienwechsel durch verschiedene Techniken der Informationsvisualisierung ausgedrückt. Die Bedeutung von aussagekräftigen Visualisierungen und umfassenden Interaktionen für den Entwerfender beschreiben Gil & Duarte (2008) wie folgt: "so that s/he immediately knows how to incorporate this information into the design process, rather than leaving it as an interesting side note to demonstrate that the specific aspect was looked into". Bei der Umsetzung verschiedener Visualisierungstechniken ist es wichtig, interne "Interaktivität" und "Vielfalt" zu entwickeln, wobei auch standardisierte Ansichtswerkzeuge wie das Zoomen, usw. unterstützt werden sollten (Terry und Mynatt, 2002).

4. Umfangreiche Werkzeuge zur Analyse einzelner Entwurfsvarianten Da die zu untersuchenden Entwurfsvarianten auch visuelle Eigenschaften aufweisen, wie z.B. ästhetische Wirkung, sollte der Wechsel zwischen reiner Datenvisualisierung und visuellem Erscheinungsbild des Entwurfs einfach und reibungslos erfolgen (Bradneret et al., 2014).

Eine grundlegende Aktivität während der Exploration ist der Vergleich, der entweder zwischen alternativen Varianten oder unterschiedlichen Zuständen einer einzelnen Variante stattfinden kann. Aufgrund der Charakteristika und Grenzen kognitiver Fähigkeiten des Menschen (Erhan et al., 2010), müssen Methoden, die ihn beim Vergleichen unterstützen sollen, gut durchdacht sein. Extraktion und Integration von Informationen aus verschiedenen Quellen (z. B. assoziative Suche, wissensbasierte Suche, Formähnlichkeitssuche) sowie die Verknüpfung mit anderen Umgebungen (z. B. 3D-Ansichtseinbettung, Export in externe Programme) können den Explorationsprozess unterstützen.

5. Unterstützung der zweiseitigen Exploration im Parametrischen- und Performance-Raum Es ist sehr wichtig, nicht nur auf die Bewertung von Performancekriterien zu achten, sondern auch zusätzliche Informationen zum Parametrischen Raum im Auge zu behalten. Ein Beispiel für die Verwendung einer Kombination aus Parametrischem- und Performance-Raum ist die Sensitivitätsanalyse (Hansen und Knudstrup, 2008). Sensitivitätsanalyse ist die Untersuchung, wie Veränderungen in der Ausgabe eines Modells (numerisch oder anders) auf Veränderungen in der Eingabe des Modells zurückzuführen sind (Saltelli et al., 2008). Dies ermöglicht Entwerfenden interaktiv Änderungen anzuwenden und die Ergebnisse im Entwurfsprozess zu nutzen (Erhan et al., 2010). Eine der Grundfragen im Entscheidungsprozess ist "Was passiert, wenn sich Y ändert" (Yamamoto und Nakakoji, 2005; Sobieszczanski-Sobieski et al., 2015). Demnach sind interaktive Prozesse, die Antwort auf solche Fragen liefern können, bei der Entscheidungsfindung erforderlich.

Basierend auf diesen Anforderungen wurde eine Online-Anwendung für die Entwurfsraumexploration entwickelt. Konzeptionell kann das DSEF wie folgt beschrieben werden:

- 1. Sequenzielle Datenexploration oder auch "Strategieebene": der Nutzer kombiniert Methoden der Verarbeitung oder Visualisierung von Daten an (z. B. Auswahl, Reihenfolge)
- 2. Graduelle Reduktion des Lösungsraumes oder auch "Datenverarbeitungsebene": der Nutzer interagiert mit den Visualisierungsmethoden und selektiert dabei die für ihn geeigneten.
- 3. Bewertung einzelner Entwurfsvarianten oder auch "Instanzebene": der Entwerfende nutzt Methoden zur Bewertung ausgewählter Varianten und interagiert mit diesen.

### Strategieebene

Parallele Lösungswege und die Fähigkeit, die Reihenfolge der Handlungen zu überblicken, sind Möglichkeiten zur Förderung von Kreativität (Kelly et al., 2009; Terry and Mynatt, 2002). Dafür ist die Datenfluss-Visualisierung (Munzner, 2014) geeignet, denn sie unterstützt die Idee der Datenpipeline und erfüllt die Anforderung der Kontexterhaltung. Die Strategieebene basiert auf dem Konzept der Interaktion und Visualisierung. Genauer gesagt, der Entwerfende agiert im Datenfluss-Interface um den Datenfluss von einem Block zum anderen aufzubauen. Jeder Block stellt eine Methode dar, um Varianten zu filtern, sortieren, vergleichen. [Abbildung 26](#page-36-0) stellt den Explorationsprozess im DSEF auf seiner globalen Ebene dar. Im zentralen Feld befinden sich alle vom Nutzer averwendeten Datenverarbeitungsblöcke. Das erste Modul unter dem Titel "Instances\_4" ist der Ausgangspunkt, der alle 100 % der Varianten (Instanzen) enthält. In den nachfolgenden Module wird dieser Prozentsatz immer weiter reduziert oder die Instanzen verarbeitet. Dadurch beträgt die Datenmenge nach dem letzten Modul "SOM №6" nur rund 1,4% von den ehemals 100%.

| <b>DSE</b><br>Home              |                                                                                       | Register<br>Log in           |
|---------------------------------|---------------------------------------------------------------------------------------|------------------------------|
|                                 | <b>A</b> Dataflow<br>W View: SOM (6)<br><b>II</b> Statistics                          |                              |
| The Best-Of list                | Database name: instances_4. Number of elements: 2150. Session id: 82<br>.             | Sessions                     |
| 4423<br>$\overline{\mathbb{C}}$ |                                                                                       | $\mathbf{u}$<br>×<br>۰       |
| $-1$ # 218                      |                                                                                       | [82]: 12.06.2017 instances_4 |
| $-  # 1600$                     | PCoord<br>SOM<br>Filter<br>71.07%<br>1.44%<br>$3 \otimes$<br>$2$ $\otimes$<br>$\,6\,$ |                              |
| 4 1726                          |                                                                                       |                              |
|                                 | 100,00%                                                                               |                              |
|                                 |                                                                                       |                              |
|                                 | instances_4<br>1 ®                                                                    |                              |
|                                 |                                                                                       |                              |
|                                 | 100.00%                                                                               |                              |
|                                 |                                                                                       |                              |
|                                 | SOM<br>Cluster                                                                        |                              |
|                                 | 100.00%<br>5<br>$4 \otimes$                                                           |                              |
|                                 |                                                                                       |                              |
|                                 |                                                                                       |                              |
|                                 |                                                                                       |                              |
|                                 |                                                                                       |                              |

Abbildung 26: Entwurfsraumexploration mittels Data-Flow-Visualisierung.

#### <span id="page-36-0"></span>Datenverarbeitungsebene

Diese Ebene beschreibt die einzelnen Module. Theoretisch könnte ein solches Modul alles sein, was Entwurfsinstanzen als Eingabe aufnehmen und dieselbe oder reduzierte Menge dieser ausgeben kann. Konzeptionell werden Module in drei Gruppen unterteilt: Verarbeitungs-, Partitions- und Reduktionsmodule. Verarbeitungsmodule nutzen Methoden, die die Instanzenmenge nicht ändern (z. B. Reihenfolge, Informationsauslese, etc.). Partitionsmodule ermöglichen Teilmengen von Daten (Cluster) zu erstellen, die separat untersucht oder aussortiert werden können. [Abbildung 27](#page-36-1) zeigt die Implementierung eines K-Means-Clustermoduls, wobei K für die vom Entwerfenden gewünschte Menge an Clustern steht. Die entstandenen Cluster können anschließend in einem Visualisierungsblock dargestellt [\(Abbildung 28\)](#page-37-0) werden.

<span id="page-36-1"></span>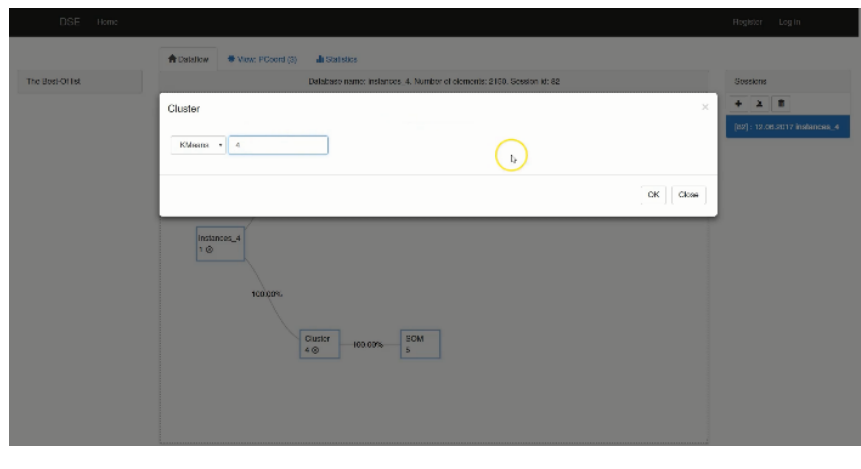

Abbildung 27: K-Means-Clustermodul.

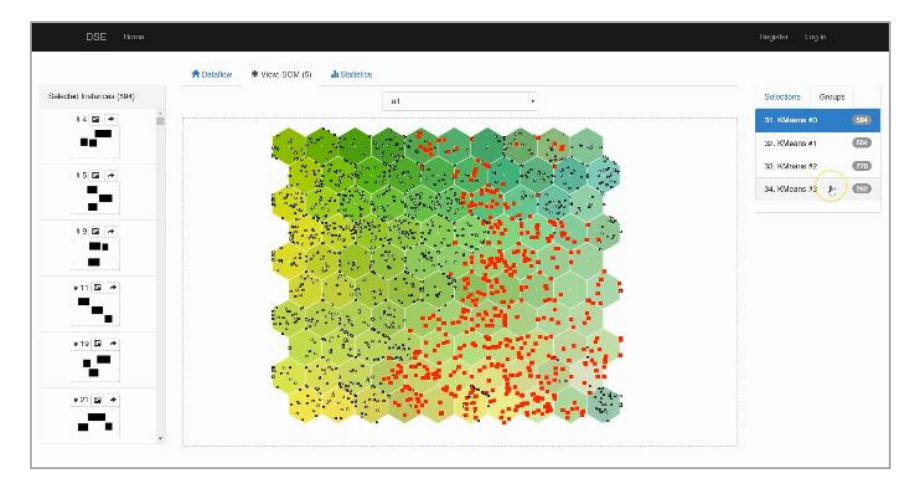

Abbildung 28: Visualisierung der K-Means-Cluster in einer SOM.

<span id="page-37-0"></span>Eine einfache Anwendung im Reduktionsmoduls ist die Filterfunktion. Ihr unterliegt keine Visualisierung, sondern ein Interface zur Auswahl von Bewertungskriterien (Features) anhand derer die Datenmenge gefiltert wird [\(Abbildung 29\)](#page-37-1). Komplexere Module beihnalten verschiedene Visualisierungstechniken und Auswahlwerkzeuge. Als Beispiel hierfür zeigt [Abbildung 30,](#page-37-2) ein Parallelkoordinaten-Modul, bei dem der Nutzer mithilfe eines Diagramms mit mehreren Y-Achsen Daten filtern und Gruppen an Varianten manuell auswählen kann (jede Linie im Diagramm stellt dabei eine Entwurfsvariante dar).

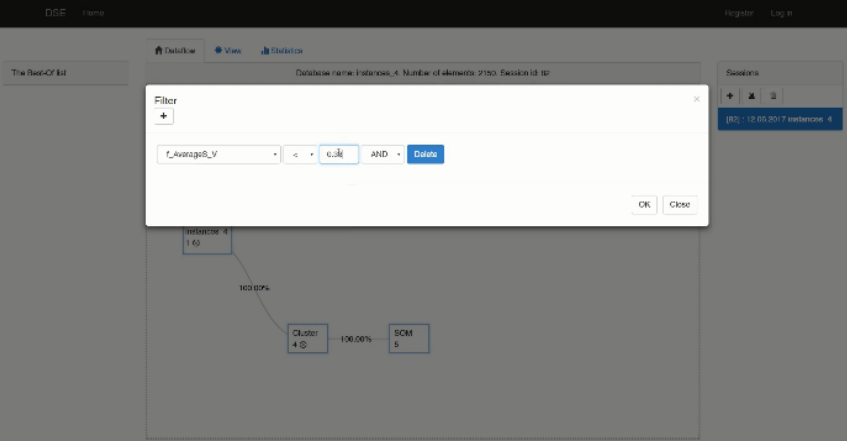

Abbildung 29: Filter-Modul.

<span id="page-37-1"></span>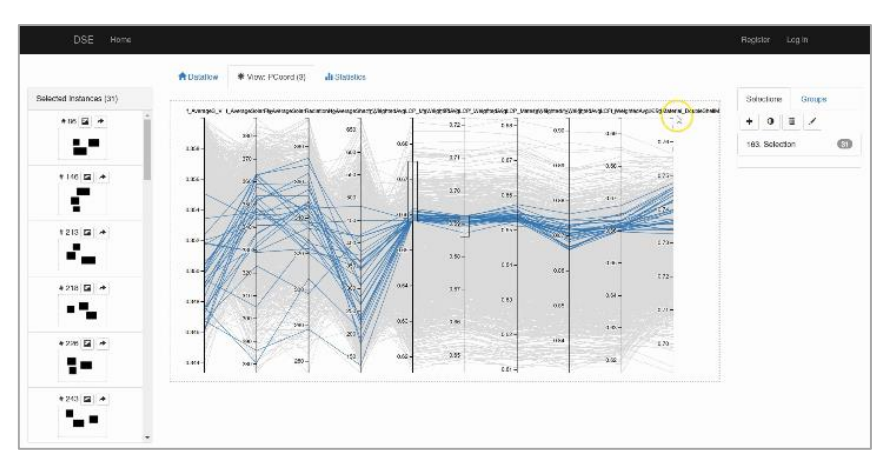

Abbildung 30: Parallelkoordinaten-Modul.

<span id="page-37-2"></span>Weiterhin wurde existiert ein SOM-Modul (siehe Kapitel [3.2.4.3.](#page-32-0) ), mittels dessen sich Varianten hinsichtlich ihrer Ähnlichkeit zueinander anordnen lassen. [Abbildung 31](#page-38-0) zeigt mögliche

Farbcodierungen des SOM in Abhängigkeit von den betrachteten Features der Entwurfsvarianten. Das SOM-Modul erlaubt erlaubt ferner anhand einzelne oder ganzen Gruppen an Varianten auszuwählen.

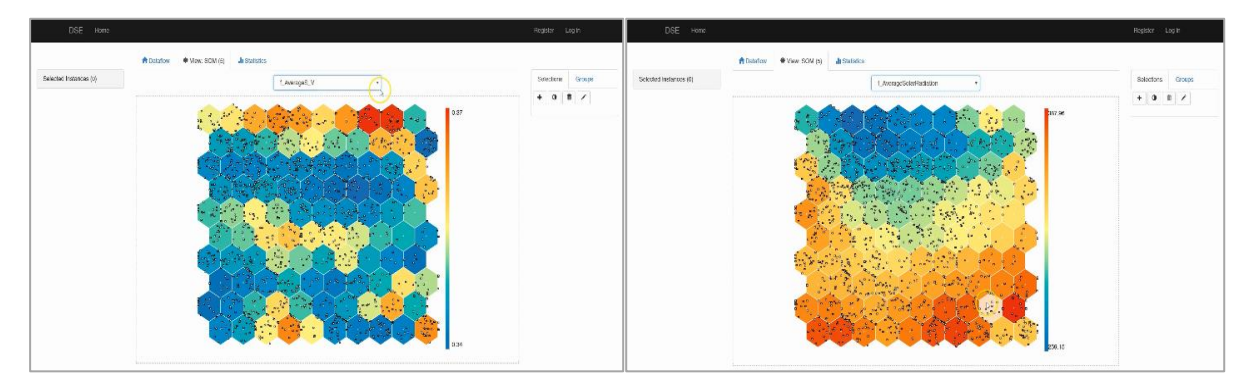

Abbildung 31: Farbcodierung unterschiedlicher Feature-Visualiesierungen.

<span id="page-38-0"></span>Jede Instanz auf der Karte besitzt ein repräsentatives Symbol (Icon), welches für eine schnelle Beurteilung ihrer visueller Eigenschaften verwendet werden kann [\(Abbildung 32\)](#page-38-1). Zur detaillierten Untersuchung einzelner Entwurfsvarianten wird die Instanzebene eingeführt, welche allen Instanzen unterliegt.

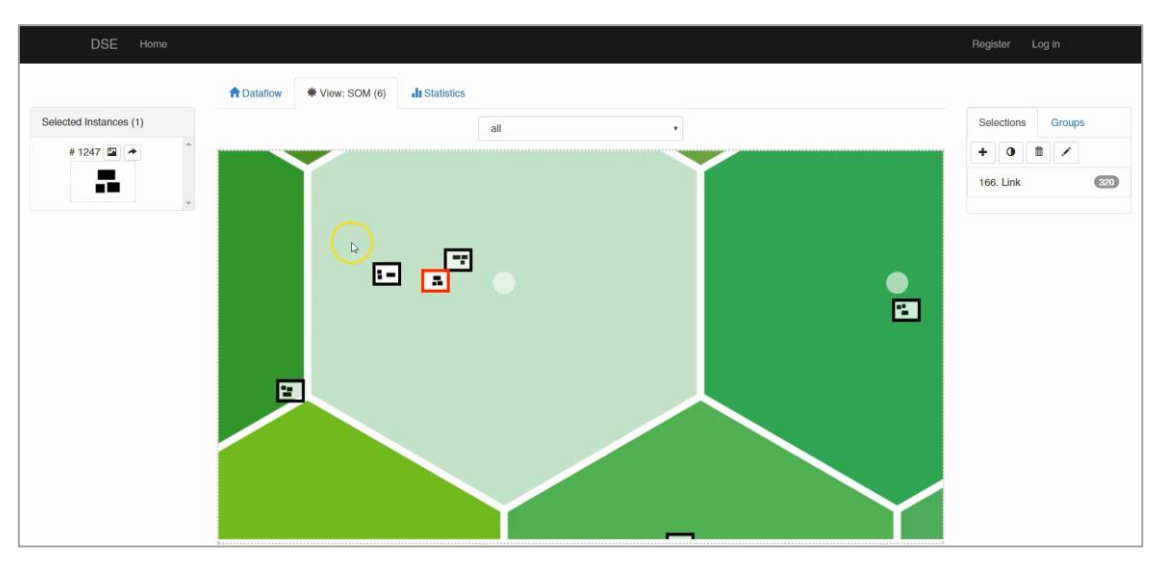

Abbildung 32: Icon-Darstellung im SOM-Block.

### <span id="page-38-1"></span>Instanzebene

Konzeptionell basiert die Instanzebene auf drei Prinzipien: Annotation, Vergleich und Präsentation. Annotation hat als Ziel die Darstellung von nicht-quantitativen Performance-Anforderungen ( $R_{pn}$ ) (siehe Kapitel 2.2. [EntwurfsstrategienE](#page-10-0)ntwurfsräume). Demnach könnte jede Instanz durch Beschriftung markiert und mittels dieser Information weiter gefiltert werden.

Der Vergleich ist eine wichtige Tätigkeit während der Entwurfsraumexploration. Er kann sowohl im Parametrischen- als auch im Performance Raum vorgenommen werden. Zusätzlich wird der Vergleich bei visuellen Eigenschaften von Entwurfsvarianten eingesetzt. Ein Beispiel dafür ist die Suche nach sich ähnlich sehenden Instanzen anhand ihrer Draufsichten in schwarz-weiß [\(Abbildung](#page-39-0)  [33\)](#page-39-0) (siehe Kapitel [3.2.4.3. .](#page-32-0) Dadurch erhält der Entwerfende eine Reihe an Alternativen für eine von ihm ausgewählte Variante.

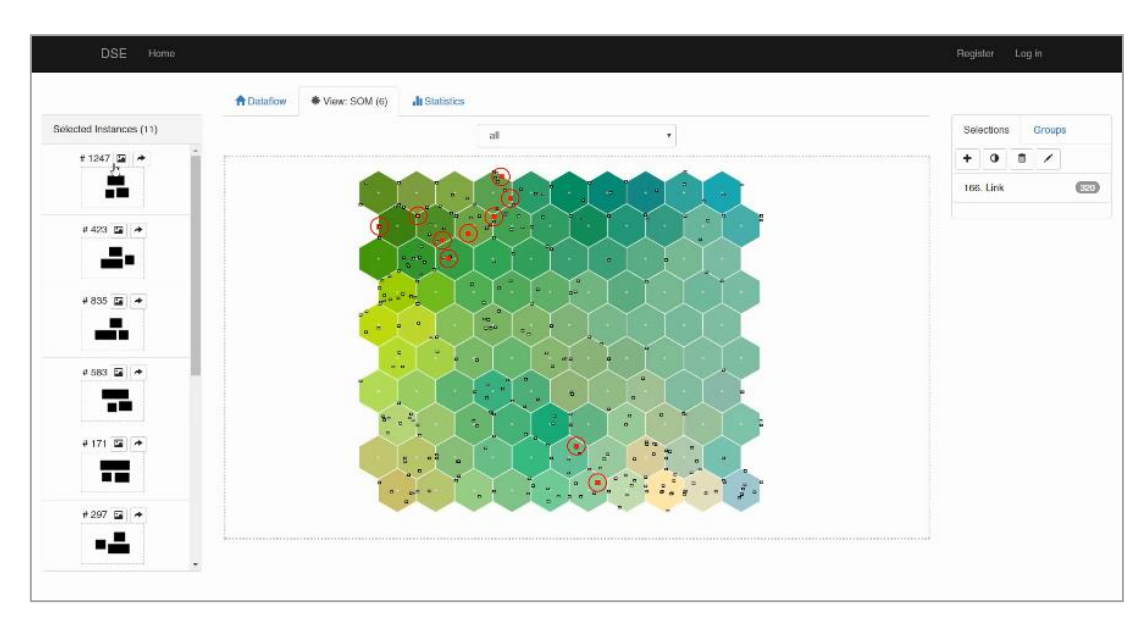

Abbildung 33: Besten 10 Ergebnisse zu ähnlichen Formen.

<span id="page-39-0"></span>Eine andere Methode ist der textbasierte Vergleich von Parameter- und Performancewerten der Entwurfsvarianten. Durch eine IDF-Datei kann eine Entwurfsinstanz beschrieben werden. Diese wird mit Anwendungen eines Drittanbieters (z. B. EnergyPlus) erzeugt und bietet die Möglichkeit zusätzliche Informationen durch benutzerdefinierte Felder zu speichern. IDFDB ist eine Sammlung von vier Teilprojekten zum Arbeiten mit und Versionieren von IDF-Dateien. Die Versionierung basiert auf einem Diff-Patch-Match Ansatz, da (stabiles, robustes) Parsing von IDF-Datein nicht ohne Weiteres zur Verfügung gestellt werden kann. Weiterhin generieren unterschiedliche Anwendungen unterschiedliche IDF-Varianten (z.B. Archsim, EnergyPlus, OpenStudio). Statt Unterschiede durch Parsing des IDF-Inhaltes herauszufinden, verwendet IDFDB einen GNU-inspierten Diff-Patch-Match Ansatz, um textuelle Unterschiede zwischen zwei IDF-Varianten zugänglich zu machen. Dadurch ist es möglich, verschiedene Daten zu vergleichen und Differenzen als numerische Daten auszugeben.

Bei der Darstellung der einzelnen Varianten sollen alle nützlichen Informationen über bestimmte Entwurfsvarianten angezeigt werden. [Abbildung 34](#page-39-1) zeigt beispielsweise ein dreidimensionales Gebäudemodell begleitet von Feature-Daten. Zusätzlich werden verlinkte Abbildungen und weitere Informationen angezeigt. Auf dieser Ebene kann der Nutzer seine Favoriten für den entgültigen Entscheidungsprozess zu einer "Best-of"-Liste hinzufügen und speichern [\(Abbildung 35\)](#page-40-2).

<span id="page-39-1"></span>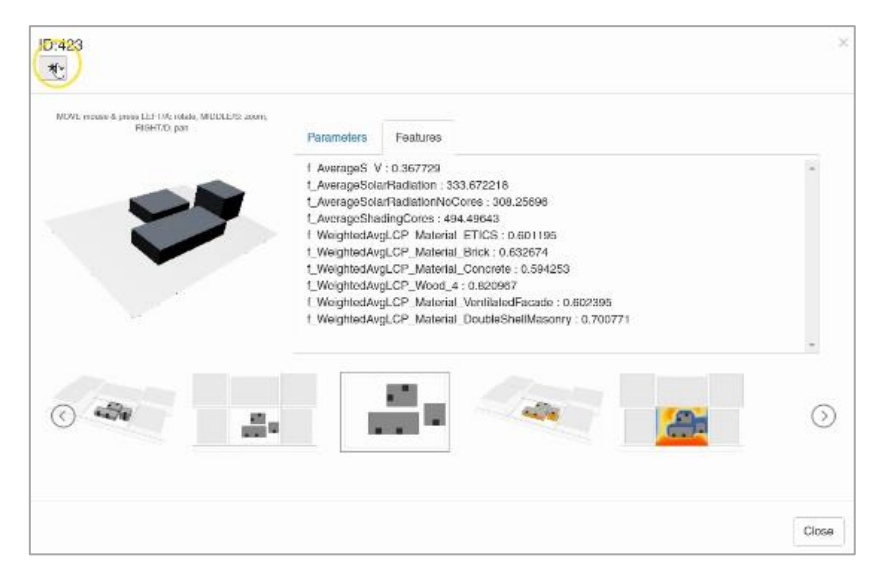

Abbildung 34: Detaillierte Informationen zu einer Entwurfsvariante.

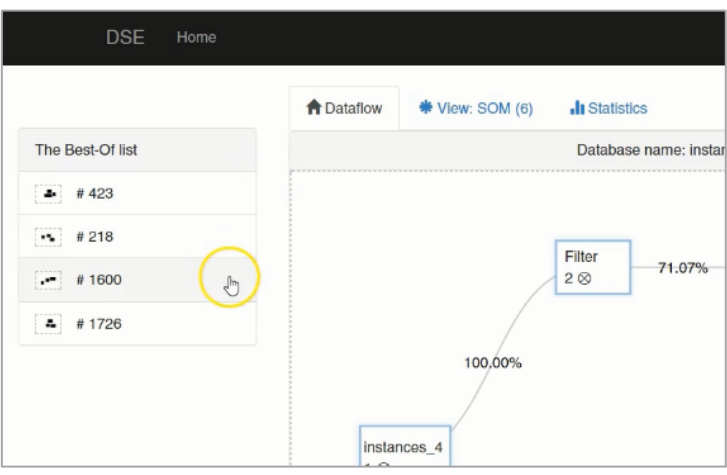

Abbildung 35: "Best-of"-Liste.

### <span id="page-40-4"></span><span id="page-40-2"></span>Mehrstufigkeit im DSEF

Obwohl es prinzipiell möglich ist, Entwurfsinstanzen für jede Entwurfsstufe separat ins DSEF (Kapitel 3.2.4.4. [Design Space Exploration Framework \(DSEF\) und IDF Datenbank](#page-34-0)) zu laden, ist es vorteilhafter alle Stufen in eine Sitzung einzubetten. Dies ermöglicht alle Entwicklungsstufen der Instanzen nachzuvollziehen und in einer mehrstufigen Visualisierung darzustellen [\(Abbildung 36\)](#page-40-3). Im Projekt wurden solche mehrstufigen Visualisierungs- und Interaktionstechniken für SOM-Module implementiert. Eine erste Anwendung der mehrstufigen Exploration wird in Kapitel [3.2.5.3.](#page-47-0) [Anwendung der mehrstufigen Entwurfsraumexploration am Planungsbeispiel](#page-47-0) beschrieben.

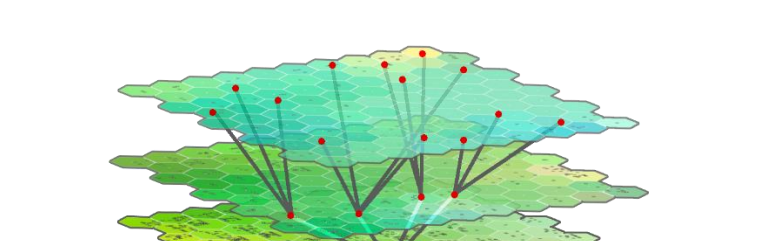

Abbildung 36: Konzeptionelle Darstellung der mehrstufigen Exploration.

## <span id="page-40-3"></span><span id="page-40-0"></span>3.2.5. AP 5: Evaluation

In diesem AP wurde die in den vorangegangenen Arbeitspaketen entwickelten Methoden getestet. Dieser Schritt fand begleitend zu den anderen vier Arbeitspaketen statt und diente der kontinuierlichen Verbesserung der einzelnen Methoden. Die Evaluation wurde in zwei Stufen vollzogen. In der ersten Stufe wird die Korrektheit der mit PLCA ermittelten Ergebnisse durch Abgleich mit einem Referenzgebäude verifiziert. In der zweiten Stufe wurden die innerhalb des Projektes entwickelten Methoden hinsichtlich ihrer Tauglichkeit bei Planungsszenarien getestet.

## <span id="page-40-1"></span>3.2.5.1. Verifizierung der PLCA-Algorithmen

Als Referenzgebäude für die erste Stufe wird der sogenannte Woodcube herangezogen, zu dem es eine veröffentlichte Ökobilanz nach DGNB Standard von (Hartwig, 2012) gibt. Mit dieser werden die mit Hilfe von PLCA ermittelten Ergebnisse abgeglichen. Der Woodcube ist ein fünfgeschossiges Wohngebäude, das als Teil der IBA 2013 in Wilhelmsburg (Hamburg) gebaut wurde. Die Grundfläche beträgt ca. 15 × 15 m und das Gebäude besteht auch acht Wohnungen mit einer Gesamtnettogrundfläche von 1024 m² (siehe [Abbildung 37](#page-41-0) und [Abbildung 38\)](#page-41-1).

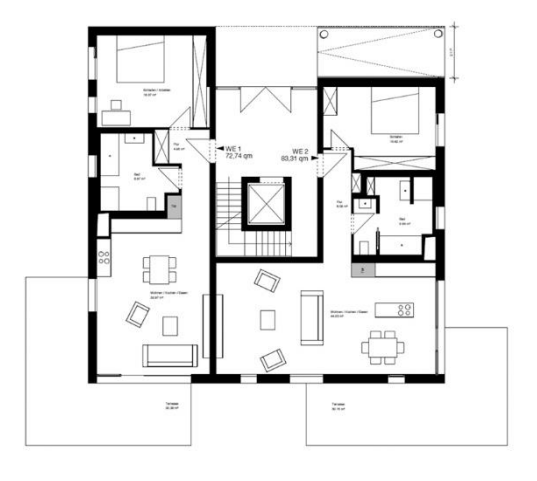

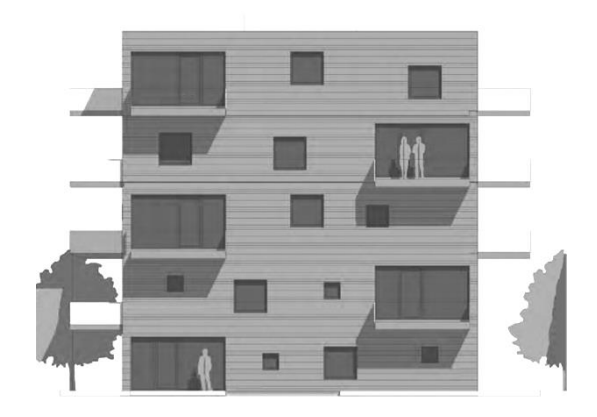

<span id="page-41-0"></span>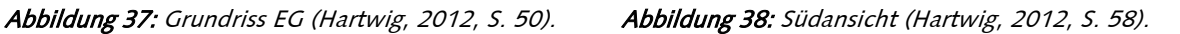

Die Geometrie wurde auf Basis der in der Studie dargestellten 2D Pläne modelliert. Diese wurden in Rhinoceros importiert, nachgezeichnet und extrudiert, um das 3D Modell zu erzeugen (siehe [Abbildung 39\)](#page-41-2). Da die Pläne aus der Entwurfsphase stammen und die Ökobilanz auf der Ausführung basiert, mussten zum Teil Annahmen getroffen werden.

<span id="page-41-1"></span>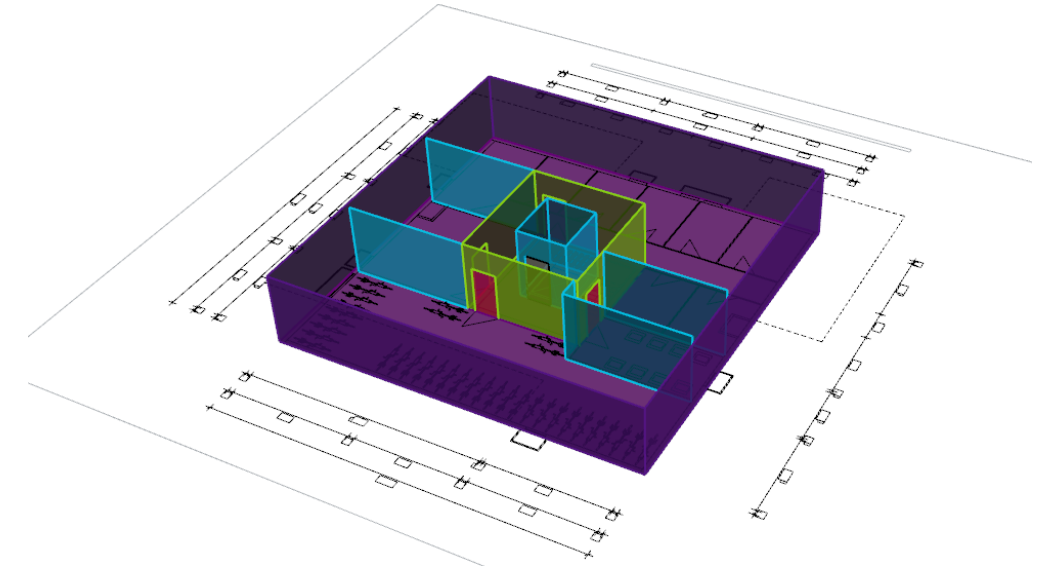

Abbildung 39: Erzeugung des 3D Modells auf Basis der importierten 2D Pläne.

<span id="page-41-2"></span>Dabei wurde zwischen der Gebäudehülle, die das thermische Modell zur Berechnung des Energiebedarfs darstellt [\(Abbildung 40\)](#page-42-0) und den zusätzlichen Flächen, die nicht Bestandteil der Gebäudehülle sind, aber zur Ökobilanzierung nötig sind [\(Abbildung 41\)](#page-42-1), unterschieden.

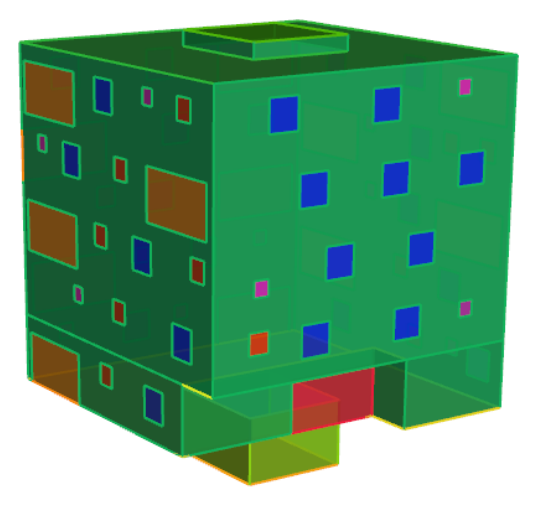

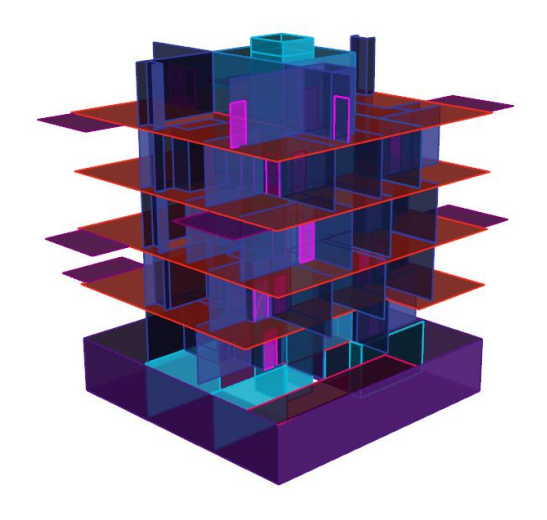

Abbildung 40: Thermisches Modell. Abbildung 41: Zusätzliche Flächen.

<span id="page-42-1"></span>

<span id="page-42-0"></span>Zur Eingabe der Materialien wurde auf Basis der Angaben in der von Hartwig (2012) veröffentlichten Studie ein Bauteilkatalog mit allen nötigen Parametern (siehe Beispiel [Tabelle 8\)](#page-19-1) erstellt und in GH geladen. Dabei wurden ein paar Anpassungen vorgenommen. Unter anderem wurden der Aufzug und die Betonpfähle nicht berücksichtigt, da sie im geometrischen Modell nicht dargestellt wurden. Alle ökologischen Kennwerte von Bauteilen die pro Stück in der Studie angegeben sind, wurde in flächenbezogen Werte umgerechnet, um eine einheitliche Berechnungsgrundlage für PLCA zu schaffen.

Der Anteil von Holz und Holzwerkstoffen ist in dem Woodcube überdurchschnittlich hoch. Zum Vergleich wurde daher parallel ein sogenannter Concretecube als Variante modelliert, bei dem die tragenden Holzbauteile durch Stahlbeton ersetzt wurden. Die Geometrie blieb unverändert und die U-Werte der Gebäudehülle ebenso, sodass mit dem gleichen Energiebedarf im Gebäudebetrieb gerechnet werden kann. Die ökologischen Kennwerte für den Stahlbeton wurden aus dem eLCA Tool übernommen.

Die Verifizierung wurde getrennt für I<sub>O</sub> und I<sub>E</sub> durchgeführt. Die Berechnung von PLCA basiert auf dem 3D Modell. Daher wurden in beiden Fällen zunächst die aus dem Modell ermittelten Flächen verglichen. Die Ergebnisse für das thermische Modell sind in [Tabelle 11](#page-54-1) im Anhang dargestellt. Der Unterschied in der Summe der Flächen beträgt 16,77 m², was einer Abweichung von 1,14% entspricht. Zum Teil sind die Abweichungen einzelner Bauteile deutlich größer.

Der IO hängt stark vom berechneten Energiebedarf ab. Daher sollte die Berechnungsmethode des Energiebedarfs verglichen werden. Für PLCA wurde ein Teil der DIN V 18599 umgesetzt. Die Berechnungen in der Studie von Hartwig (2012) basieren jedoch auf der älteren DIN 4108. Diese lassen sich aufgrund der unterschiedlichen methodischen Ansätze nicht vergleichen. Die Umsetzung der DIN V 18599 in PLCA wurde für Wohngebäude bereits in Lichtenheld et al. (2015) verifiziert. Daher wird hier von einer weiteren Verifikation abgesehen. Zur Überprüfung der weiteren Berechnungsschritte zur Ermittlung des IO, werden die Energiebedarfsergebnisse von Hartwig in GH geladen. Die Unterschiede in den Ergebnissen für IO sind i[n](#page-54-3)

[Tabelle 12](#page-54-3) im Anhang dargestellt. Die Abweichungen liegen für alle Indikatoren unter 1%, außer bei ODP. Es wird angenommen, dass die Unterschiede aufgrund von Rundungsfehlern zustande kommen. Diese machen sich bei ODP besonders bemerkbar, da die absoluten Werte hier sehr klein sind.

Die Unterschiede der Flächenermittlung zur Berechnung des I<sub>F</sub> sind in [Tabelle 13](#page-55-0) im Anhang dargestellt. Die Abweichung der Gesamtflächen beträgt 6,66%. Zum Teil sind die Abweichungen einiger Bauteile höher. Diese sind größtenteils auf die unterschiedliche Modellierung zurückzuführen. Für PLCA wurde analog zum thermischen Modell für Bauteile der Gebäudehülle die äußere Fläche gewählt, für Bauteile im Gebäudeinneren die Mittellinie. Die Art der

Flächenberechnung ist in der Studie nicht näher erläutert. Die Decke über dem Eingang wird in der Studie bei der Energieberechnung aufgeführt, fehlt jedoch bei der Berechnung des IE. Daher wurde davon ausgegangen, dass diese vergessen wurde und sie wurde für PLCA hinzugefügt.

Die Abweichungen des I<sub>E</sub> sind für den Woodcube in [Tabelle 14](#page-56-0) im Anhang dargestellt. Dabei ist die große Abweichung von 18,91% für den Indikator GWP auffällig. Dies kann durch die großen Abweichungen bei der Stahlbetonwand des Treppenhauses erklärt werden. Im Vergleich zu den Holzbaustoffen hat Stahlbeton hohe Werte für GWP und PENRT. Dies fällt besonders ins Gewicht, da GWP für Holz negativ ist und somit den absoluten Betrag des gesamten Gebäudes stark senkt. Das negative GWP des Holzes kompensiert sogar das GWP aller anderen Bauteile und führt zu einem negativen GWP des gesamten Gebäudes. Die Abweichungen bei anderen Indikatoren liegen zwischen ca. 6% und 7% und damit nahe an der Abweichung der Flächen. Die Abweichungen des IE für den Concretecube sind in [Tabelle 15](#page-56-1) im Anhang dargestellt. Diese liegen für alle Indikatoren zwischen ca. 6% und 7,5% und Im Bereich der Flächenabweichung von 6,66%. Daraus lässt sich schließen, dass die Unterschiede maßgeblich aufgrund der Flächenabweichungen auftreten. Um dies zu überprüfen, wurden die durch PLCA automatisch ermittelten Flächen durch die Werte aus der Studie ersetzt. Die Ergebnisse sind in [Tabelle 16](#page-56-2) und [Tabelle 17](#page-56-3) dargestellt. Sowohl für den Woodcube als auch für den Concretecube sind die Abweichungen kleiner als 0,01%. Diese geringen Unterschiede können aufgrund interner Rundung auftreten. Damit können die zur Berechnung des IE implementierten Algorithmen als korrekt angesehen werden.

#### Beispiel zur Bestimmung der PLCP

Im Weiteren wurde die in AP 4 beschriebene Methode zur Berechnung der potentiellen LCP anhand eines einfachen Szenarios getestet. Hierfür wurden sechs verschiedene Geometrievarianten für ein Wohngebäude erstellt. Ziel war die Berechnung der PLCP dieser Varianten und die Interpretation der Ergebnisse: Inwieweit lassen sich Aussagen über die Qualität der verschiedenen Geometrievarianten auf Basis der PLCP treffen? Für die Erstellung der Varianten wurden acht gleichgroße Wohnungen (je 150 m² Brutto) angeordnet. Die Anordnungen decken, wie [Abbildung](#page-44-0)  [42](#page-44-0) zu entnehmen, eine große Breite an Bebauungstypen ab (vom Einfamilienhaus über das Reihenhaus bis hin zum Turm). Für die Gebäudetechnik wurden sechs verschiedene Heizsysteme definiert. Für den Entwurfsparameter Material wurden sechs typischen Konstruktionsweisen gewählt. Für jeden dieser Konstruktionstypen wurden verschiedene Varianten erzeugt (mit jeweils unterschiedlichen U-Werten und unterschiedlichen Dämmstärken). Alle Gebäudetechnik- und

Materialvarianten wurden miteinander kombiniert. Hieraus resultierten 108 Varianten (siehe [Abbildung 42\)](#page-44-0).

| Geometry                 | Heating system                                                     | <b>Building material</b>                                                                                    | U-value                                                                                      |
|--------------------------|--------------------------------------------------------------------|----------------------------------------------------------------------------------------------------|----------------------------------------------------------------------------------------------|
| G1: Detached houses      | H1: Gas fuelled<br>heat pump<br>$(air) + floor$<br>heating         | M1: ETICS<br>Ext. walls: 3<br>Roof: 1<br>Ceilings: 1<br>Int. walls load: 2<br>Int. walls non-load: 2        | U1: EnEV 2002<br>Ext. walls: 0.45<br>Roof: 0.30<br>Slab: 0.50<br>Win.: 1.30<br>$[W/(m^2K)]$  |
| G2: Semi-detached houses | H2: Electricity<br>fuelled heat<br>pump (earth) +<br>floor heating | M2: Brick<br>Ext. walls: 1<br>Roof: 1<br>Ceilings: 1<br>Int. walls load: 3<br>Int. walls non-load: 3        | U2: EnEV 2014<br>Ext. walls: 0.28<br>Roof: 0.20<br>Slab: 0.35<br>Win.: 1.30<br>$[W/(m^2K)]$  |
| G3: Row houses           | H3: Gas-con-<br>densing boiler<br>+ floor heating                  | M3: Concrete<br>Ext. walls: 4<br>Roof: 1<br>Ceilings: 2<br>Int. walls: 1<br>Int. walls non-load: 1          | U3: Passivhaus<br>Ext. walls: 0.15<br>Roof: 0.15<br>Slab: 0.15<br>Win.: 0.80<br>$[W/(m^2K)]$ |
| G4: Apartment buildings  | H4: Gas-con-<br>densing boiler<br>+ radiators                      | M4: Wood<br>Ext. walls: 12<br>Roof: 3<br>Ceilings: 6<br>Int. walls: 4<br>Int. walls non-load: 4             |                                                                                              |
| G5: Block                | H5: Woodchip<br>boiler + floor<br>heating                          | M5: Ventilated facade<br>Ext. walls: 6<br>Roof: 1<br>Ceilings: 1<br>Int. walls: 2<br>Int. walls non-load: 3 |                                                                                              |
| G6: Tower                | H6: District<br>heating + floor<br>heating                         | M6: Double shell<br>Ext. walls: 14<br>Roof: 3<br>Ceilings: 1<br>Int. walls: 4<br>Int. walls non-load: 3     |                                                                                              |

Abbildung 42: Geometrie-, Technik- und Konstruktionsvarianten.

<span id="page-44-0"></span>Für jede der sechs Geometrievarianten wurde die LCP mit den jeweils 108 Gebäudetechnik- und Materialvarianten. Die Berechnung der insgesamt 648 Varianten dauerte ca. 70 Sekunden. Dies demonstriert die Effizienz der in AP 2 beschriebenen Methode. Die Ergebnisse der Berechnung wurden in einem Boxplot visualisiert [\(Abbildung 43](#page-45-1) links). Sie zeigen bspw., dass Geometrievariante 1 (G1, Einfamilienhäuser) einen Median einer LCP von ca. 40% erreicht, während Variante 6 (G6, Turm) ca. 73% erreicht. Darüber hinaus lässt sich ablesen, dass G1 ein deutlich größeres Spektrum an LCP aufweist als G6. Was bedeutet, dass G6 den LCP stärker determiniert als  $G<sub>1</sub>$ 

Die Resultate können darüber hinaus auch dazu verwendet werden, um zu prüfen wie stark bestimmte Heizsysteme, oder Materialien den LCP bestimmen. In [Abbildung 43](#page-45-1) (mittleres Diagramm) wurden hierfür drei Heizsysteme in den Boxplots gekennzeichnet. Diese drei Heizsysteme (H) repräsentieren die beste (H6), schlechteste (H1) und durchschnittlichste (H4) Variante. Den Kennzeichnungen im Diagramm ist zu entnehmen, dass zwar eine relativ große Änderung des LCP durch das Heizsystem erzielt werden kann. Jedoch kann mit dem besten Heizsystem im Schnitt nur das 3.Quartil (75% der Performance) erreicht werden. Die maximale LCP kann nur durch eine Kombination mit einem entsprechenden Material erreicht werden (siehe Diagramm rechts). Die Ergebnisse dieser Studie wurden detailliert in Hollberg, Klüber, Schneider, Ruth & Donath (2016) beschrieben.

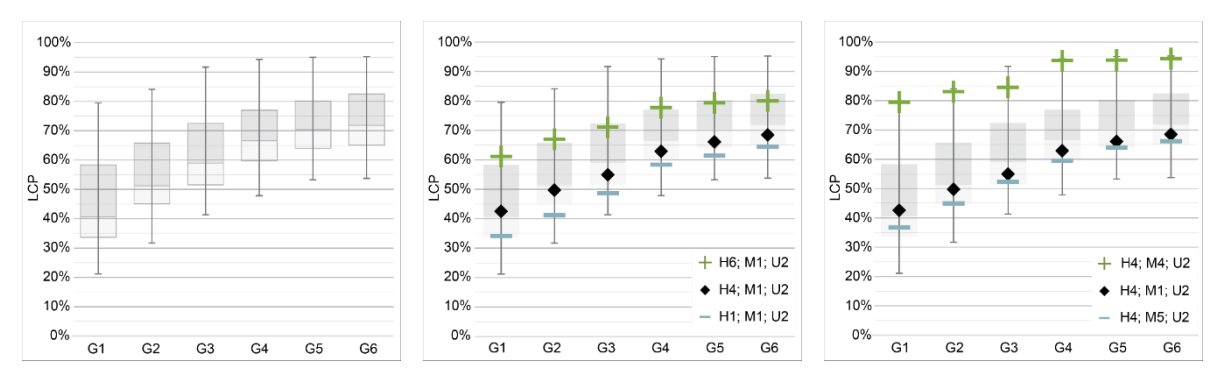

<span id="page-45-1"></span>Abbildung 43: Links: Boxplots für die berechneten LCPs der sechs Geometrievarianten (G1 – G6); Mitte: Markierung der LCP bei drei verschiedenen Heizsystemen, Rechts: Markierung der LCP bei drei verschiedenen Materialien.

## <span id="page-45-0"></span>3.2.5.2. Einfluss der Reihenfolge der Entwurfsstufen auf die generierten Lösungen

Die im Projekt verfolgte Strategie zur Findung von Entwurfslösungen, verwendet mehrere Entwurfsstufen. Dies erfordert die Festlegung einer bestimmten Reihenfolge, in der die Stufen abgearbeitet werden. Die Frage, die sich hierbeit stellt, ist die, inwieweit die Reihenfolge der Entwurfsstufen die Qualität der Ergebnisse beeinflusst. Hierfür wurde der Einfluss der Reihenfolge der Parameter Konstruktion und Gebäudeform plus Gebäudekerne auf die erzeugten Lösungen untersucht. Zur Durchführung dieser Fallstudie wurde der zweite GM (3.2.3.2) verwendet.

Es wurde zunächst ein Entwurfsbaum (EB 1) erstellt, der in der ersten Stufe die Optimierung der Gebäudekubaturen und ihrer Positionen auf dem Grundstück zusammen mit der Gebäudekernanordnung beinhaltet. In der zweiten Stufe wird jede Variante mit sechs vordefinierten Konstruktionsmethoden kombiniert (s. AP 3). Diese Reihenfolge kann im architektonischen Entwurfsprozess als typisch angesehen werden, so wird meist wird vom Groben ins Detail gegangen. Allerdings kann es auch vorkommen, dass der Planer eine Idee für eine bestimmte Konstruktion hat und auf Basis der Randbedingungen dieser die Kubatur plant. Für eine solche Reihenfolge wurde ein zweiten Entwurfsbaum (EB 2) generiert, der in der ersten Stufe die Konstruktionsweisen und in der darauffolgenden Stufe die Kubaturen mit ihren Positionen und den Gebäudekernen aufweist. Anschließend wurden die Ergebnisse beider Sequenzen miteinander verglichen.

Zur Erstellung von Varianten in beiden EBs wurden Optimierungsverfahren verwendet. Hierfür sind ein parametrisches Modell, eine Bewertungsformel, auch Fitness genannt, und ein Fitness-Ziel erforderlich. Für die Optimierungen in der ersten Stufe des EB 1 war es notwendig eine andere Fitnessfunktion zu formulieren als das LCP für die Bewertung der Varianten heranzuziehen, weil in der ersten Stufe noch keine Informationen zu den Materialien vorliegen. Diese sind allerdings notwendig um die LCP Berechnung durchführen zu können. Hierfür berücksichtigt die aufgestellte Fitnessfunktion mehrere Performancekriterien wie die durchschnittliche Gebäudeoberfläche im Verhältnis zum Volumen (S / V), den durchschnittlichen Sonneneintrag durch die Fenster und den durchschnittlichen Verschattungswert der Kerne. Letzteres beschreibt die Differenz zwischen der tatsächlich vorherrschenden Verschattung auf den Gebäudekernfassadenflächen und dem vom Planer festgelegten Sollzustand der Verschattung auf diesen Elementen. Dieses Bewertungskriterium beruht ausschließlich auf einer Hypothese des Planers. Der Hypothese zufolge kann eine höhere LCP erreicht werden, wenn durch die Minimierung einiger Gebäudedistanzen kleine aber sehr

verschattete Bereiche geschaffen werden, wo dann die Gebäudekerne angeordnet werden sollen. Bei der Berechnung der durchschnittlichen solaren Einträge werden die Fassadenflächen, wo Gebäudekerne anschließen, nicht mitgerechnet. Deswegen scheint es aus Sicht der Autoren logisch, dass durch die Anordnung der Kerne in den meistverschatteten Bereichen der Durchschnittswert für die solaren Einträge gesteigert werden kann. Zusätzlich würde sich durch die Minimierung der Distanzen der Gebäude untereinander die Distanz zu den Umgebungsgebäuden maximieren, was theoretisch bedeutet, dass sie weniger verschattet werden (s. [Abbildung 44\)](#page-46-0).

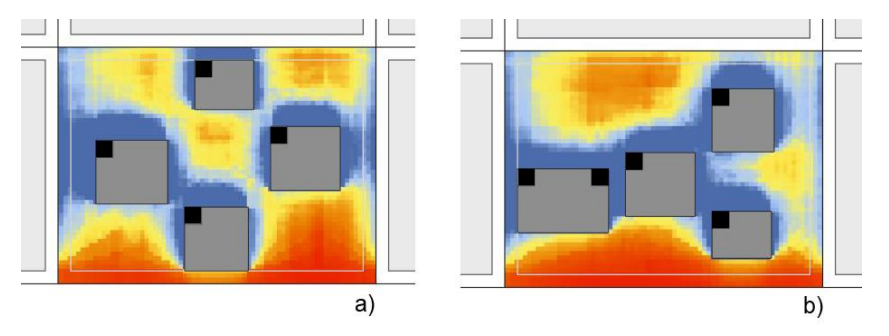

Abbildung 44: Hypothesen zur Verbesserung des LCP.

<span id="page-46-0"></span>Nachdem alle Performancekriterien definiert sind, werden ihre Werte in den Zahlenbereich zwischen 0 und 1 überführt um zu gewährleisten, dass alle einen ähnlichen Einfluss auf die Fitness ausüben können. In der folgenden mathematischen Gleichung werden diese Leistungskriterien kombiniert: Fitness = durchschnittliche S / V – durchschnittlicher solarer Eintrag + durchschnittlicher Verschattungsfaktor. Das Ziel dieser Fitness ist die Minimierung des berechneten Wertes und es drückt aus, dass der durchschnittliche S / V sowie der durchschnittliche Verschattungsfaktor eine Minimierung anstreben, während der durchschnittliche solare Eintrag erhöht werden sollte. In der zweiten Stufe der ersten Sequenz wird jede optimierte Entwurfsvariante mit sechs verschiedenen Bauarten kombiniert und dementsprechend werden sechs LCP-Werte berechnet.

Im Gegensatz dazu kann in der Sequenz 2, wo die Konstruktionsweise zuerst festgelegt wird, in der zweiten Stufe direkt das LCP als Fitness verwendet, welches maximiert werden soll.

Der Vergleich der beiden Entwurfsbäume [\(Abbildung 45\)](#page-47-1) zeigt, dass die LCP-Werte mit einer leichten Abweichung von 0,7% bis maximal 6,2% sehr ähnlich sind. In 83% der Berechnungen lieferte die zweite Sequenz die besseren LCP-Werte. Die durchschnittliche Distanz der Gebäude auf dem Grundstück hat sich in Sequenz 2 mit 10,27 m zur Sequenz 1 ungefähr verdoppelt.

Aus den Ergebnissen der Fallstudie lässt sich schließen, dass die Sequenz einen Einfluss auf das resultierende LCP und auf die Geometrien der Entwurfsvarianten hat. Obwohl sowohl die erste als auch die zweite Sequenz ähnliche LCP-Ergebnisse liefern, gibt es Abweichungen. In 83% der Fälle kommen die besten LCP-Ergebnisse aus der Sequenz 2 (bei der zuerst die Bauart bestimmt wird und danach die Volumen und Treppenkerne erzeugt werden). Der Grund dafür könnten die verschiedenen Fitnessgleichungen sein, die für die Optimierung in den beiden Sequenzen verwendet werden (aufgrund der fehlenden Bauarten in der ersten Stufe der Sequenz 1).

Neben der LCP Performance weisen die Ergebnisse in beiden Sequenzen eine recht unterschiedliche Geometrie (gemessen an der durchschnittlichen Distanz zwischen den Gebäuden) auf. In Sequenz 1 haben die Gebäude einen durchschnittlichen Abstand von 4,52 m, was bedeutet, dass sie relativ nahe beieinander stehen. Dies ist die Folge des hohen Einflusses des durchschnittlichen Verschattungswertes der Kerne auf die Fitnessgleichung. Für die Erzielung der gewünschten Verschattung der Kerne ordnet der Optimierungsalgorithmus die Gebäude nahe beieinander an. Dies führt jedoch zu einem niedrigeren durchschnittlichen solaren Eintrag, was wiederum zu schlechteren LCP-Werten im Vergleich zu Sequenz 2 führt. Daraus kann geschlossen werden, dass die vom Autor definierte Fitnessgleichung in Bezug auf das endgültige Ziel der Erreichung maximaler LCP-Werte nicht optimal war. Die Annahme des Autors zur Verbesserung der Performance durch die Einbeziehung eines durchschnittlichen Verschattungswertes der Kerne in die Fitnessgleichung hat

sich als falsch herausgestellt und sollte aus der Gleichung entfernt werden. Die LCP-Werte der Sequenz 2 waren höher als die der Sequenz 1, weil die effizienteste Art eine Fitnessgleichung aufzustellen ist direkt die abschließende Bewertungsmethode, die in diesem Fall das LCP war, als Fitness zu nehmen. Die Fallstudie beweist, dass es von Bedeutung ist, der Fitnessgleichung und der Gewichtung, welche zur Optimierung verwendet werden, besondere Aufmerksamkeit zu widmen. Es kann gesagt werden, dass die Optimierung die besten Ergebnisse liefert, wenn die Fitness auf die abschließende Bewertungsmethode so weit wie möglich ausgerichtet ist. Eine noch bessere Möglichkeit ist, das abschließende Bewertungskriterium direkt als Fitness zu nehmen, was in der zweiten Sequenz der Fall war. Aus diesem Grund war die Reihenfolge der zweiten Sequenz effektiver bei der Suche nach LCP-optimierten Varianten.

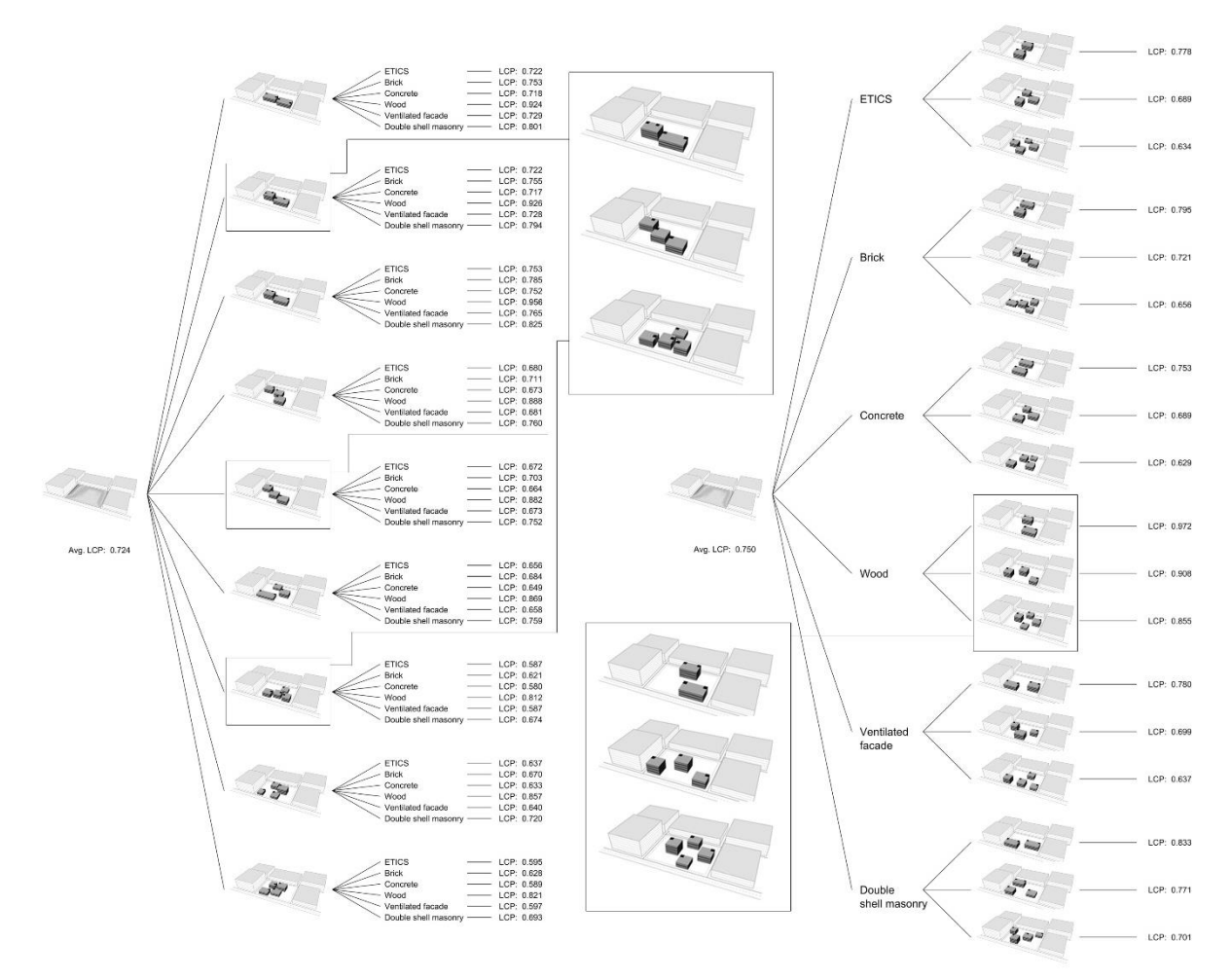

Abbildung 45: Vergleich von Entwurfsbaum 1 mit Entwurfsbaum 2.

<span id="page-47-1"></span>Die Ergebnisse der Fallstudie können als theoretischer Hintergrund für die Schaffung von generativen Werkzeugen betrachtet werden, die auf mehrstufigen Entwurfsprozessen basieren. Mit Hilfe von Ergebnisbäumen können Planer ein besseres Verständnis dafür bekommen, wie unterschiedliche Bauarten das LCP sowie die Geometrie der Entwurfsvarianten beinflussen. Des Weiteren können Ergebnisbäume dem Entwerfenden helfen, eine breite Palette an Varianten zu erkunden und für die weitere Entwicklung passende auszuwählen. Die Durchführung mehrstufiger Entwurfsprozesse kann automatisiert durchgeführt werden, was die Berechnungszeit minimiert und mehr Potential bietet in der architektonischen Praxis Anwendung zu finden.

## <span id="page-47-0"></span>3.2.5.3. Anwendung der mehrstufigen Entwurfsraumexploration am Planungsbeispiel

Abschließend wurde ein Testzenario für die Anwendung der mehrstufigen Entwurfsraumexploration entwickelt. Das Szenario beinhaltet drei Stufen: die Definition der Gebäudevolumen, die Platzierung von Gebäudekerne und die Fensteranordnung. Anhand eines Generierungsmechanismus (siehe

## Kapitel 3.2.3.3. [Generierungsmechanismus für rechtwinklige und polygonale Gebäudeformen](#page-28-0))

werden für alle drei Stufen erzeugt. Jede Variante wurde mittels unterschiedliche Werkzeuge analysiert (z. B. Solaranalyse, LCP-Analyse). Zu jeder Variante wurden Parameter- und Performancewerte, Informationen zur Geometrie in Form von Punkten sowie ihre IDs mit Vorgänger-IDs ab Stufe 2 in einer Tabelle (Excel) gespeichert. Visuelle Informationen werden anhand von Bildern festgehalten, wobei unterschiedliche Ansichten der Entwurfsvarianten in Verbindung mit Analyseergebnissen (z. B. Solaranalysebild) gespeichert werden. Dieses komplette Set an Informationen wurde in das DSEF geladen und mittels des SOM-Moduls basierend auf ausgewählten Features dargestellt. Während der Exploration erstellt der Entwerfenden eine "Best-of"-Liste [\(Abbildung 46\)](#page-48-0), in der er seine favorisierten Entwurfsvarianten abspeichert. Diese Instanzen dienen als Generierungsgrundlage für die nächste Stufe. Dazu werden ihre IDs zum Generierungsmechanismus gesandt, wo durch die in der Excel-Datei gespeicherten Parameterwerte diese Entwurfsvarianten (Gebäudekubaturen) wieder aufgebaut werden können. In Verbindung mit dem neuen Entwurfsparameter werden Instanzen der zweiten Entwurfsstufe generiert, also Gebäudekerne in den Gebäudekubaturen platziert. Damit entsteht ein neuer Entwurfsraum. Genau wie bei der ersten Stufe werden alle Informationen zu den generierten Instanzen in einer Excel-Datei sowie in Bildform gespeichert und ans DSEF übertragen. Mittels der Datensätze zur ersten und zweiten Stufe kann die zweidimensionale Visualisierung des SOM zur dreidimensionalen erweitert werden, wobei zwei SOM übereinander angezeigt werden. Die Besonderheit hierbei ist, dass durch die in der zweiten Stufe gespeicherten Vorgänger-IDs Verbindungen zwischen den Entwurfsvarianten der verschiedenen Entwurfsstufen angezeigt werden können. Diese repräsentieren die Entwicklung der Instanzen über mehrere Stufen hinweg. Solch eine Visualisierung ermöglicht nicht nur eine Exploration auf horizontaler Ebene, sondern auch auf vertikaler. Für die Erstellung der dritten Entwurfsstufe (Fensteranordnung) wurde der eben beschriebene Ablauf angewandt. Alle drei Entwurfsstufen in der mehrstufigen SOM-Visualisierung sind in [Abbildung 47](#page-49-1) dargestellt.

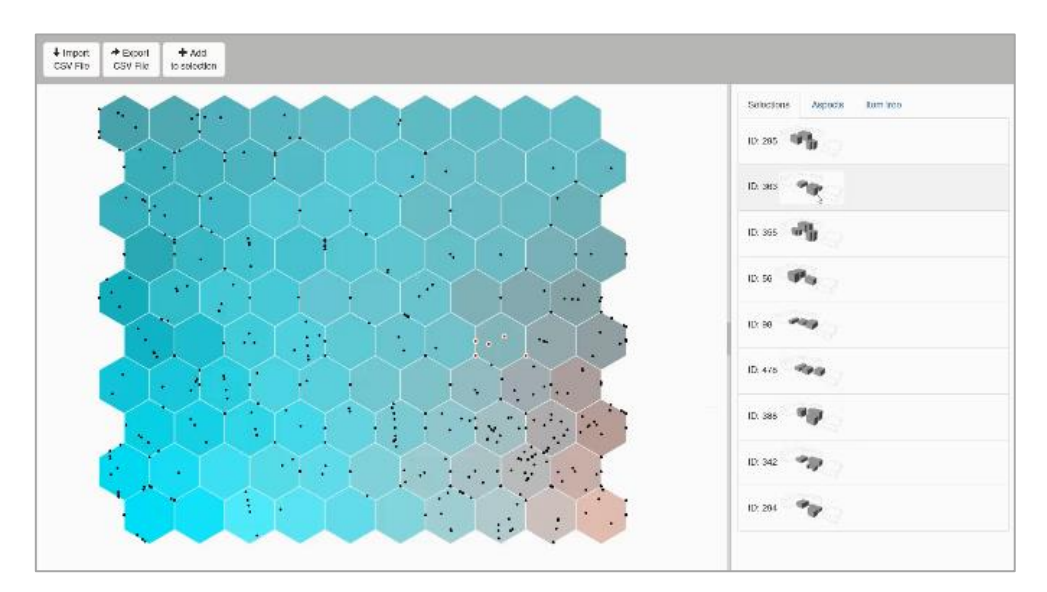

<span id="page-48-0"></span>Abbildung 46: SOM zur Entwurfsraumexploration und Auswahl der "Best-of".

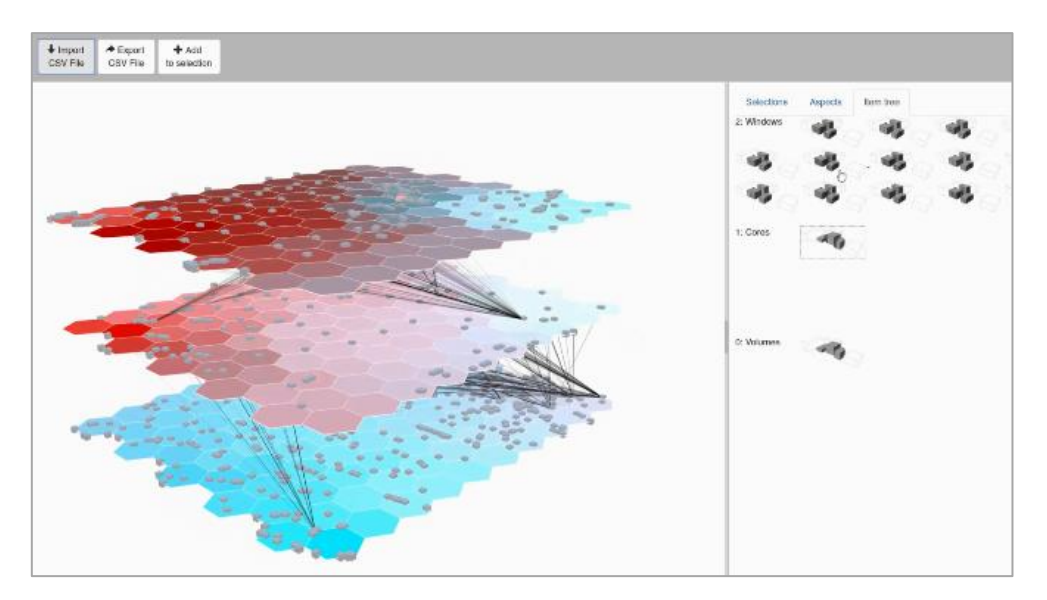

Abbildung 47: Visualisierung von Entwurfsstufen als mehrstufige SOM.

<span id="page-49-1"></span>Ein Demonstrationsvideo für die mehrstufige Variantenexploration mittels des DSEF findet sich unter: [https://vimeo.com/243874094.](https://vimeo.com/243874094) Das Werkzeug DSEF wird derzeit auf einem für dieses Projekt angeschafften Server installiert und öffentlich verfügbar gemacht. Details hierzu finden sich auf der Projektwebseite: [http://infar.architektur.uni-weimar.de/service/drupal-infar/node/811.](http://infar.architektur.uni-weimar.de/service/drupal-infar/node/811)

## <span id="page-49-0"></span>4. Konklusion & Ausblick

Ziel des Projektes war die Entwicklung von Methoden zur effektiven und effizienten Einbindung der Lebenszyklusperformance in die frühe Entwurfsphase. Hierbei lag der Fokus auf zwei Themenfeldern: erstens, der Berechnung der Lebenszyklusperformance auf Basis der wenigen im Entwurfsstadium vorhandenen Informationen und zweitens der Entwurfsraumerkundung bei einander bedingenden Entwurfsparametern. Für ersteres wurde Methode zur Abschätzung der LCP in Echtzeit auf Basis verschiedener Lebenszyklusdatenbanken und parametrischer Modelle entwickelt. Für letzteres wurde ein Framework entwickelt, welches erlaubt, die mittels parametrischer Modelle erzeugten Varianten nach verschiedenen Kriterien systematisch zu vergleichen. An verschiedenen Szenarien wurde die Funktionsfähigkeit der entwickelten Methoden überprüft. So konnte zum einen gezeigt werden, dass sich mit der Methode zur LCA-Berechnung sehr schnell valide Berechnungsergebnisse erzeugen lassen<sup>10</sup>. Zum anderen konnte gezeigt werden, wie sich verschiedene Methoden zur Variantenexploration koppeln und mehrstufige Variantenräume organisieren und visualisieren lassen.

Die entwickelten Methoden sind für zwei Anwendergruppen von besonderem Interesse. Zum einen adressieren sie Architekten, die damit effizient nach guten Lösungen für Entwurfsprobleme suchen können. Zum anderen Wissenschaftler, welche das Framework zur Entwurfsraumexploration nutzen können, um planungsrelevanten Fragestellungen nachzugehen.

Auf Basis des mit Projektende verfügbaren Forschungsstands ergeben sich interessante weiterführende Forschungsfragen. So ist zum Beispiel noch unbeantwortet, wie die Werkzeuge bestmöglich in den Entwurfsprozess integriert werden können. Zwar wurden im Projekt sehr innovative Methoden entwickelt - wie Entwerfende jedoch tatsächlich damit umgehen und nach guten Entwurfslösungen suchen, welche Strategien sie dabei verwenden, konnte im Rahmen des Projektes nicht untersucht werden. Weiterhin ist zu untersuchen, inwieweit die Nutzung des

-

<sup>&</sup>lt;sup>10</sup> Auf Basis der Methoden zur Echtzeit-LCA-Berechnung wurden beim Bundesministerium für Wirtschaft und Energie erfolgreich Mittel für die Gründung des Startups CAALA (https://caala.de/) eingeworben.

Werkzeuges in praxisnahe Entwurfsprozesse eingebunden werden kann. Hierzu sind zum einen Schnittstellen zu gängiger Architektursoftware (Building Information Modeling) nötig, zum anderen sind Usability-Studien zur Untersuchung des Interfaces und der Visualisierungstechniken notwendig, um zu prüfen, wie effektiv und effizient sich mit den entwickelten Methoden tatsächlich nach guten Lösungen suchen lässt, und welche Verbesserungsmöglichkeiten es hierfür gibt.

Neben diesen sehr anwendungsorientierten Fragestellungen, ergeben sich interessante grundlegende Forschungsfragen. So steht mit dem entwickelten DSEF ein robustes Framework zur Entwurfsraumerkundung zu Verfügung, welches problemlos auch auf andere Fachdomänen (Städtebau, Produktdesign, Ingeneursdisziplinen) übertragen werden kann. Dieses Framework ermöglicht, systematische Untersuchungen zur Verbesserung von Entwurfsprozessen vorzunehmen. So sind bspw. Forschungsarbeiten denkbar, welche untersuchen, wie welche Entwurfsparameter die Performance eines Gebäudes beeinflussen und wie die Reihenfolge bei der Festlegung Entwurfsparameter diese Performance beeinflusst. Dies könnte zu Erkenntnissen darüber führen, welche Parameter am effektivsten zur Erreichung bestimmter Ziele sind. Weiterführend ist es möglich, die mit dem Werkzeug gesammelten Daten mit Methoden der künstlichen Intelligenz auszuwerten und Vorhersagemodelle zu entwickeln. Dies könnte in Zukunft aufwendige Teile des Entwurfsprozesses vorwegnehmen, so dass man im Sinne eines "vorausschauenden Entwerfens" bereits bei frühen Entwurfsentscheidungen antizipieren könnte, welche folgende Entwurfsschritte lohnenswert sind, zu verfolgen.

## <span id="page-51-0"></span>5. Referenzen

- Bäck, T., Fogel, D.B. & Michalewicz, T. (2000) Evolutionary Computation 1: Basic Algorithms and Operators . New York: Taylor & Francis.
- Bahr, C., & Lennerts, K. (2010). Lebens- und Nutzungsdauer von Bauteilen. Forschungsprogramm "Zukunft Bau".
- BBSR. (2011). Nutzungsdauern von Bauteilen für Lebenszyklusanalysen nach Bewertungssystem Nachhaltiges Bauen. Retrieved from http://www.nachhaltigesbauen.de/baustoff-und-gebaeudedaten/nutzungsdauern-von-bauteilen.html
- BMU. (2013). Klimaschutzpolitik in Deutschland. Retrieved from http://www.bmu.de/themen/klimaenergie/klimaschutz/nationale-klimapolitik/
- Bradner, E. and M. Davis (2013). Design creativity: using pareto analysis and genetic algorithms to generate and evaluate design alternatives.
- Bradner, E., F. Iorio, and M. Davis (2014). Parameters tell the design story: ideation and abstraction in design optimization. In Proceedings of the Symposium on Simulation for Architecture & Urban Design, p. 26.

Chandrasekaran, B. (1990). Design problem solving: A task analysis. AI magazine, 11(4) p. 59.

- Dino, I. (2012). Creative design exploration by parametric generative systems in architecture. METU Journal of Faculty of Architecture, 29(1) pp. 207–224.
- Dogan, T. (2015). Archsim. Retrieved August 8, 2015, from http://archsim.com/
- Eales, R. and D. Perera (2007). Creativity support: insights from the practices of digital-atomic artists. In Proceedings of the 21st British HCI Group Annual Conference on People and Computers: HCI Volume 1, pp. 25–31.
- El Khouli, S., John, V., & Zeumer, M. (2014). Nachhaltig Konstruieren (Detail Gre). Institut für Internationale Architektur-Dokumentation.
- Erhan, H., N. H. Salmasi, and R. Woodbury (2010). Visa: A parametric design modeling method to enhance visual sensitivity control and analysis. International Journal of Architectural Computing, 8(4) pp. 461-483.
- Fensel, D. (2000). Problem-solving methods: understanding, description, development, and reuse. Springer-Verlag.
- Gil, J. and J. P. Duarte (2008). Towards an urban design evaluation framework. In Architecture in Computro-26th eCAADe Conference Proceedings, Antwerpen, pp. 257–264.

Goldberg, D.E. (1989). Genetic Algorithms in Search, Optimization and Machine Learning . Boston: Addison-Wesley.

- Hansen, H. T. R. and M.-A. Knudstrup (2008). Parametric analysis as a methodical approach that facilitates the exploration of the creative space in low-energy and zero-energy design projects. In PLEA: 25 th Conference on Passive and Low Energy Architecture.
- Hartwig, J. (2012). Ökobilanz WoodCube Hamburg.
- Hegger, M., Fuchs, M., Stark, T., & Zeumer, M. (2007). Energie Atlas: Nachhaltige Architektur. Birkhäuser.
- Hegger, M., Hartwig, J., Keller, M., Lode, T., Mathes, D., Drexler, H., & Bauer, A. (2012). EcoEasy Abschlussbericht.
- Hirschberger, H., Schween, R., & Schwarte, J. (1994). Senkung der Baufolgekosten durch systematische und zustandsabhängige Erhaltung von Gebäuden und langzeitkostenoptimale Baustoffwahl. Fraunhofer IRB Verlag.
- Hollberg, A., & Ruth, J. (2016). LCA in building design A parametric approach. International Journal of Life Cycle Assessment, forthcomin.
- Kalusche, W. (2004). Technische Lebensdauer von Bauteilen und wirtschaftliche Nutzungsdauer eines Gebäudes.
- Kelly, R., P. Lock, L. Papazoglou-Vatsaki, J. V. Perales, and M. Walkerdine (2009). Towards criteria for creativity support tools in design.
- Klöpffer, W., & Grahl, B. (2009). Ökobilanz (LCA): Ein Leitfaden für Ausbildung und Beruf (1. Auflage). Weinheim: Wiley-VCH Verlag GmbH & Co. KGaA.

Kohonen, T. (1997). Self-organizing Maps. Springer-Verlag Berlin Heidelberg.

König, H., Kohler, N., Kreißig, J., & Lützkendorf, T. (2009). Lebenszyklusanalyse in der Gebäudeplanung. DETAIL.

- Lasvaux, S., & Gantner, J. (2013). Towards a new generation of building LCA tools adapted to the building design process and to the user needs? In Sustainable Building (pp. 406-417). Graz.
- Lichtenheld, T., Hollberg, A., & Klüber, N. (2015). Echtzeitenergieanalyse für den parametrischen Gebäudeentwurf. In Bauphysiktage Kaiserslautern. Kaiserslautern: Technische Universität Kaiserslautern.
- Minergie. (2016). Berechnung der Grauen Energie bei MINERGIE-A®, MINERGIE-ECO®, MINERGIE-P-ECO® UND MINERGIE-A-ECO® BAUTEN, 1–12. Retrieved from https://www.minergie.ch/tl\_files/download/Nachweistools/Minergie-Eco 2016/1004- 1\_22\_60201\_Berechnung\_Graue\_Energie\_online\_2016\_V1.1.pdf
- Mitchell, W. J. (1977). Computer-aided architectural design.
- Morbitzer, C., Strachan, P., Webster, J., Spires, B., & Cafferty, D. (2001). Integration of Building Simulation into the Design Process of an Architecture Pratice. In Building Simulation (IBPSA) (pp. 697–704). Rio de Janeiro, Brazil.
- Motta, E. and Z. Zdrahal (1996). Parametric design problem solving. In Proceedings of the 10th Banff Knowledge Acquisition for Knowledge-Based System Workshop.
- Munzner, T. (2014). Visualization analysis and design. CRC Press.
- Negendahl, K. (2015). Building performance simulation in the early design stage: An introduction to integrated dynamic models. Automation in Construction, 54, 39–53. https://doi.org/10.1016/j.autcon.2015.03.002
- Newell, A., J. C. Shaw, & H. A. Simon (1959). The processes of creative thinking. Rand Corporation Santa Monica, CA.
- Nilsson, N. J. (1971). Problem-solving methods in artificial intelligence. Artificial Intelligence.
- Passer, A., Lasvaux, S., Allacker, K., De Lathauwer, D., Spirinckx, C., Wittstock, B., … Wallbaum, H. (2015). Environmental product declarations entering the building sector: critical reflections based on 5 to 10 years experience in different European countries. The International Journal of Life Cycle Assessment, 20(9), 1199–1212. https://doi.org/10.1007/s11367-015-0926-3.
- Paulson Jr., B. C. (1976). Designing to Reduce Construction Costs. Journal of the Construction Division, 102(4), 587-592.
- Petersen, S., & Svendsen, S. (2010). Method and simulation program informed decisions in the early stages of building design. Energy and Buildings, 42(7), 1113–1119. https://doi.org/10.1016/j.enbuild.2010.02.002.
- Pfeiffer, M., & Arlt, J. (2005). Lebensdauer der Baustoffe und Bauteile zur Harmonisierung der wirtschaftlichen Nutzungsdauer im Wohnungsbau. Fraunhofer IRB Verlag.
- Rittel, H. W. J., 1992. Planen Entwerfen Design. Ausgewählte Schriften zu T heorie und Methodik. Stuttgart: W. Kohlhammer GmbH.
- Ritter, F. (2011). Lebensdauer von Bauteilen und Bauelementen. Technische Universität Darmstadt, Institut für Massivbau.
- Roudsari, M. S., Smith, A., & Gill, G. (2013). Ladybug: A parametric Environmental Plugin for Grasshopper to held designers environmentally conscious design. In *Building Simulation (IBPSA)* (pp. 3128–3135). Chambéry, France.
- Saltelli, A., M. Ratto, T. Andres, F. Campolongo, J. Cariboni, D. Gatelli, M. Saisana, and S. Tarantola (2008). Global sensitivity analysis: the primer. John Wiley & Sons.
- Schneider, C. (2011). Steuerung der Nachhaltigkeit im Planungs- und Realisierungsprozess von Büro- und Verwaltungsgebäuden.
- Schneider, S., (2016). Sichtbarkeitsbasierte Raumerzeugung. Automatisierte Erzeugung räumlicher Konfigurationen in Architektur und Städtebau auf Basis sichtbarkeitsbasierter Raumpräsentationen. Dissertation, Weimar: Bauhaus-Universität Weimar.
- Simon, H. A. (1996). The sciences of the artificial. MIT press.
- Sobieszczanski-Sobieski, J., A. Morris, and M. van Tooren (2015). Multidisciplinary design optimization supported by knowledge based engineering. John Wiley & Sons.
- Steinmann, F. (1997). Modellbildung und computergestütztes Modellieren in frühen Phasen des architektonischen Entwurfs. Bauhaus-Universität Weimar.
- Sutherland, P., A. Rossini, T. Lumley, N. Lewin-Koh, J. Dickerson, Z. Cox, and D. Cook (2000). Orca: A visualization toolkit for high-dimensional data. Journal of Computational and Graphical Statistics, 9(3), pp. 509-529.
- Terry, M. and E. D. Mynatt (2002). Recognizing creative needs in user interface design. In Proceedings of the 4th Conference on Creativity & Cognition, pp. 38–44.
- UNEP SBCI. (2009). Buildings and Climate Change Summary for Decision-Makers.
- van Dijk, H., Spiekman, M., & de Wilde, P. (2006). A monthly method for calculating energy performance in the context of European building regulations. In Ninth International IBPSA Conference Montréal, Canada August 15-18, 2005 (pp. 255–262).
- Weißenberger, M., Jensch, W., & Lang, W. (2014). The convergence of life cycle assessment and nearly zero-energy buildings: The case of Germany. Energy & Buildings, 76, 551–557. https://doi.org/10.1016/j.enbuild.2014.03.028.
- Wielinga, B., J. Akkermans, and A. T. Schreiber (1995). A formal analysis of parametric design problem solving. In Proceedings of the 8th Ban Knowledge Acquisition for Knowledge-Based Systems Workshop, volume 2.
- Wilkinson, L., M. Rubin, D. Rope, and A. Norton (2001). An algebra-based visualization system. In Proceedings of the 1st International Symposium on Smart Graphics, pp. 76–82.
- Wittstock, B., Albrecht, S., Colodel, C. & Lindner, J., (2009). Gebäude aus Lebenszyklusperspektive Ökobilanzen im Bauwesen. Bauphysik, Volume 31, pp. 9-17.
- Woodbury, R. F. and A. L. Burrow (2006). Whither design space? Artificial Intelligence for Engineering Design, Analysis and Manufacturing: AI EDAM, 20(2) p. 63.
- Yamamoto, Y. and K. Nakakoji (2005). Interaction design of tools for fostering creativity in the early stages of information design. International Journal of Human-Computer Studies, 63(4) pp. 513–535.

## <span id="page-53-0"></span>6. Im Projekt entstandene Publikationen

- Hollberg, A., (2016). A parametric method for building design optimization based on Life Cycle Assessment. Dissertation, Weimar: Bauhaus-Universität Weimar.
- Hollberg, A. et al., (2016). A method for evaluating the environmental life cycle potential of building geometry, Zurich: Sustainable Built Environment (SBE) regional conference.
- Hollberg, A. & Ruth, J., (2016). LCA in architectural design a parametric approach. The International Journal of Life Cycle Assessment, 21(7), pp. 943-960.
- Fuchkina, E. (2017). Design Space Exploration Framework. Masterthesis. Bauhaus-Universität Weimar.
- Tschetwertak, J. (2016). Does the sequence matter? investigating the impact of the order of design decisions on the life cycle performance. Masterthesis. Bauhaus-Universität Weimar.
- Tschetwertak J., Schneider S., Hollberg A., Donath D., Ruth J. (2017). A Matter of Sequence Investigating the impact of the order of design decisions in multi-stage design processes. Computer-Aided Architectural Design. CAADFutures Conference in Istanbul 2017. Vol. 724. Springer Verlag, Singapur
- Tschetwertak J., Schneider S., Hollberg A., Donath D., Ruth J. (2017). Does the Sequence Matter? Investigating the Impact of the Order of Design Decisions on the Life Cycle Performance. Proceedings der World Sustainable Built Environment Conference 2017 in Hong Kong, China

# <span id="page-54-0"></span>7. Anhang

<span id="page-54-1"></span>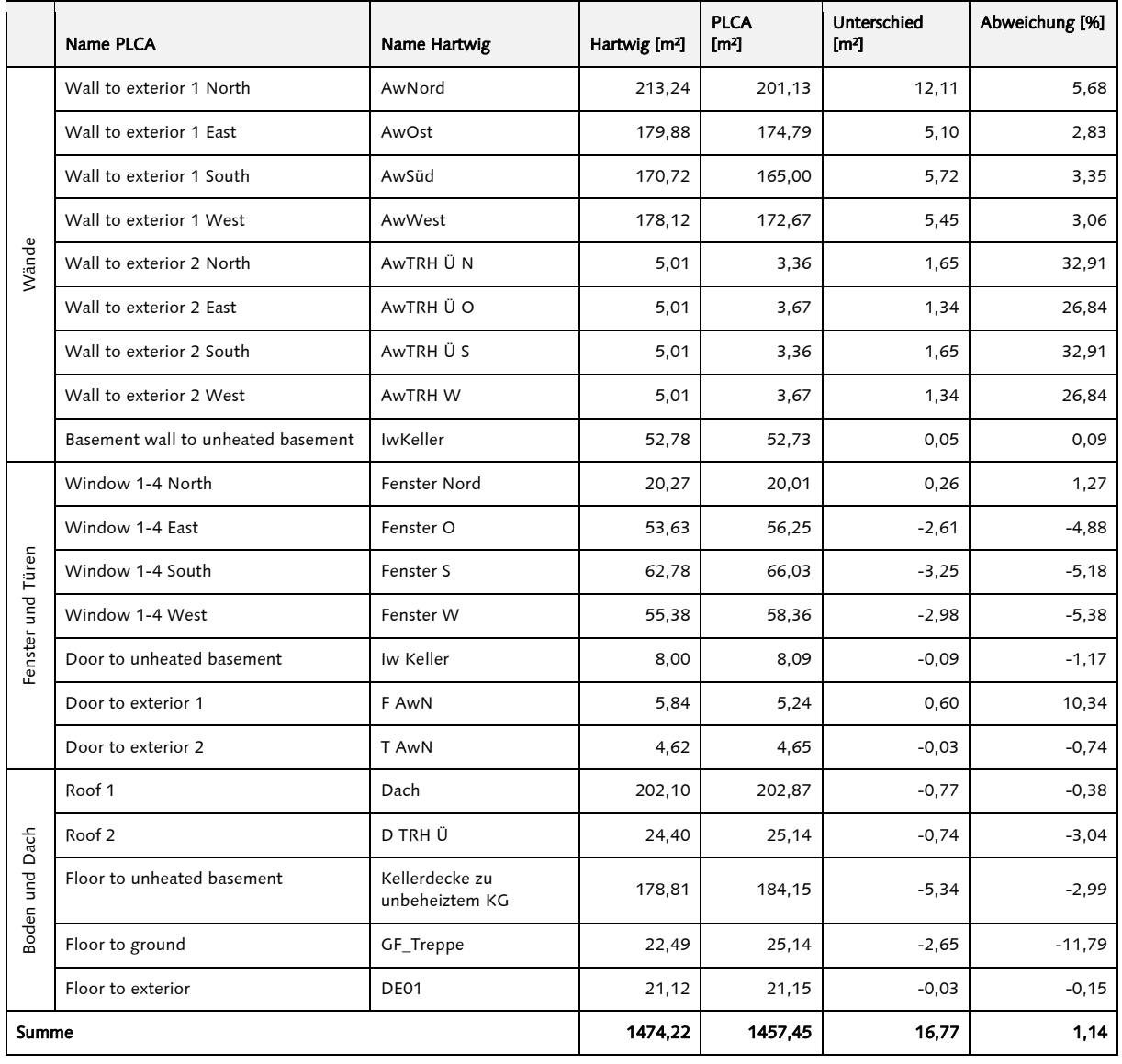

### Tabelle 11: Flächenunterschiede im thermischen Modell

#### Tabelle 12: Unterschiede in den Ergebnissen für I

<span id="page-54-3"></span><span id="page-54-2"></span>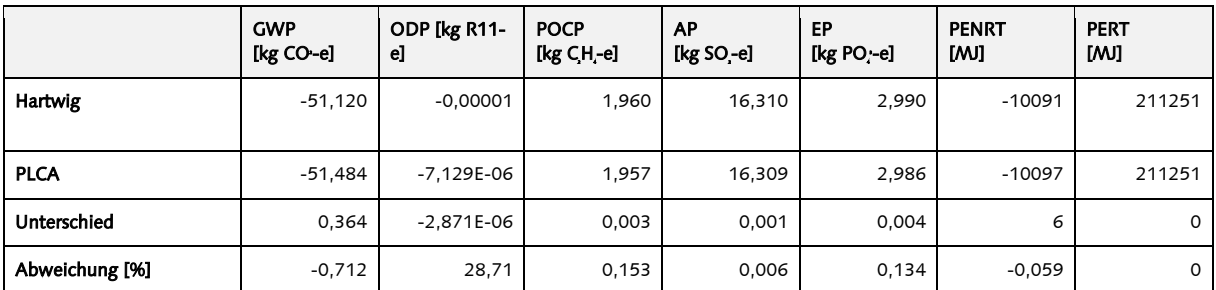

<span id="page-55-0"></span>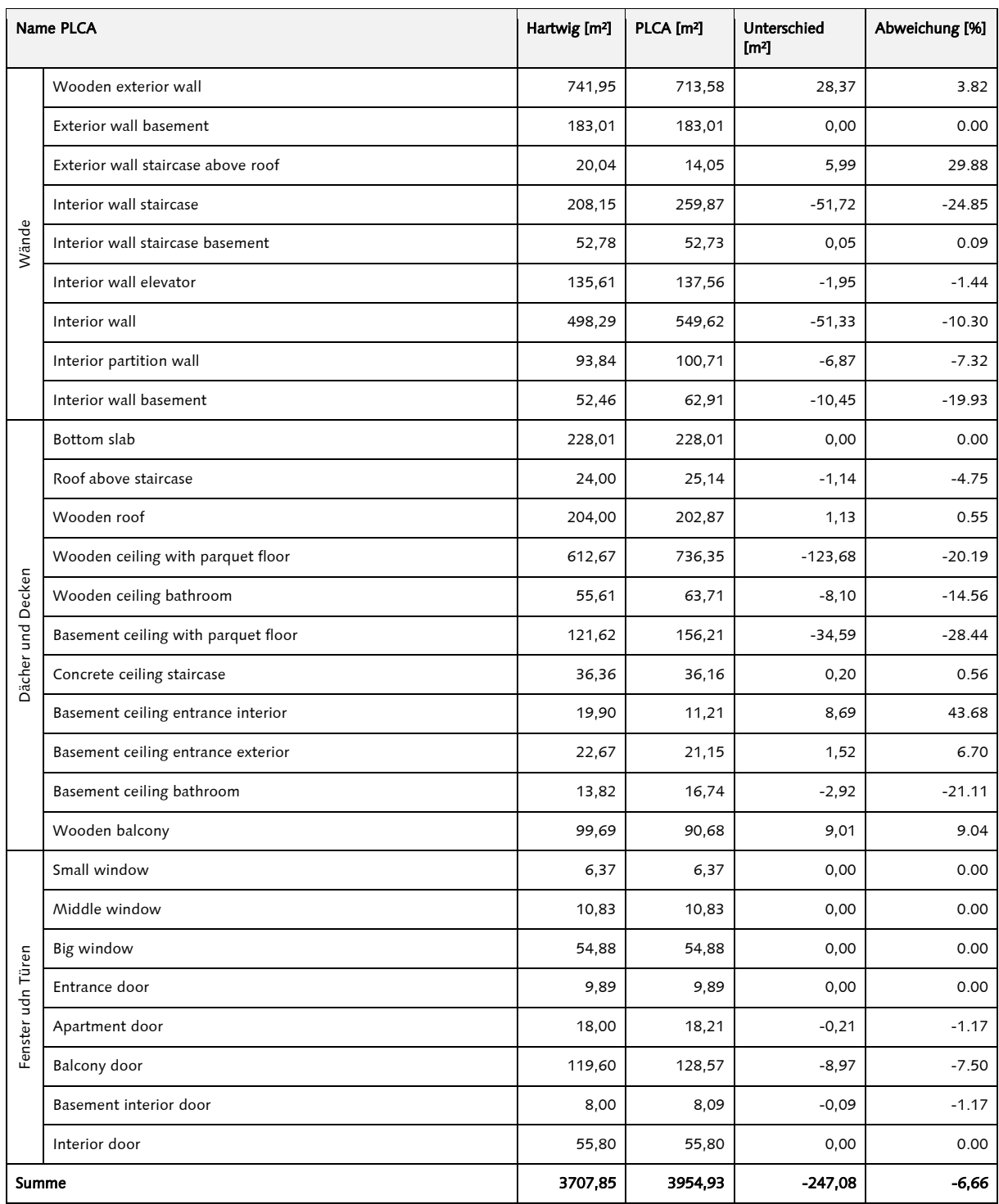

#### Tabelle 13: Flächenunterschiede im Modell für die Berechnung von I

<span id="page-56-0"></span>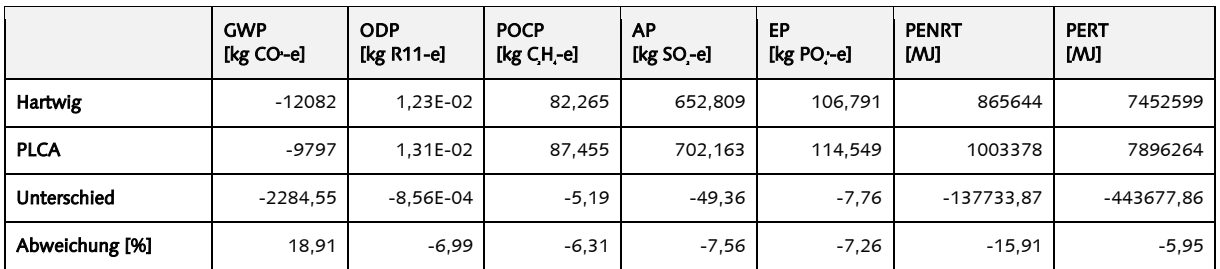

### Tabelle 14: Unterschiede in IE für den Woodcube

#### Tabelle 15: Unterschiede in I für den Concretecube

<span id="page-56-1"></span>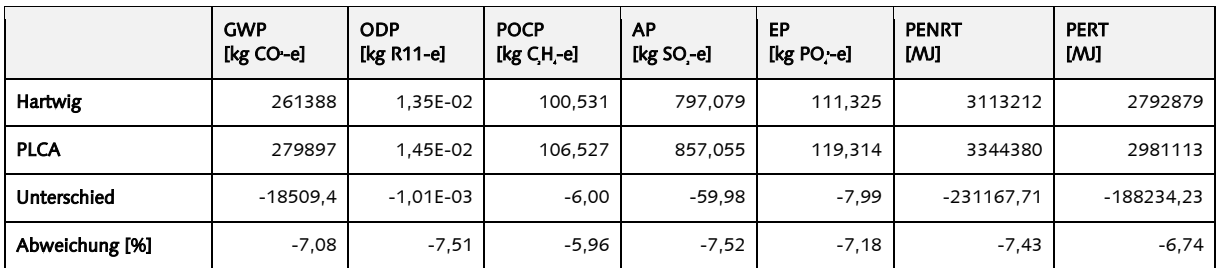

#### Tabelle 16: Unterschiede in I, für den Woodcube bei modifizierten Flächen

<span id="page-56-2"></span>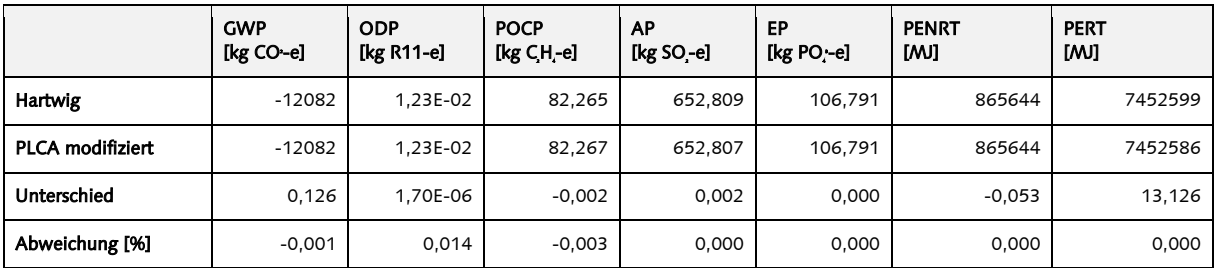

### Tabelle 17: Unterschiede in I, für den Concretecube bei modifizierten Flächen

<span id="page-56-3"></span>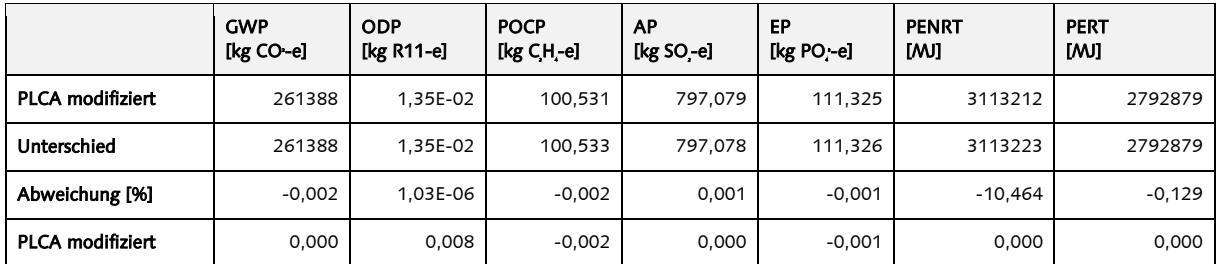

### IDFDB-Datenbank

Eine weitere Möglichkeit, welche im Projekt untersucht wurde, um die generierten Designvarianten systematisch abzuspeichern, ist die Nutzung einer Datenbank, die Versionen von Enwürfen tracken kann. Hierbei werden zusätzlich zu den geometrischen und numerischen Werten auch die Unterschiede zu Vorgängerversionen von einem Entwurf aufgezeichnet. IDFDB ist eine Sammlung von vier Teilprojekten zum Arbeiten mit und Versionieren von IDF-Dateien. Die Versionierung basiert auf einem Diff-Patch-Match Ansatz, da (stabiles, robustes) Parsing von IDF-Datein nicht ohne Weiteres zur Verfügung gestellt werden kann. Daten (IDF-Inhalte, Patches, Versionsinformationen) werden in einer SQLite Datenbank abgelegt, wobei ausschließlich Elemente aus der Standard-SQL-Grammatik<sup>11</sup> verwendet werden, um eine möglichst hohe Kompatibilität zu anderen Systemen gewährleisten zu können. Hierdurch steht auch, ohne Umwege, die gesamte Mächtigkeit von DBMS zum Weiterverarbeiten der Daten zur Verfügung. Weiterhin lässt sich der Code/das Projekt dadurch problemlos in einer ClientServer-Architektur einbetten. Das Projekt ist komplett in C# geschrieben und kompatibel zu Microsofts .NET Framework, .NET Core und Mono. Damit ist der Code auf allen gängigen Plattformen prinzipiell lauffähig. Es bestehen keine funktionalen Abhängigkeiten zu externen Bibliotheken, wodurch die Funktionalität des Codes nicht von externen Projekten abhängt. SQLite ist als NuGet-Abhängigkeit eingebunden, kann aber auch über Monos interne Implementierung angesprochen werden. Costura.Fody und NDesk.Options dienen dem 'statischen Linken' von Abhängigkeiten bzw. dem Parsen von Kommandozeilenargumenten, respektive, und sind keine zwingend notwendigen Bibliotheken. IDF ist als positionsbasiertes Format<sup>12</sup> schwierig zu parsen. Weiterhin generieren unterschiedliche Anwendungen unterschiedliche IDFVarianten (z.B. Archsim vs. EnergyPlus vs. OpenStudio). Statt Unterschiede durch Parsing des IDF-Inhaltes herauszufinden, verwendet IDFDB einen GNU-inspierten Diff-Patch-Match Ansatz<sup>13</sup>, um textuelle Unterschiede zwischen zwei IDF-Varianten zugänglich zu machen.

### IDFContainer

IDFContainer ist eine Klasse, die Methoden zum einfachen Laden und Konvertieren von IDF-Dateien bzw. deren Inhalt bereit stellt.

### IDFDMP

IDFDMP ist eine Klasse, die Werkzeuge zum Berechnen von UnterschiedenzwischenzweiIDF-Dokumentenbereitstellt.NachdemContainer mittels IDFContainer erstellt worden sind, können mittels IDFDMP Differences zwischen zwei IDFs ermittelt werden. Kern von IDFDMP ist eine DMP-Implementierung von Google. Lizenzinformationen zu dieser sind in der entsprechenden Quellcodedatei zu finden.

## IDFSQL

Die Methoden der Klasse IDFSQL erlauben es letztendlich, IDFs, deren Inhalte und ermittelte Unterschiede per SQL in eine Datenbank zu schreiben.

### IDFDB

IDFDB stellt den Einstiegspunkt für die Anwendung im Kommandozeilenbetrieb dar. Hier werden alle zuvor modellierten Funktionalitäten zugänglich gemacht. Für die Verwendung als eingebettete Bibliothek ist diese Klasse nicht zwingend notwendig.

### Benutzung

-

Statt IDFDB als Plugin in eine andere Anwendung einzubetten, wurde bewusst eine komplett eigenständige Implementierung gewählt. Die

kommandozeilenbasierteBenutzungstelltdabeidieWerkzeugederBibliothek nach außen zur

<sup>11</sup> ISO/IEC 9075:2008

<sup>12</sup> https://energyplus.net/sites/ default/files/pdfs/pdfs\_v8.3.0/ InputOutputReference.pdf

<sup>13</sup> https://www.gnu.org/software/ diffutils/

Verfügung. So kann IDFDB als Einzelanwendung sowie eingebettet in andere Anwendungen verwendet werden. Folgender Screenshot (s. [Abbildung 48\)](#page-58-0) illustriert dabei beispielsweise die Verwendung von DFDB innerhalb Grasshoppers. Hier werden in Grasshopper mittels Python die Argumente für einen Aufruf von IDFDB zusammengebaut und weitergereicht.

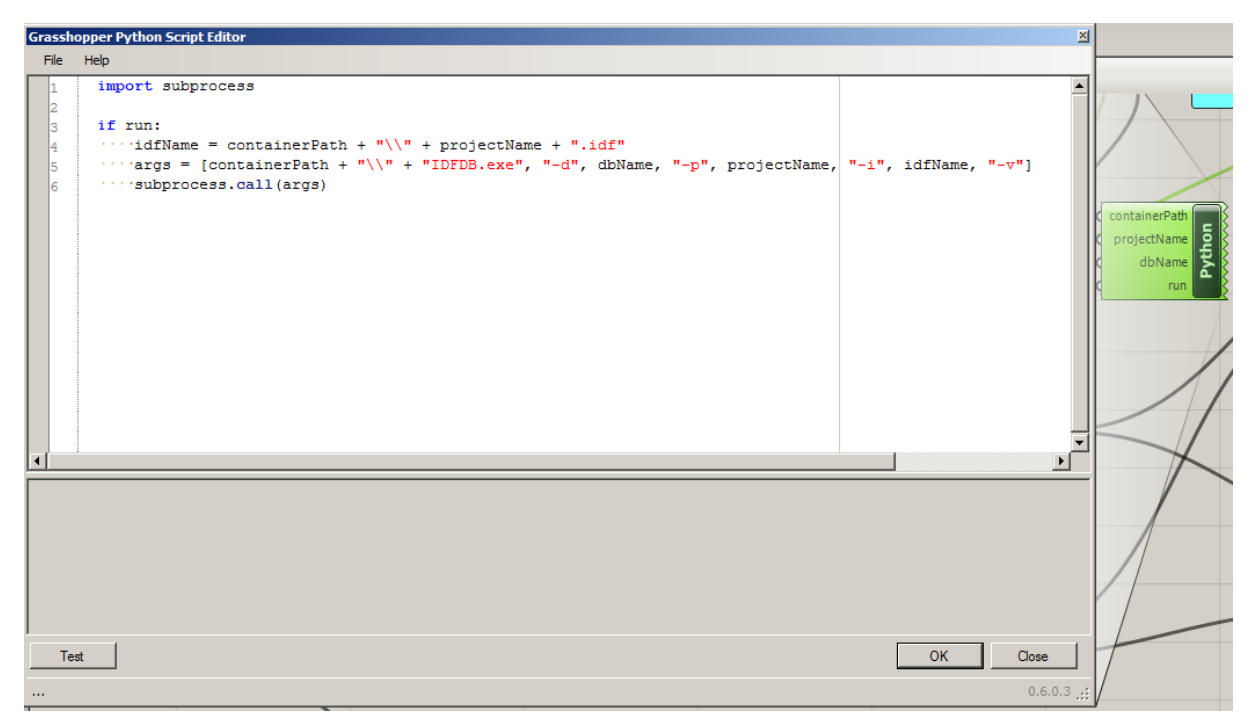

<span id="page-58-0"></span>Abbildung 48 Verwendung von DFDB innerhalb Grasshoppers